**FACULDADE DE ENGENHARIA DA UNIVERSIDADE DO PORTO**

# **Tecnologias e modelos de suporte a analytics sobre séries temporais**

**Paulo Manuel da Silva Faria**

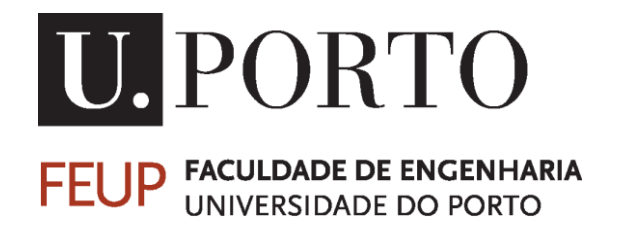

Mestrado Integrado em Engenharia Informática e Computação

Orientador: Doutor João Moreira

Junho de 2017

© Paulo Manuel da Silva Faria, 2017

## **Tecnologias e modelos de suporte a analytics sobre séries temporais**

**Paulo Manuel da Silva Faria**

Mestrado Integrado em Engenharia Informática e Computação

Aprovado em provas públicas pelo Júri:

Presidente: Doutor Rui Camacho

Arguente: Doutor José Moreira

Orientador: Doutor João Pedro Mendes Moreira

 $\mathcal{L}_\text{max}$  , and the contribution of the contribution of the contribution of the contribution of the contribution of the contribution of the contribution of the contribution of the contribution of the contribution of t

23 de Junho de 2017

# **Resumo**

Numa sociedade em que a informação é transmitida e consumida em grandes quantidades e com enorme rapidez é necessário tratá-la da melhor maneira e maximizando os proveitos decorrentes da sua exploração. Com este trabalho pretende-se indagar acerca da utilização de tecnologias capazes de recolher, modelar e tratar esses dados. É neste contexto que surge a necessidade de análise de séries temporais, identificando "como", "quando" e "onde" os clientes do operador interagem com os serviços, para conseguir controlar os vários momentos da utilização dos mesmos, resultando em grandes quantidades de dados que requerem tratamento.

Os objetivos são os de encontrar tecnologias e modelizações adequadas, de forma a utilizar técnicas analíticas sobre séries temporais, e atendendo a fatores como a escalabilidade, o desempenho, o custo das ferramentas, da infraestrutura física de suporte às ferramentas e o custo de operação do sistema. As interrogações realizadas a agregações de informação são, devido às quantidades e tipos de dados, dispendiosas em termos de recursos computacionais e de tempo gasto, o que causa transtornos, na medida em que existe a necessidade de serem utilizadas na obtenção de indicadores de desempenho para *Business Intelligence*<sup>1</sup> e estes devem estar disponíveis para a tomada de decisão. No caso do proponente, os operadores de telecomunicações distinguem-se cada vez mais pela qualidade de serviço que fornecem aos seus clientes, é importante definir metodologias e técnicas que permitam comparar as várias hipóteses de solução com o sistema existente para que o impacto possa ser a melhoria da qualidade do serviço e da experiência para os utilizadores deste tipo de serviços, ganhos ao nível da eficiência e para o operador na gestão dos dados.

Depois de ponderadas várias possibilidades selecionaram-se três alternativas, de acordo com os requisitos do utilizador -Postgres, Citus e Timescaledb- nas quais se modelaram e forneceram dados reais do proponente para serem submetidas a testes, quer de resposta às interrogações quer de monitorização das máquinas onde foram configuradas para avaliar o seu desempenho utilizando ferramentas já conhecidas na empresa (jmeter e zabbix). Após avaliação das alternativas, chegou-se à conclusão que a melhor seria o Citus, perante os resultados face às necessidades atuais e de escalabilidade da solução.

l

<sup>&</sup>lt;sup>1</sup> Inteligência empresarial

# **Abstract**

In a society where the data is transmitted and consumed in a large scale at great speed, it is important to find the best way to process it and maximize the outcome. The aim of this work is to find tecnologies that are able to gather, model and process the data. It is in this context that comes the necessity of time series analysis in order to identity "where", "when" and "how" the clients of the telecomunication company interact with the services, to control the moments of contact and resulting in alot of data that has to be processed.

The aim is to find tecnologies better suitable, using time series techniques, to factors like scalability, performance, cost of tools, physical support infrastructure and system operational costs. The queries performed to agregattion of information are, due to high amount and type of data, expensive in both computational resources and time. That is a problem because this data needs to be used for KPI's for Business Intelligence and those need to be available as fast as possible for the decision process. In the proponent case, the telecommunication companies, they diferentiate from one another through the quality of the service they offer to the customers, to do so it is important to define methodologies and techniques that can compare several alternatives versus what is currently implemmented and that way improve quality of services and get efficiency/economic benefits to the telecommunication company in their data management.

After searching for alternatives, 3 were selected according to the user requirements for this project -Postgres, Citus and Timescaledb- on which data was model and insered to match project's proponent real use case, then put under tests to see the query performance and monitoring the machines, using tools used by the company like jmeter and zabbix to get the results. After analysing the results, the conclusion is that the best choice is Citus, both to the current use case evaluated and thinking on the scalability of the solution.

# **Agradecimentos**

Agradeço aos meus pais pela oportunidade e apoio para completar o mestrado, às minhas irmãs, colegas e amigos com quem convivi durante estes 5 anos. Obrigado ao professor João Moreira pela orientação e a todos os que me ajudaram na integração na Altice.

Paulo Faria

# Conteúdo

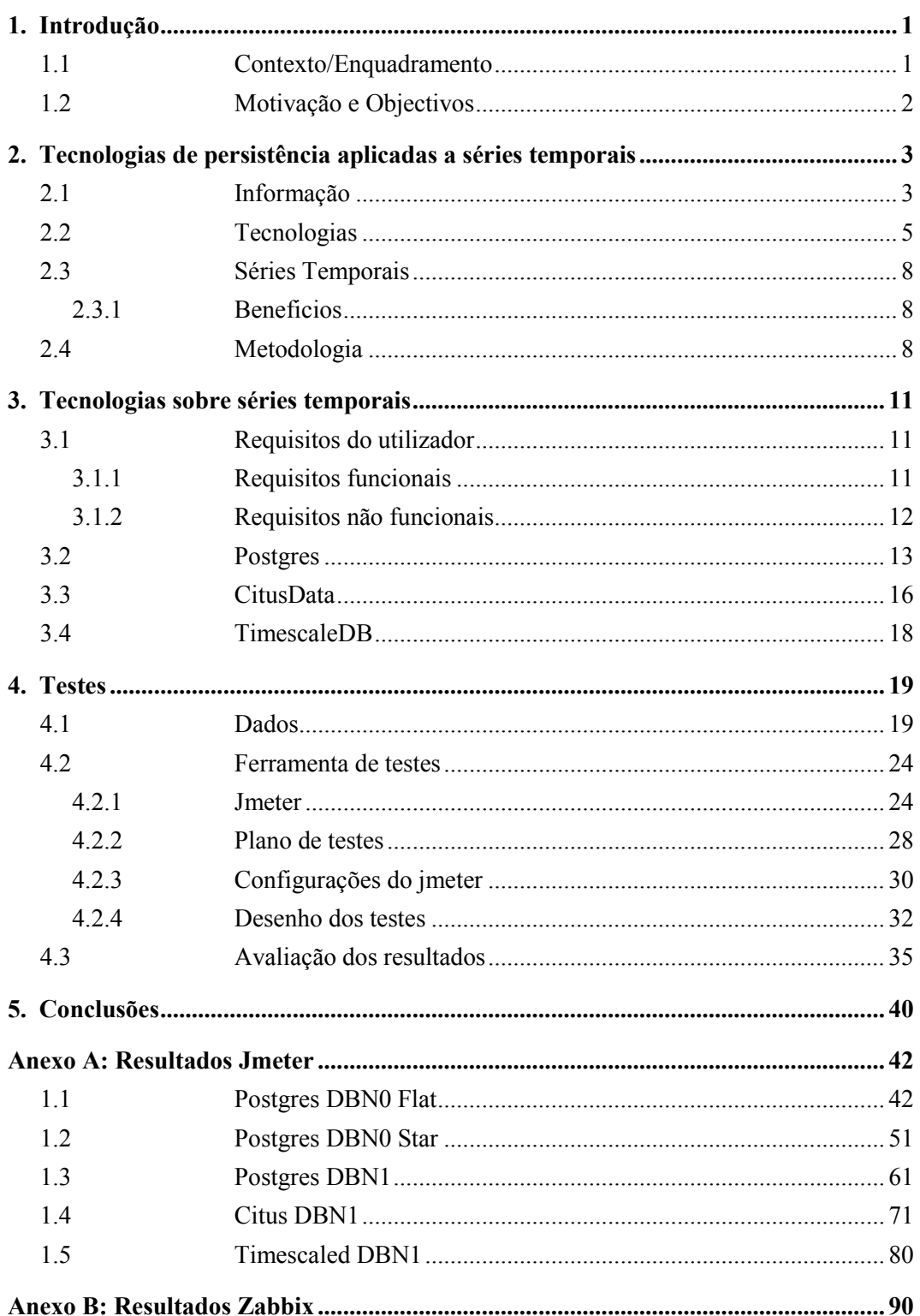

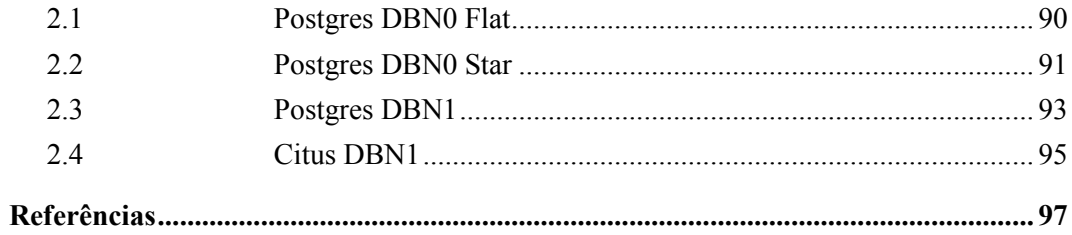

# **Lista de Figuras**

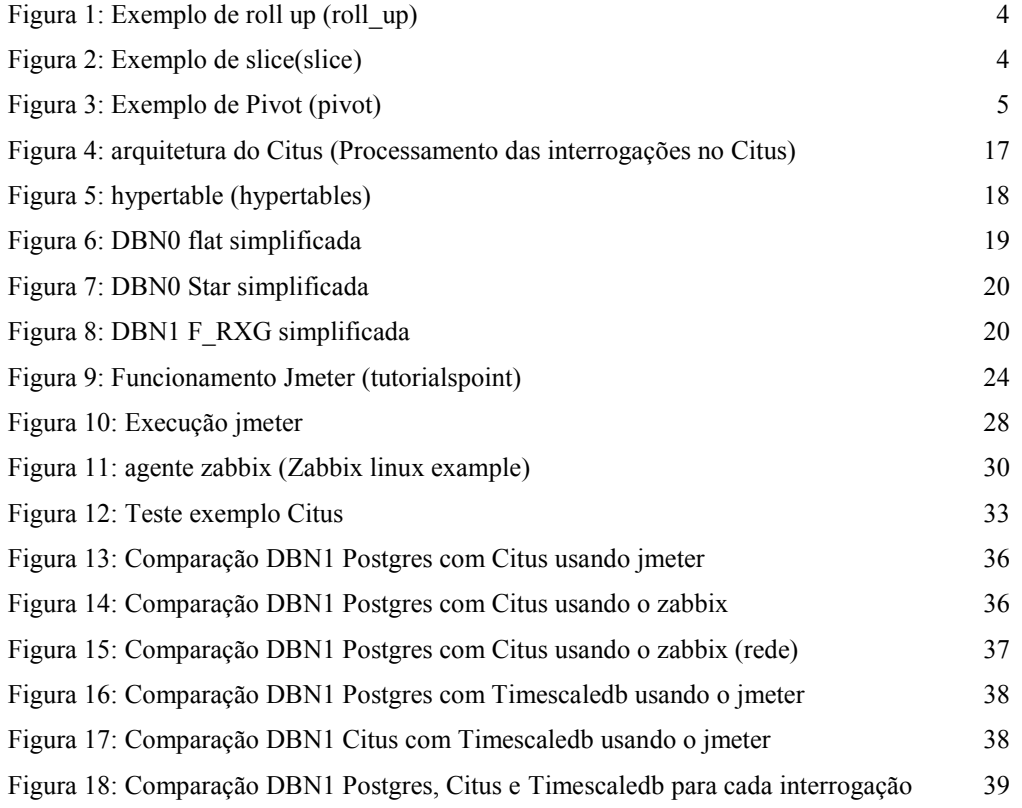

# **Lista de Tabelas**

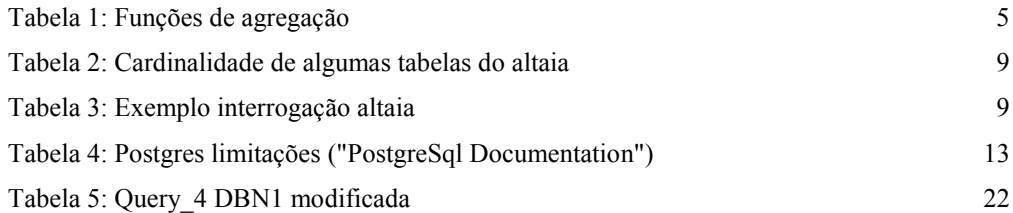

# **Abreviaturas e Símbolos**

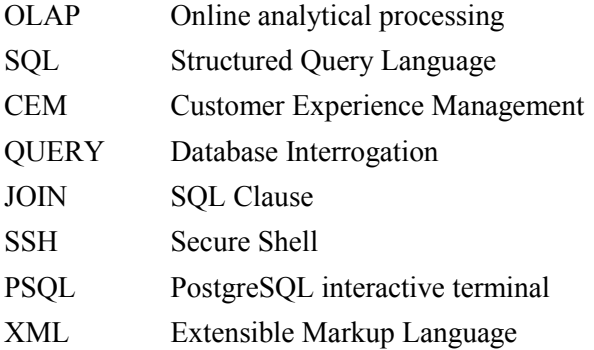

# **Capítulo 1**

# <span id="page-15-0"></span>**Introdução**

<span id="page-15-1"></span>Este documento resulta do trabalho realizado ao longo do 5ºano do Mestrado Integrado em Engenharia Informática e Computação da Faculdade de Engenharia da Universidade do Porto.

## **1.1 Contexto/Enquadramento**

No caso dos operadores de telecomunicações, tratando-se de um negócio com forte concorrência, existe a necessidade da aposta na diferenciação pela qualidade de serviços oferecida aos seus clientes. Para alcançar estes padrões de qualidade é necessário monitorizar a relação com os clientes seguindo princípios de *CEM*. Estes princípios implicam o conhecimento profundo acerca dos consumidores de forma a poder adaptar a oferta de forma individualizada fortalecendo a marca e a lealdade dos clientes à mesma.

No âmbito da dissertação e bolsa surgiu a oportunidade de trabalhar em Aveiro durante 6 meses na Altice, em parceria com a Inova Ria, com o tema Tecnologias e modelos de suporte a *analytics* sobre séries temporais.

A Inova Ria é uma associação que funciona como um agente dinamizador para a área das tecnologias de Informação através do conhecimento e formação de pessoas, trabalhando em rede com empresas como Altice Labs.

A Altice labs é uma empresa que procura apoiar os seus clientes na construção de inovação tecnológica e criação de valor, de forma a melhorar a vida das pessoas.

Com este trabalho pretende-se indagar acerca da utilização de tecnologias capazes de recolher, modelar e tratar esses dados.

### <span id="page-16-0"></span>**1.2 Motivação e Objectivos**

A motivação do trabalho resulta da necessidade de identificar "como", "quando" e "onde" os clientes do operador interagem com os serviços, para conseguir controlar os vários momentos da utilização dos mesmos.

Desta monitorização resultam grandes quantidades de dados que requerem tecnologias e modelizações adequadas, de forma a utilizar técnicas analícas sobre séries temporais, e atendendo a fatores como a escalabilidade, o desempenho, o custo das ferramentas e da infraestrutura física de suporte às mesmas e o custo de operação do sistema.

Neste primeiro capítulo faz-se a introdução ao problema em causa.

No capítulo seguinte faz-se a revisão bibliográfica acerca de tecnologias de persistência aplicadas a séries temporais, subdividindo a revisão em tipo de informação, tecnologias e modelos, séries temporais e benefícios, bem com as metodologias seguidas para testar as tecnologias.

No terceiro capítulo abordam-se os requisitos do utilizador e as tecnologias selecionadas para cumprir esses requisitos.

No quarto capítulo descreve-se a amostra de dados, ferramentas utilizadas na avaliação de tecnologias, plano de testes e resultados obtidos.

No último capítulo é realizado um balanço final do trabalho e solução encontrada para o problema.

# **Capítulo 2**

# <span id="page-17-0"></span>**Tecnologias de persistência aplicadas a séries temporais**

Neste capítulo é apresentado o estado da arte sobre tecnologias de persistência aplicadas a séries temporais sendo apresentada a metodologia seguida para validação e a oportunidade de desenvolvimento.

Com este trabalho pretende-se investigar acerca da utilização de tecnologias capazes de recolher, modelar e tratar os dados recolhidos pela organização. É neste contexto que surge a necessidade de análise de séries temporais, para se conseguir maximizar os benefícios e reduzir os encargos.

### <span id="page-17-1"></span>**2.1 Informação**

O processamento de séries temporais e respetiva análise são importantes apesar da diversidade de dados provenientes de sensores. Essa diversidade requer a procura da tecnologia com maior capacidade para que esses recursos possam ser rentabilizados com consequente melhoria do respetivo negócio [\(Whipple 2016\)](#page-112-0).

O Altaia, plataforma utilizada pela Altice, armazena dados relativos ao funcionamento da rede guardando a informação numa base de dados relacional, usando, para isso, formatos em estrela para representar um cubo (OLAP multidimensional) em que cada uma das faces corresponde a uma dimensão de informação do negócio. Os elementos de uma dimensão seguem uma hierarquia que facilita a análise do utilizador e permite as operações tipicas destes cenários: *slice and dice*, *drill down*, *roll up* e *pivot*.

- 2016\_N76 Tecnologias e modelos de suporte a analytics sobre séries temporais
	- O *roll up* (Figura 1: [Exemplo de roll up](#page-18-0) (roll\_up)) efetua a agregação no cubo quer pela elevação de um conceito hierárquico da dimensão quer pela redução da dimensão [\("Data warehousing OLAP"\)](#page-111-1).

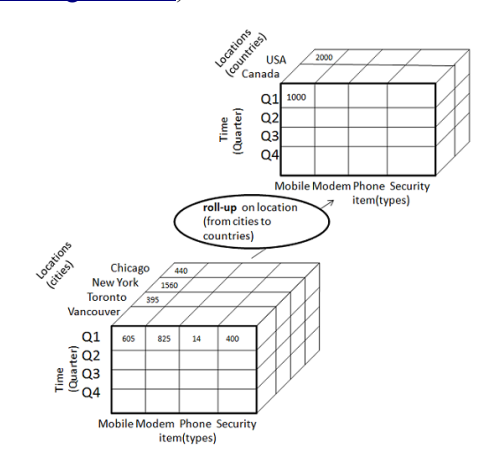

<span id="page-18-0"></span>**Figura 1: Exemplo de roll up**

- O *drill down* efetua a operação oposta ao *roll up.*
- O *slice (*Figura 2: [Exemplo de slice\(slice\)](#page-18-1)) faz um corte de uma certa dimensão do cubo para gerar um novo cubo [\("Data warehousing OLAP"\)](#page-111-1).

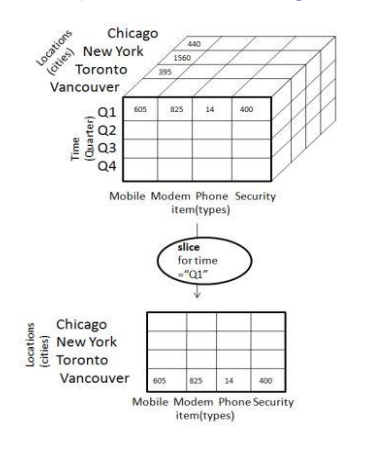

<span id="page-18-1"></span>**Figura 2: Exemplo de slice[\(slice\)](#page-112-2)**

• O *dice* seleciona 2 ou mais dimensões do cubo para gerar um novo cubo [\("Data](#page-111-1)  [warehousing OLAP"\)](#page-111-1).

• O *pivot (*Figura 3: [Exemplo de Pivot](#page-19-1) (pivot)) roda o eixo de forma a obter uma perspectiva da informação [\("Data warehousing OLAP"\)](#page-111-1).

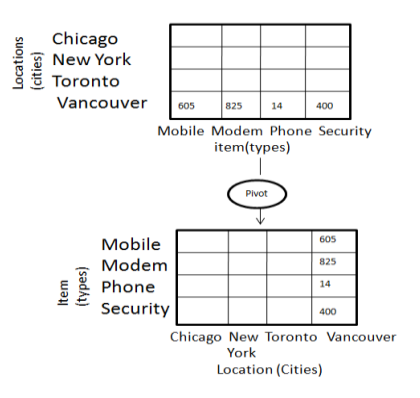

<span id="page-19-1"></span>**Figura 3: Exemplo de Pivot [\(pivot\)](#page-112-3)**

### <span id="page-19-0"></span>**2.2 Tecnologias**

O principal requisito funcional que as tecnologias de base de dados devem respeitar é a possibilidade de, durante o tempo da interrogação, permitir agregação temporal das séries em hierarquias para, deste modo, acelerar consultas e suportando as funções de agregação [\(Tabela 1:](#page-19-2) [Funções de agregação\)](#page-19-2).

<span id="page-19-2"></span>**Tabela 1: Funções de agregação**

| <b>SUM</b>     | AVG             | <b>MAX</b>      | <b>COUNT</b>    |
|----------------|-----------------|-----------------|-----------------|
| COUNT DISTINCT | <b>MEDIAN</b>   | <b>FIRST</b>    | LAST            |
| <b>STDDEV</b>  | <b>VARIANCE</b> | PERCENTILE CONT | PERCENTILE DISC |

As agregações necessitam de ser armazenadas na base de dados em tabelas de factos relacionadas com os níveis superiores da hierarquia não necessitando assim da granularidade maior. Estas agregações recorrem ao *group by* que pode ter dois níveis- outer e inner querypodendo, devido à estrutura em cubo multidimensional, relacionar tempo com outros atributos da tabela de factos ou dimensões.

É importante neste projeto investigar e testar soluções tecnológicas de bases de dados adequadas a séries temporais e ao contexto da empresa. As seguintes tecnologias foram consideradas:

#### • **Cloudera Impala**

O *Cloudera Impala* é uma ferramenta *open source* que corre em Apache Hadoop permitindo a utilização de tecnologias de base de dados escaláveis e paralelas e que proporciona respostas mais rápidas às *queries* do que as tecnologias Hadoop [\(Cloudera 2017\)](#page-111-2).

#### • **Apache Spark**

O *Apache Spark* é uma ferramenta que permite acelerar o processamento de grandes volumes de dados, combinando SQL, *streaming* e *analytics* funcionando em Hadoop, Mesos, entre outros [\("Apache Spark"\)](#page-111-3).

### • **GreenPlum**

O *GreenPlum* é um armazém de dados open source com capacidade e optimizado para análise de volumes de dados na ordem dos *petabytes* [\(GreenPlum\)](#page-111-4).

#### • **Blinkdb**

O *Blinkdb* é uma ferramenta que agiliza as pesquisas SQL, em grandes quantidades de informação, permitindo aos utilizadores efetuarem uma cedência entre o tempo de resposta e a exatidão das interrogações SQL [\("BlinkDB"\)](#page-111-5).

#### • **Opentsdb**

O *opentsdb* consiste numa tecnologia que utiliza TSDB(bases de dados temporais) em que cada base de dados recorre a uma base de dados *open source* chamada Hbase para guardar e ler dados de séries temporais [\("opentsdb"\)](#page-111-6).

#### • **Monetdb**

O *Monetdb* é uma tecnologia de base de dados orientada a colunas e *open source,* permitindo a obtenção de elevados valores de desempenho para OLAP e extração de dados [\(monetdb\)](#page-111-7).

#### • **Eventql**

O *Eventql* é uma tecnologia de base de dados orientada a colunas, para a recolha de eventos e análises em grande escala, correndo eficientemente queries SQL e *MapReduce* [\("The database](#page-111-8)  [for large-scale event analytics" 2016\)](#page-111-8).

#### • **Postgres**

O *PostgreSql* é uma tecnologia de base de dados relacional com experiência e boa reputação na área das tecnologias de bases de dados [\("PostgreSql Documentation"\)](#page-112-4).

#### • **Citus**

O *Citus* é uma plataforma distribuída que extende o Postgres, permitindo o *sharding*(partição dos dados por várias bases de dados) e interrogações de análise em tempo real e escalável [\(citusdata\)](#page-111-9).

#### • **Kudu**

O *Kudu* é uma tecnologia de base de dados analítica desenvolvida pela Apache. Organiza-se de forma orientada a colunas, o que lhe permite reduzir a quantidade de informação para operações de entrada/saída, tendo maior eficiência de codificação e compressão [\(APACHE\)](#page-111-10).

#### • **Apache Hadoop com Apache Crunch**

O *Apache Hadoop* é uma plataforma *open source* para armazenamento e processamento distribuídos de grandes conjuntos de dados enquanto que o *Apache Crunch* é uma biblioteca Java que funciona em conjunto com o *Apache Hadoop* permitindo um melhor tratamento de tarefas, como a junção dos conjuntos de dados e encadeamento de procedimentos de manutenção da base de dados [\(Hortonworks;](#page-111-11) [Beard 2014\)](#page-111-12).

#### • **Gorilla Beringei**

O Gorilla é uma tecnologia de base de dados de séries temporais, em memória, que é atualmente utilizada pelo *Facebook* para guardar medidas de sistema associados a marcadores na análise da dados agregados e não individuais, com interrogações a executarem dentro dos 10 milisegundos (Pelkonen [et al. 2015\)](#page-111-13).

#### • **ElasticSearch**

O *Elasticsearch* é uma ferramenta de pesquisa baseada no *Apache Lucene*, conhecida pelas suas capacidades de pesquisa e indexação. Apresenta capacidade de armazenamento, pesquisa, análise de dados, estruturados ou não, métricas de séries temporais e manipulação do cálculo das métricas caso seja necessário *(*[Elliot 2015](#page-111-14)*;* [Barnsteiner](#page-111-15)*).*

#### • **InfluxDB/InfluxData**

O *InfluxDB*, também conhecido por *InfluxData,* é uma tecnologia de base de dados SQL para séries temporais que permite a recolha, armazenamento, visualização e monitorização deste tipo de dados. As suas características - simplicidade, escalabilidade, *open source*, integrada permitem análises em tempo real, gestão de tempo e espaço e tendo sido criada para séries temporais [\("InfluxDB system Properties";](#page-111-16) [InfluxData 2017;](#page-111-17) "InfluxDb - Time series data [storage";](#page-111-18) [Persen 2016\)](#page-111-19).

### • **Apache Cassandra**

O *Apache Cassandra* é uma tecnologia de base de dados *NoSQL* bastante utilizada para armazenamento de dados como medidas de desempenho e registos de atividade, ou seja, semelhantes a séries temporais utilizada por exemplo pela Netflix, eBay, Cern. Permite obter uma

solução linear escalável, no caso do Netflix cerca de 1 milhão operações de escrita por segundo, sem perda de performance, com tolerância à falha (replicação) e solução sem pontos únicos de falha (descentralizada) [\(Hobbs 2012;](#page-111-20) ["What is Cassandra?";](#page-112-5) [Sheahan 2011\)](#page-112-6).

## <span id="page-22-0"></span>**2.3 Séries Temporais**

Uma série temporal consiste numa sequência de números reais em que a cada valor está associado um marcador temporal, ou seja, no formato {marcador\_temporal\_x, valor}. Os dados associados a séries temporais são uma ferramenta que deve ser utilizada pela organização permitindo revelar padrões, alterações e ciclos com respostas em tempo real, optimizando a gestão das operações relativamente a previsões calculadas. Os problemas com os dados de séries temporais resultam da organização dos armazéns de dados em células (factos), que, por sua vez, têm associadas dimensões.

Normalmente às séries temporais estão associadas maioritariamente operações de escrita sequenciais, à medida que os dados chegam, e as leituras são feitas por séries sequenciais {valor, marcador temporal  $x$ } [\(Schwartz\)](#page-112-7) .

#### <span id="page-22-1"></span>**2.3.1 Beneficios**

As interrogações realizadas a agregados de informação são, devido às quantidades e tipos de dados, dispendiosas em termos de recursos computacionais e de tempo gasto, o que causa transtornos. Isso advém da necessidade de serem utilizadas para obtenção de indicadores de desempenho para Business Intelligence para o proponente e estes devem estar disponíveis para a tomada de decisão de forma mais rápida possível e ao menor custo, permitindo assim ao gestor a tomada de decisões corretas para o bem da organização.

### <span id="page-22-2"></span>**2.4 Metodologia**

Os testes serão feitos comparando com o Postgres, para efeitos de *benchmarking*, e na mesma máquina, assegurando assim as mesmas condições entre as tecnologias de bases de dados. Os parâmetros de comparação para as tecnologias avaliadas serão os seguintes: escalabilidade, desempenho, custos de operação do sistema, das ferramentas e da infraestrutura de suporte. Para isso serão testadas várias interrogações em diferentes cenários e será tida em consideração a documentação disponibilizada de cada tecnologia de base de dados. Os cenários para teste serão um conjunto de interrogações do altaia (Tabela 2: [Cardinalidade de algumas tabelas do altaia](#page-23-0) modificada por motivos de confidencialidade), plataforma utilizada pela Altice, e o desempenho destas em amostras de dados recolhida pela organização (Tabela 3: [Exemplo interrogação altaia](#page-23-1) modificada por motivos de confidencialidade).

<span id="page-23-0"></span>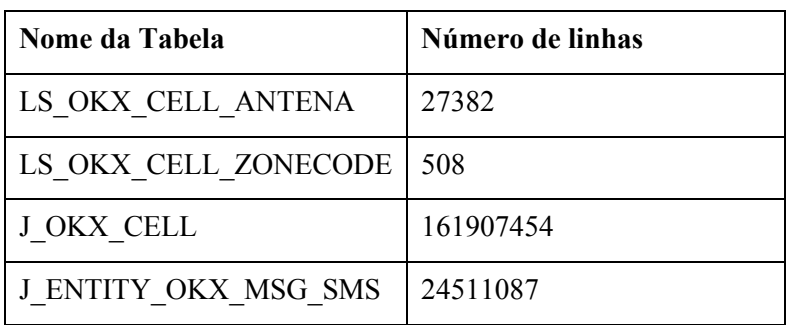

## **Tabela 2: Cardinalidade de algumas tabelas do altaia**

## **Tabela 3: Exemplo interrogação altaia**

<span id="page-23-1"></span>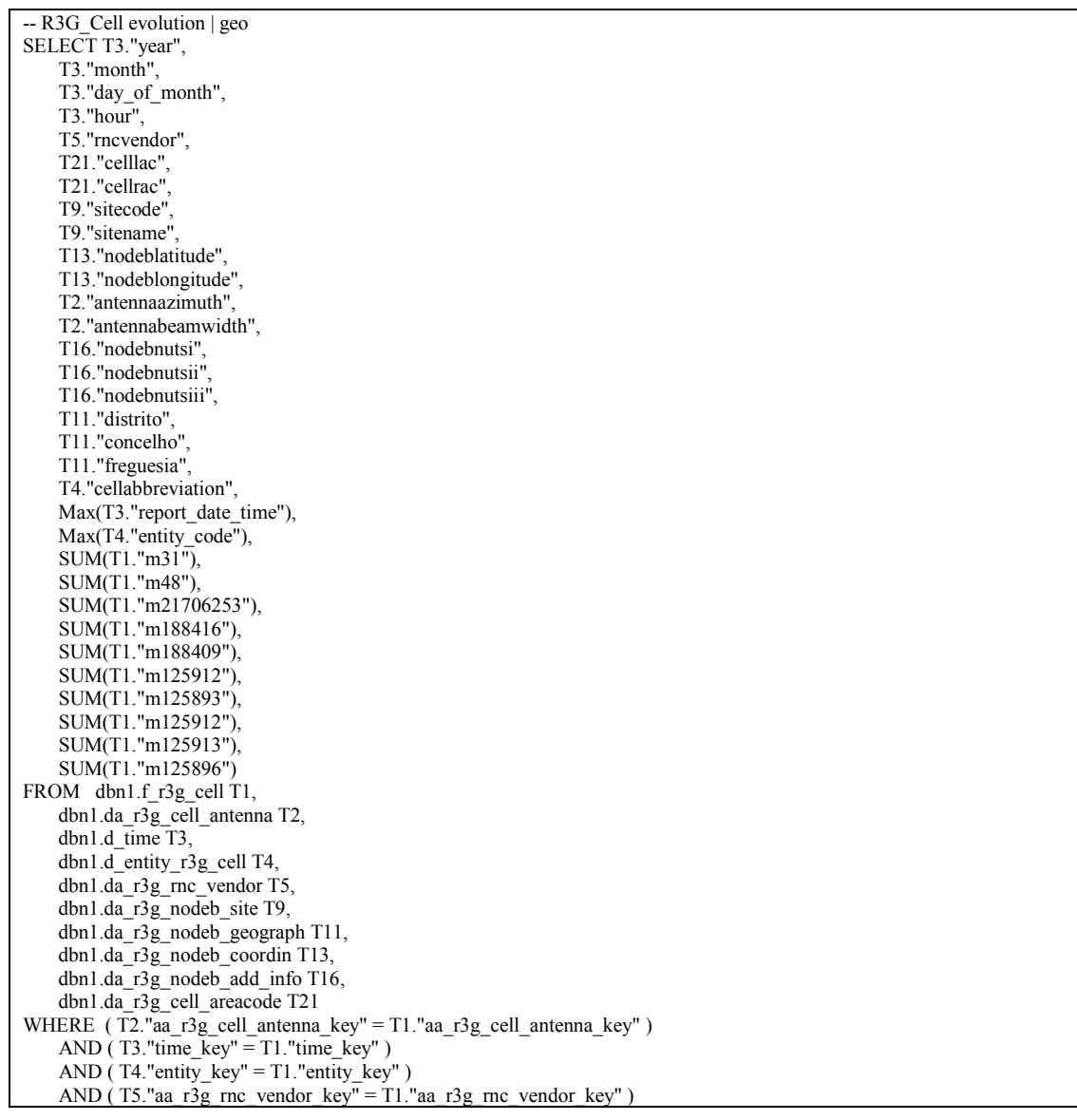

2016\_N76 – Tecnologias e modelos de suporte a analytics sobre séries temporais

| AND (T9."aa r3g nodeb site key" = T1."aa r3g nodeb site key")            |
|--------------------------------------------------------------------------|
| AND (T11."aa r3g nodeb geograph key" = T1."aa r3g nodeb geograph key")   |
| AND (T13."aa_r3g_nodeb_coordin_key" = T1."aa_r3g_nodeb_coordin_key")     |
|                                                                          |
| AND (T16."aa r3g nodeb add info key" = T1."aa r3g nodeb add info key")   |
| AND (T21."aa_r3g_cell_areacode_key" = T1."aa_r3g_cell_areacode_key")     |
| AND ((Substr(T1."time key", 15, 5)) = '20001')                           |
| AND (T1."time key" BETWEEN 2017020800000000000 AND 2017020823599999999 ) |
| AND (T4."cellabbreviation" IN('a', 'b', 'c', 'd',                        |
| 'e', 'f', 'g', 'h',                                                      |
|                                                                          |
| 'i', 'j', 'k', 'l',                                                      |
| 'm', 'n', 'o'))                                                          |
| AND (T9."sitename" IN('local a', "local b, "local c',                    |
| "local d",                                                               |
| 'local e', 'local f', 'local g')                                         |
| $\lambda$                                                                |
| AND (T11." freguesia" IN ('ALMEIDA', 'ALVARENGA', 'BUCOS', 'CABREIROS',  |
| 'CACIA', 'EIXO', 'ESGUEIRA', 'FREIXO' ) )                                |
| AND (T11."concelho" IN('ALMEIDA', 'AROUCA', 'AVEIRO', 'CABECEIRAS        |
|                                                                          |
| DE BASTO')                                                               |
| AND (T11."distrito" IN('AVEIRO', 'BRAGA', 'GUARDA'))                     |
| GROUP BY T3."year",                                                      |
| T3."month",                                                              |
| T3."day of month",                                                       |
| T3."hour".                                                               |
| T5."mcvendor",                                                           |
| T21."celllac",                                                           |
| T21."cellrac".                                                           |
|                                                                          |
| T9."sitecode".                                                           |
| T9."sitename",                                                           |
| T13."nodeblatitude",                                                     |
| T13."nodeblongitude",                                                    |
| T2."antennaazimuth",                                                     |
| T2."antennabeamwidth",                                                   |
| T16."nodebnutsi",                                                        |
| T16."nodebnutsii",                                                       |
| T16."nodebnutsiii",                                                      |
| T11."distrito",                                                          |
| T11."concelho".                                                          |
| T11."freguesia",                                                         |
|                                                                          |
| T4."cellabbreviation"                                                    |
| ORDER BY T3."year",                                                      |
| T3."month",                                                              |
| T3."day_of_month",                                                       |
| T3."hour",                                                               |
| T5."mcvendor",                                                           |
| T21."celllac",                                                           |
| T21."cellrac".                                                           |
| T9."sitecode"                                                            |
| T9."sitename",                                                           |
| T13."nodeblatitude".                                                     |
| T13."nodeblongitude",                                                    |
| T2."antennaazimuth",                                                     |
| T2."antennabeamwidth",                                                   |
|                                                                          |
| T16."nodebnutsi",                                                        |
| T16."nodebnutsii",                                                       |
| T16."nodebnutsiii",                                                      |
| T11."distrito",                                                          |
| T11."concelho".                                                          |
| T11."freguesia",                                                         |
| T4."cellabbreviation";                                                   |
|                                                                          |

Os testes envolvem inserções de diferentes grandezas e interrogações cruzadas (ex: interrogação\_1 com interrogação\_2). Estes testes poderão ou não confirmar a primazia dada às tecnologias que melhor se enquadram nos requisitos do utilizador, criando oportunidades de desenvolvimento de soluções que melhor se adaptem à organização. Isto será explicado com mais detalhe no capítulo de testes [\(Testes\)](#page-33-0).

## **Capítulo 3**

# <span id="page-25-0"></span>**Tecnologias sobre séries temporais**

## <span id="page-25-1"></span>**3.1 Requisitos do utilizador**

#### <span id="page-25-2"></span>**3.1.1 Requisitos funcionais**

- Suportar séries temporais;
- Permitir inserir e actualizar registos de forma *adhoc;*
- Permitir apagar registos anteriores a uma determinada data, ou os últimos;
- Permitir definir intervalos de datas nas condições de filtragem:
	- o data >= "xxx" *and* data < "yyy"
	- o T1."REPORT\_DATE\_TIME" BETWEEN TO\_DATE('10-01-2017 23:00:00', 'DD-MM-YYYY HH24:MI:SS') AND TO\_DATE('24-01-2017 23:59:59', 'DD-MM-YYYY HH24:MI:SS')
- Funções:
	- o nvl conversão de valores *null;*
	- o trunc para truncar datas a uma granularidade definida (aos 15 minutos, à hora, ao dia, …);
	- o like match parcial com strings e wildcards;
	- o in match com uma lista de valores;
	- o upper converter para *upper case;*

- o coalesce selecção do 1º valor não *null* numa lista de valores;
- Funções analíticas (com suporte para over(order by xx, yyy partition by zzz)):
	- o RANK
	- o DENSE\_RANK
- Não precisa de suportar transações;
- Tem de permitir agregar e/ou filtrar os dados por um conjunto de dimensões;
- Tem de permitir ordenar o resultado de uma interrogação à base de dados;
- Tem de permitir múltiplas agregações em que umas pegam no resultado das anteriores, *inner queries,* por exemplo agregar por dia e depois agregar por distrito
- Deve suportar as seguintes funções de agregação:

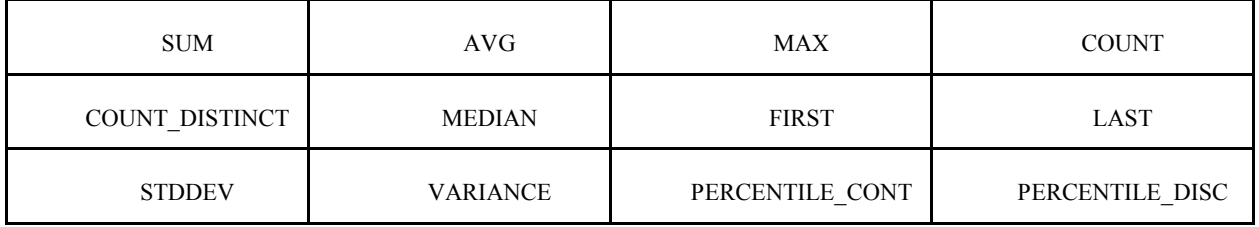

- Se a mesma tabela permitir guardar várias séries temporais que partilhem o mesmo contexto não é necessário cruzar informação com outras tabelas, caso isso não se verifique é preciso uma operação equivalente ao join;
- Preferencialmente suportar uma *query language* semelhante ao sql;
- Preferencialmente permitir inserções, alterações e remoções numa estrutura semelhante ao sql.

#### <span id="page-26-0"></span>**3.1.2 Requisitos não funcionais**

- Tem de ser escalável;
- Tem de suportar "tabelas" com mais de  $10^{12}$  registos;
- Tem de suportar bases de dados com mais de um *Petabyte*(10<sup>15</sup>);
- Tem de ter tempos de resposta a queries baixo;
- Deve ser open source;
- Suportar replicação de dados entre diferentes centros de dados;

- Simplicidade de instalação/configuração/operação. Por exemplo:
	- o *Backups online/offline;*
	- o Monitoria que permita obter informação útil para *tunning* e despiste de problemas;
- Comunidade de suporte activa;
- Documentação clara;
- Tem de suportar inserir/atualizar mais de  $10<sup>9</sup>$  operações por hora.

### <span id="page-27-0"></span>**3.2 Postgres**

O *Postgres(v9.6)* foi utilizado como referência de comparação perante as restantes tecnologias de base de dados a avaliar. Este fornece uma solução robusta e estável, comprovada ao longo dos vários anos de funcionamento ao serviço dos seus utilizadores, é altamente compatível com as mais diversas plataformas e também é *open-source* sem custos de licenciamentos adicionais ao *software*.

Através da seguinte tabela (Tabela 4: Postgres limitações [\("PostgreSql Documentation"\)\)](#page-27-1) é possível verificar que o *postgres* cumpre os requisitos não funcionais estabelecidos:

<span id="page-27-1"></span>

| Limitação                | <b>Valor</b>                            |  |
|--------------------------|-----------------------------------------|--|
| Tamanho da base de dados | ilimitado                               |  |
| Tamanho de tabelas       | 32TB                                    |  |
| Tamanho da linha         | $1.6$ TB                                |  |
| Tamanho do campo         | 1 <sub>GB</sub>                         |  |
| Linhas por tabela        | ilimitado                               |  |
| Colunas por tabela       | 250 -1600, dependendo do tipo da coluna |  |
| Indexes por tabela       | ilimitado                               |  |

**Tabela 4: Postgres limitações [\("PostgreSql Documentation"\)](#page-112-4)**

Uma solução possível para a aplicação de séries temporais seria a seguinte [\(grisha 2015\)](#page-111-21):

1. Criação de duas tabelas uma(rrd) para a posição e data e outra tabela(ts) para guardar os dados dessa data

Create TABLE rrd (

id SERIAL NOT NULL PRIMARY KEY,

last\_date DATE,

last pos INT);

CREATE TABLE ts (

rrd\_id INT NOT NULL,

n INT NOT NULL,

dp DOUBLE PRECISION[] NOT NULL DEFAULT '{}');

2. Inserção de dados:

INSERT INTO rrd (id, last\_date,last\_pos) VALUES (1, '2008-04-01' , 24);

INSERT INTO ts VALUES (1,1, '{64,67,70,71,72,69,67}');

INSERT INTO ts VALUES (1,2, '{65,60,58,59,62,68,70}');

INSERT INTO ts VALUES (1,3, '{71,72,77,70,71,73,75}'):

3. A atualização da data para dia dois de Abril seria:

UPDATE ts SET dp[4] = 92 WHERE rrd  $id = 1$  AND n =4;

UPDATE rrd SET last date = '2008-04-02', last  $pos = 25$  WHERE id = 1;

Permite a utilização da função *date trunc* por exemplo [\("Postgres timeseries-tips"\)](#page-112-8):

SELECT date trunc('minute',measured at) as mins, sum(activity count)

FROM activity tseries

GROUP BY date trunc('minute', measured at)

ORDER BY date\_trunc('minute', measured\_at) asc;

O postgres permite a modificação dos registos bem como a possibilidade de filtragem por datas.

Para converter "*null*" pode-se utilizar o seguinte (SELECT COALESCE(field,0))

Possui as funções analíticas *rank()* e *dense\_rank()* exemplo:

SELECT depname, empno, salary, rank() OVER ( PARTITION BY depname ORDER BY salary DESC) FROM empsalary;

Permite a utilização de *subqueries*(ou também chamada de *inner query* ou *inner select)* em que uma agregação utiliza o resultado de outra anterior. Possui todas as funções de agregação indicadas nos requisitos do utilizador, por exemplo, a função *count*\_*distinct()* pode ser feita da seguinte forma:

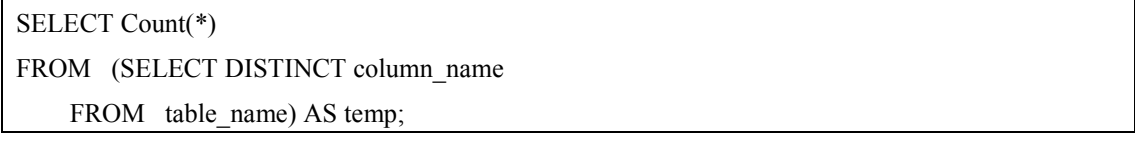

Funções como "*median*", "*first", "last"* não são diretamente suportadas pelo postgres, mas existem bibliotecas disponíveis com as respectivas implementações.

A replicação dos dados entre diferentes centros de processamentos de dados é possível através de um processo denominado "*Log-Shipping",* através do armazenamento continuo da informação, permitindo assim uma grande disponibilidade e garantia que se um servidor falhar existe outro pronto.

As cópias de segurança podem ser *online* ou offline. No caso de ser *online* o postgres possui diários (*log)* no quais se que descreve todas as alterações efetuadas aos dados assim, em caso de falha, basta utilizar estes diários que para restaurar a base de dados. Já no modo offline, é possível copiar diretamente os ficheiros [\("Postgres File system level backup"\)](#page-112-9) tendo em atenção que o servidor deve ser desligado antes de efetuar a cópia de segurança e não deve ser restaurada apenas parte da base de dados (certas tabelas) pois o restauro parcial gera problemas de compatibilidade.

Para a monitorização do desempenho para melhoria e deteção rápida de problemas existem ferramentas como:

- pgcluu("pgcluu- [PostgreSQL Cluster utilization"\)](#page-111-22);
- pganalyze("pganalyze- [PostgreSQL Performance Monitoring"\)](#page-111-23);
- opm("opm- [open postgresql monitoring"\)](#page-111-24).

Para além de tudo isto possui uma comunidade de suporte bastante ativa.

### <span id="page-30-0"></span>**3.3 CitusData**

O Citus (versão 6.1) é uma tecnologia de base de dados *open source* que extende as funcionalidades do PostgreSQL recorrendo a *sharding, replication* e à paralelização das interrogações (usando o seu *query distributed engine)*, podendo escalar horizontalmente por várias máquinas, com tolerância a falhas e tirando proveito do uso simultâneo dos múltiplos *cores* disponíveis no cluster. Adota, como o Postgres, uma estrutura *row-oriented* e com o objetivo de ser utilizada para grandes volumes de dados relacionados com séries temporais.

Para alcançar estes objetivos, o Citus segue uma estrutura *Master/Workers* (configurada com 4 *workers)* em que o *Master* guarda apenas informação (metadata) sobre os seus *Workers* e localização de onde eles guardam os fragmentos (*shards).* O Citus particiona, pelos *Workers*, as interrogações em vários fragmentos [\(Citusdata\)](#page-111-25) com a seguinte arquitetura (Figura 4: [arquitetura](#page-31-0)  [do Citus\)](#page-31-0), assim sendo as configurações do número de fragmentos devem ser de acordo com o número de CPU *cores* disponíveis no *cluster* para tirar um maior proveito do paralelismo. No fim, o *Master* junta cada um dos resultados parciais, recolhidos pelos *Workers,* e devolve o resultado final da interrogação.

O Citus usa a mesma sintaxe SQL que o Postgres para a criação de tabelas, interrogações e inserções tirando partido da confiança deste, bem como das compatibilidades já existentes com extensões, ferramentas e *drivers* ao mesmo tempo que adiciona novas funcionalidades (*create\_distributed\_table (table,distributed\_column)* e *create\_reference\_table (table)* por exemplo). Ao transformar as tabelas em *distributed\_table* são criados fragmentos (*shards)* nos *workers* utilizando os valores definidos nos parâmetros de configuração *citus.shard\_count (*com valor 32) e *citus.shard\_replication\_factor (*com valor 1) e selecionando para *distributed column* as colunas mais frequentes nas interrogações utilizadas no caso real do proponente. Com as *reference\_tables* é possível distribuir tabelas para um único fragmento (*shard),* em vez de distribuir por múltiplos fragmentos na horizontal, e depois replicar esse fragmento por todos os *workers* em causa, permitindo assim a existência de *joins* locais com outras tabelas com custos de inserção, mas ganhos nas leituras para as interrogações.

Para cópias de segurança podem ser utilizadas as mesmas ferramentas do Postgres, em caso de falha nos *workers* o Citus completa a interrogação recorrendo a outros workers que disponham da mesma cópia do fragmento (*shard)* em falha. O Citus não se adequa a queries não-agregadas ou que envolvam transações Sql, caso se pretenda atualizar os dados presentes e libertar espaço no disco é necessário correr no *master* a seguinte interrogação de forma a apagar os fragmentos(*shards)* pretendidos:

• SELECT \* FROM master apply delete command ("DELETE FROM distributed table x WHERE time key  $\leq$  "data dados a guardar");

Para o setup de avaliação foi utilizada a versão *community* gratuita, mas existem soluções pagas nas vertentes *cloud* enterprise tendo disponível um *live chat* de apoio aos utilizadores e

canal na aplicação Slack. O servidor Citus está sobre licença GNU affero General Public License v3.0 e os *drivers* de cliente sobre a licença Postgres. Para se consultar os metadados guardados no *Master* é possível recorrer às seguinter interrogações, na porta do *Master:*

- SELECT \* FROM pg\_dist\_partition;
- SELECT \* FROM pg\_dist\_colocation.

A primeira interrogação permite ter acesso aos metados que contêm informação acerca das tabelas da base de dados que são distribuídas e, para cada uma dessas, informação sobre a sua distribuição. O pg\_dist\_colocation disponibiliza informação, para o caso de ser necessário, acerca da forma recomendada de distribuir, pelas tabelas, os fragmentos. O Citus cumpre, portanto, os requisitos funcionais e não funcionais para ser avaliada num ambiente de caso de uso do proponente.

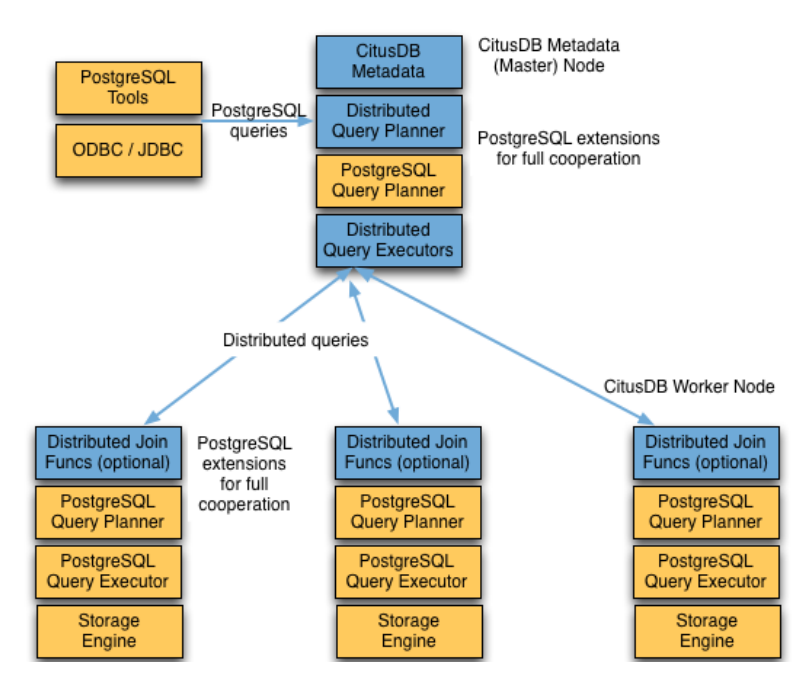

<span id="page-31-0"></span>**Figura 4: arquitetura do Citus [\(Processamento das](#page-112-10)  [interrogações no Citus\)](#page-112-10)**

### <span id="page-32-0"></span>**3.4 TimescaleDB**

A Timescaledb é uma tecnologia de base de dados SQL, baseada no postgres, *open-source* sendo distribuída de acordo com a licença Apache 2.0, orientada para séries temporais, de forma a responder às crescentes exigências de escalabilidade e de complexidade das interrogações atualmente nos vários sectores de actividade. Tradicionalmente, a escolha implicava a opção pela escalabilidade (NOSQL) ou então uma compatibilidade completa com SQL (modelos relacionais). Com o objetivo de fazer a ligação entre estas duas escolhas que desenvolveu-se a Timescaledb. Para isto, o foco é a otimização de novas inserções de dados e não as atualizações dos já existentes, recorrendo a um mecanismo de *hypertables* que permite criar tabelas, às quais existe já um valor temporal associado, que se tornam ocultamente (ao utilizador) subdivididas em vários *chunks* (Figura 5: [hypertable \(hypertables\)\)](#page-32-1), ou seja, em partições com dimensões tempo/espaço de acordo com o tamanho da tabela origem. Essas partições são geradas para garantir a escalabilidade horizontal por vários servidores e cuja manipulação (por ex. inserções/interrogações) beneficia da paralelização, pelos vários chunks e servidores, otimizada para o ambiente disponível (*single node* ou *cluster),* sendo apenas utilizados o mínimo indispensável de *chunks* para as interrogações ou agregações em causa, recorrendo para isto à análise da SQL *parse tree* para estas escolhas e atribuições aos *chunks.* 

A Timescaledb disponibiliza uma interface completamente sql facilitando, assim, a interação dos utilizadores, sem que tenham de aprender uma nova linguagem e sem que estes se tenham de encarregar da partição dos dados ou das políticas de retenção de dados, pois a tecnologia encarrega-se disso de forma automática de acordo com os tamanhos das tabelas [\(timescaledb: sql](#page-112-11)  [made scalable for time-series\)](#page-112-11).

Existem limitações na implementação atual, já identificadas para resolução, tais como a falta de níveis de acesso aos dados das *hypertables* (qualquer utilizador consegue aceder) e a impossibilidade de criação de *hypertables* a partir de tabelas não-vazias. Apesar disto, passa para uma avaliação de configuração e desempenho no contexto das necessidades do proponente.

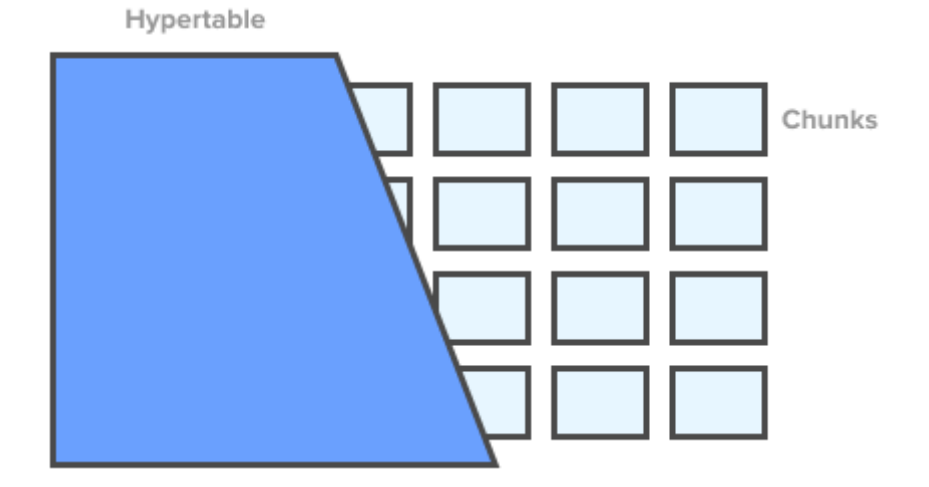

<span id="page-32-1"></span>**Figura 5: hypertable [\(hypertables\)](#page-111-26)**

# **Capítulo 4**

# <span id="page-33-0"></span>**Testes**

#### <span id="page-33-1"></span>**4.1 Dados**

A DBN0 possui os dados tal como são lidos pelos sensores enquanto que a DBN1 possui os dados agregados segundo critérios definidos para o Altaia. Os dados da DBN0, com informações reais, foram extraídos do Impala criando um projecto Maven no Intellij. Para isso, é criado um novo impalaClient com um método *executeQuery* que recebe uma *string* com a *query* a executar no Impala e que, depois de validada a autenticação de segurança Hadoop, estabelece a ligação e retorna os resultados da respetiva *query.* Esses dados são depois exportados para o formato .csv para posterior inserção da totalidade dos dados na mesma tabela (Figura 6: [DBN0 flat simplificada](#page-33-2) ) e comparação com os mesmos dados da mesma tabela, mas numa estrutura modelizada em *star*  ( Figura 7: [DBN0 Star simplificada](#page-34-0)*)* e apenas no âmbito da tecnologia PostgreSQL.

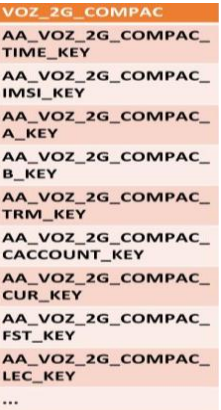

<span id="page-33-2"></span>**Figura 6: DBN0 flat simplificada**

D\_VOZ\_2G\_COMPAC\_A D\_VOZ\_2G\_COMPAC\_B AA\_VOZ\_2G\_COMPAC\_A\_KEY AA\_VOZ\_2G\_COMPAC\_E AA\_VOZ\_2G\_COMPAC\_<br>TIME\_KEY AA\_VOZ\_2G\_COMPAC\_<br>IMSI\_KEY D\_VOZ\_2G\_COMPAC\_TRM AC TIME AA\_VOZ\_2G\_COMPAC\_<br>A\_KEY AA\_VOZ\_2G\_COM<br>PAC\_TIME\_KEY AA\_VOZ\_2G\_COMPAC\_TRM\_KEY AA VOZ 2G COMPAC AA\_VOZ\_2G\_COMPAC\_<br>B\_KEY IMSI KEY D\_VOZ\_2G\_COMPAC<br>FST AA\_VOZ\_2G\_COMPAC\_<br>TRM\_KEY AA\_VOZ\_2G\_COMPAC\_<br>CACCOUNT\_KEY AA\_VOZ\_2G\_COMPAC<br>\_FST\_KEY /OZ\_2G\_COMPA VOZ\_2G\_COMPAC\_CAC  $\overline{c}\overline{u}$ AA\_VOZ\_2G\_COMPAC\_<br>CUR\_KEY AA\_VOZ\_2G\_COMPAC<br>\_CUR\_KEY AA\_VOZ\_2G\_COMPAC\_CAC<br>COUNT\_KEY AA\_VOZ\_2G\_COMPAC\_<br>FST\_KEY VOZ 2G COMPAC AA\_VOZ\_2G\_COMPAC\_<br>LEC\_KEY AA\_VOZ\_2G\_COMPAC  $LEC$ <sub>KE</sub>

2016\_N76 – Tecnologias e modelos de suporte a analytics sobre séries temporais

<span id="page-34-0"></span>**Figura 7: DBN0 Star simplificada**

Relativamente à DBN1, os dados estavam armazenados numa base de dados MongoDB, que depois de estabelecer ligação ssh, foram extraídos da seguinte forma:

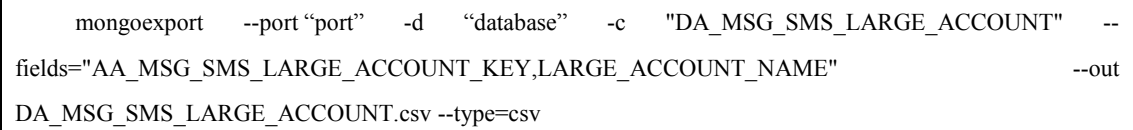

Obtendo 3 estrelas F\_RXG (Figura 8: [DBN1 F\\_RXG simplificada\)](#page-34-1), F\_R3G, F\_PLT\_MSG\_SMS e respetivas dimensões associadas no formato csv para, posteriormente, serem inseridos nas tabelas respetivas.

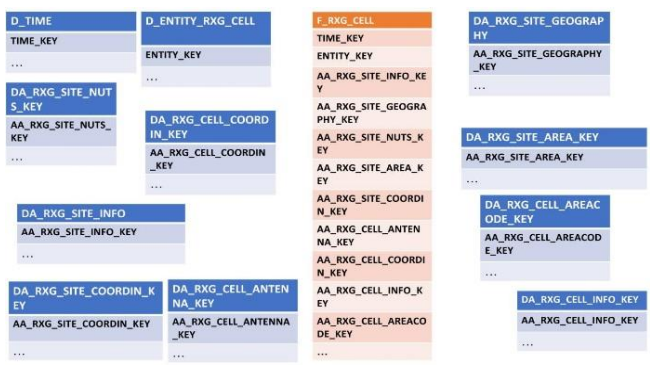

<span id="page-34-1"></span>**Figura 8: DBN1 F\_RXG simplificada**

No caso da estrela referida (Figura 8: [DBN1 F\\_RXG simplificada\)](#page-34-1), o *create table* surge neste formato:

CREATE TABLE F\_RXG\_CELL ( TIME\_KEY DOUBLE PRECISION, ENTITY\_KEY BIGINT, AA\_RXG\_SITE\_INFO\_KEY DOUBLE PRECISION DEFAULT 0,

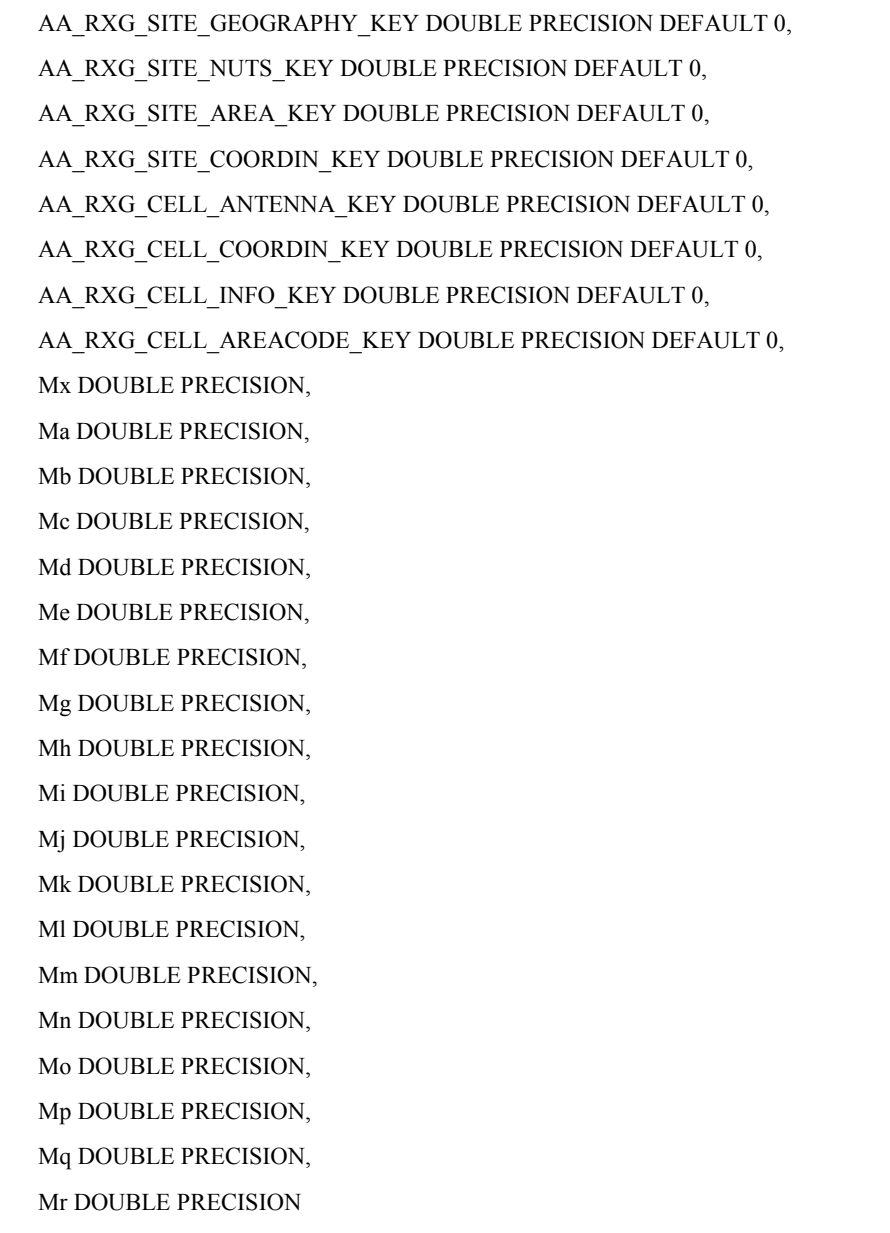

);

Depois foram criadas partições para cada uma das 3 estrelas da DBN1, partições essas feitas de acordo com os valores da coluna "time\_key", exemplo:

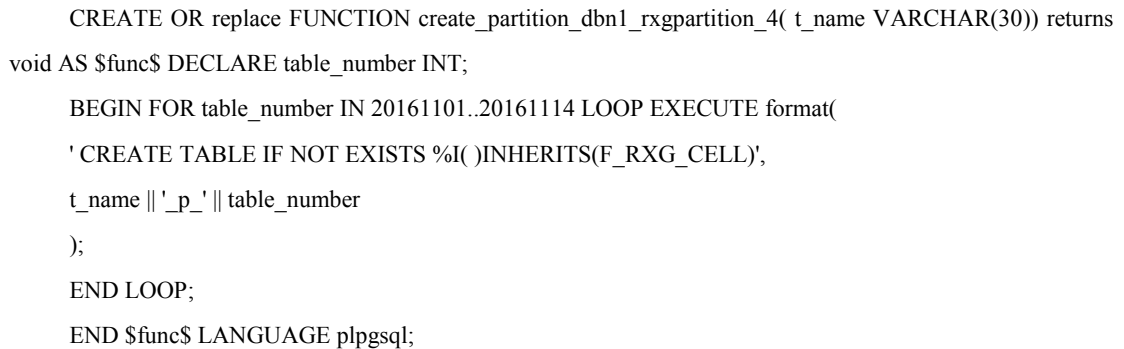
Os indexes para todas as dimensões e estrelas foram sendo elaborados de acordo com o tipo de *query* utilizada e melhorados/acrescentados há medida que se detetavam pontos de estrangulamento no *query planner* e nos testes elaborados com essas mesmas *queries* [\(Tabela 5:](#page-36-0) [Query\\_4 DBN1](#page-36-0) modificada). Possuindo essas *queries* diferentes graus de complexidade na medida que, no caso da query 4 referida, o tipo de atributos das tabelas consultadas, colunas com o tipo *double precision,* têm um impacto cerca de 30% superior a inteiros de 4bytes. Tal como o impacto com os *scans* feitos a partições com maior horizonte temporal (pesquisa mais alargada pelo parâmetro *time\_key)*. Para facilitar as consultas foram criados indexes, por exemplo, um dos que envolvem a estrela F\_RXG :

CREATE INDEX PK\_F\_RXG\_CELL ON F\_RXG\_CELL ( TIME\_KEY, ENTITY\_KEY, AA\_RXG\_SITE\_INFO\_KEY, AA\_RXG\_SITE\_GEOGRAPHY\_KEY, AA\_RXG\_SITE\_NUTS\_KEY, AA\_RXG\_SITE\_AREA\_KEY, AA\_RXG\_SITE\_COORDIN\_KEY, AA\_RXG\_CELL\_ANTENNA\_KEY, AA\_RXG\_CELL\_COORDIN\_KEY, AA\_RXG\_CELL\_INFO\_KEY, AA\_RXG\_CELL\_AREACODE\_KEY

);

#### <span id="page-36-0"></span>**Tabela 5: Query\_4 DBN1 modificada**

SELECT T10.GENCELLRATVENDOR,

T10.GENCELLRATTYPE,

T6.GENCONTROLLER,

MAX(T1.Mx),

SUM(T1.Mb),

SUM(T1.Mc),

SUM(T1.Md)

FROM

F\_RXG\_CELL T1,

DA\_RXG\_SITE\_INFO T6,

DA\_RXG\_CELL\_INFO T10

**WHERE** 

(T6.AA\_RXG\_SITE\_INFO\_KEY = T1.AA\_RXG\_SITE\_INFO\_KEY) AND

(T10.AA\_RXG\_CELL\_INFO\_KEY = T1.AA\_RXG\_CELL\_INFO\_KEY) AND

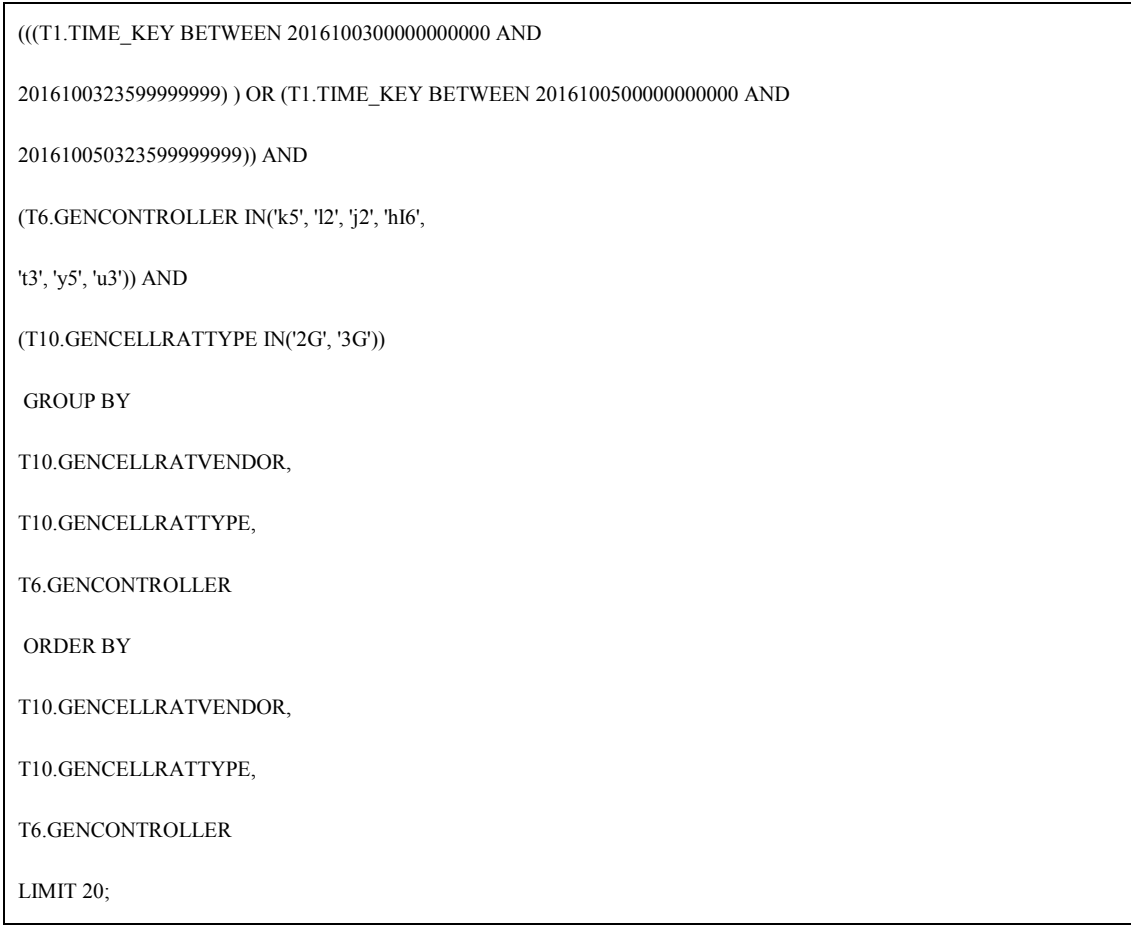

As inserções são feitas com recurso a *scripts,* como este exemplo (modificado por confidencialidade):

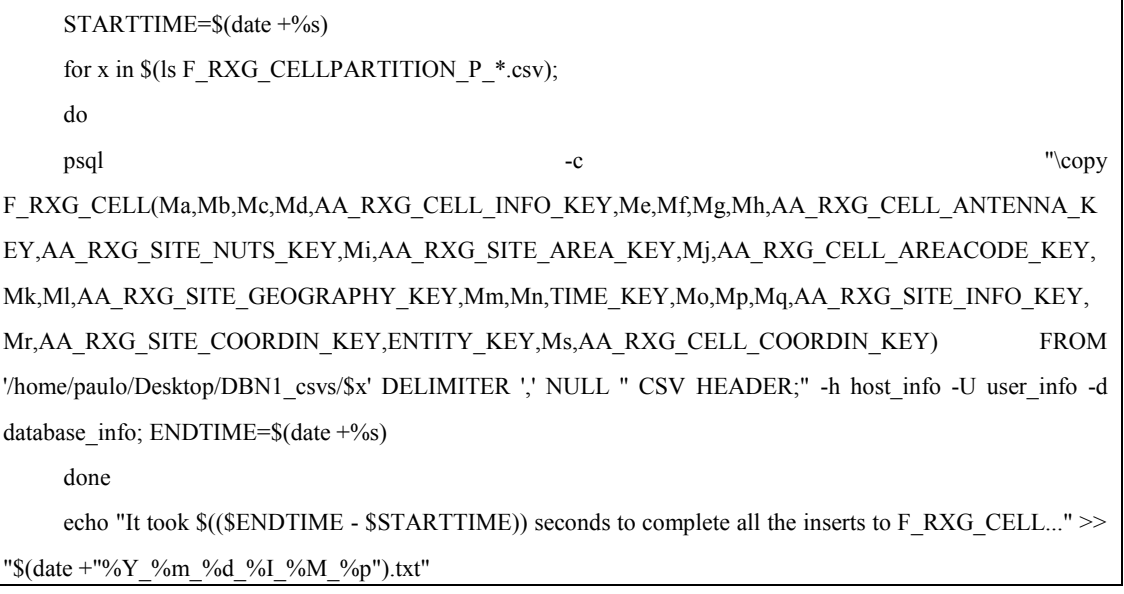

## **4.2 Ferramenta de testes**

#### **4.2.1 Jmeter**

Para verificar o desempenho das tecnologias de base de dados foi utilizada a ferramenta de testes Jmeter (versão 3.1), sendo colocada num ambiente diferente e separando-a das tecnologias a analisar.

O Jmeter é uma ferramenta Java para testes de carga e performance de livre acesso para utilização [\(tutorialspoint\)](#page-112-1). Destaca-se as seguintes características:

- Interface Gráfica:
- Funciona com servidores web como:
	- o HTTP, HTTPS, SOAP, DATABASE via JDBC, LDAP, JMS, MAIL -POP3 entre outros;
- Independente da plataforma (vantagem de ser ferramenta Java);
- Planos de testes guardados e configuráveis em xml;
- *Framework multi-threading* para java (necessita, portanto, da disponibilidade do JDK 1.6+ no ambiente);
- Possibilidade de testes automatizados e funcionais [\(Figura 9: Funcionamento Jmeter](#page-38-0)  [\(tutorialspoint\)\)](#page-38-0);
- Possui um modo servidor para testes distribuídos.

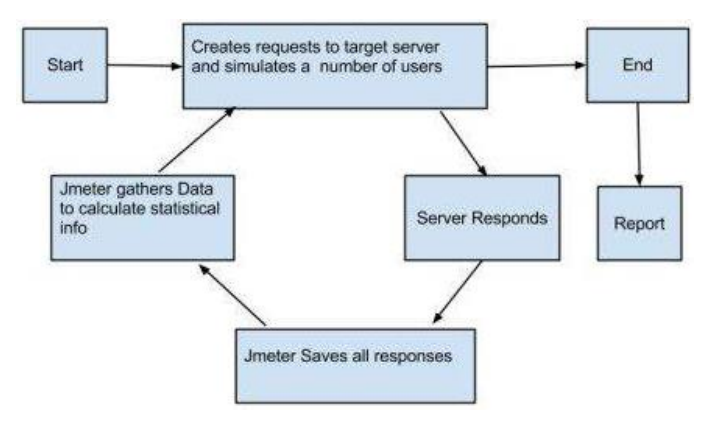

#### <span id="page-38-0"></span>**Figura 9: Funcionamento Jmeter [\(tutorialspoint\)](#page-112-0)**

Ao executar o script jmeter.sh obtemos uma janela (Figura 10: [Execução jmeter\)](#page-42-0) sem elementos adicionais, com um nó(*node)* para o plano de testes e um ambiente de testes. A estes é possível adicionar/remover os seguintes elementos:

#### • **Thread Groups**

Todos os planos de teste precisam de pelo menos um *thread group,* podendo depois ter outros elementos para além deste. Cada thread representa um utilizador a efetuar um pedido à aplicação, sendo possível:

- o Definir o número de threads (utilizadores neste caso) com um máximo de 300 (por questões de limitações de hardware);
- o Modificar o *Ramp-up* que indica o tempo que demora para que o Jmeter consiga ter todas as *threads* definidas a funcionar;
- o Definir o número de iterações de teste.

## • **Samplers**

Permite especificar o tipo de pedidos que o jmeter envia a um servidor, tais como:

- o HTTP Request;
- o FTP Request;
- o JDBC Request (que será utilizado neste caso) pois permite estabelecer a ligação com a base de dados a analisar em cada teste;
- o Java Request;
- o SOAP/XML Request;
- o RPC Requests.

## • **Logic controllers**

Permitem gerir a ordem do processamento dos Samplers com recurso aos seguintes controladores:

- o Simple;
- o Loop;
- o Once only;
- o Random;
- o Throughput;
- o Runtime;
- o If;
- o While;
- o Switch;
- o ForEach;
- o Module;
- o Include;
- o Transaction;
- o Recording.
- **Listeners**

Permitem a visualização dos resultados dos *samplers* e podem ser adicionados em qualquer local dos testes para atuarem sobre elementos abaixo ou ao mesmo nível. Exemplos de Listeners são:

- o Sample Result Save Configuration;
- o Graph Full Results;
- o Graph Results;
- o Spline Visualizer;

- o Assertion Results;
- o View Results Tree;
- o Aggregate Report (usado nos testes):
	- Cria uma linha para cada um dos JDBC Request presentes no teste, neste caso, para cada uma das interrogações à base de dados em questão. Em cada linha é indicada a:
		- Quantidade de pedidos (#*Samples)* que varia consoante o número de *threads* e *loops* (repetições de cada teste);
		- Min, max e average(média), todos com resultados em milissegundos(ms) e a *error rate* em % (pedidos falhados do jmeter por indisponibilidade do servidor em relação ao número total de *samples* (pedidos totais));
		- Percentil 90%. 95% e 99%, significam que 90,95 ou 99 em cada 100 do total de pedidos ficaram dentro destes valores obtidos;
		- *Throughput (requests per second/minute/hour*, ao gravar os resultados para csv é utilizada a medida *requests per second)* e *kilobytes per second throughput* do ponto de vista do sampler (JDBC *target =* a base de dados).
- o Summary Report (usado nos testes):
	- Cria uma linha para cada um dos JDBC Request presentes no teste, neste caso, para cada uma linhas das interrogações a analisar. Em cada linha são indicados os seguintes elementos (para além dos já vistos no listener Aggregate Report):
		- Standard Deviation, variação em milissegundos da amostra recolhida em relação à média;
		- Average Bytes, tamanho (em média) das respostas aos pedidos (*samples),* ou seja, valor (em bytes) médios da informação descarregada do servidor.
- o View Results in Table;
- o Simple Data Writer;
- o Monitor Results;
- o Distribution Graph;
- o Aggregate Graph;
- o Mailer Visualizer;
- o BeanShell Listener.
- **Timers**

Por predefinição, as *threads* no Jmeter enviam os pedidos sem pausas entre cada *sampler.* Isso pode ser modificado da seguinte forma:

- o Constant Timer;
- o Gaussian Random Timer;
- o Uniform Random Timer;
- o Constant Throughput Timer;
- o Synchronizing Timer (usado nos testes):
	- Permite bloquear as *threads* até que se atinja um número definido sendo depois desbloqueadas todas em simultâneo e com um *timeout*  máximo de tempo de espera. É utilizado para testes de carga.
- o JSR223 Time;
- o BeanShell Time;
- o BSF Time;
- o Poisson Random Time.

## • **Assertions**

Permitem a inclusão de testes de validação às respostas aos pedidos do Sampler, servindo, assim, para atestar que os dados retornados são os corretos:

- o Beanshell Assertion;
- o BSF Assertion;
- o Compare Assertion;
- o JSR223 Assertion;
- o Response Assertion;
- o Duration Assertion;
- o Size Assertion;
- o XML Assertion;
- o BeanShell Assertion;
- o MD5Hex Assertion;
- o HTML Assertion;
- o XPath Assertion;
- o XML Schema Assertion.

## • **Configuration Elements**

Permitem a criação de variáveis para adicionar ou modificar pedidos do Sampler, estando disponíveis os seguintes:

- o Counter;
- o CSV Data Set Config;
- o FTP Request Defaults;
- o HTTP Authorization Manager;
- o HTTP Cache Manager;
- o HTTP Cookie Manager;
- o HTTP Proxy Server;
- o HTTP Request Defaults;

- o Http Header Manager;
- o Java Request Defaults;
- o Keystore Configuration;
- o JDBC Connection Configuration (Usada nos testes):
	- Serve para estabelecer a ligação com as tecnologias de bases de dados em análise, especificando os parâmetros: Database URL, JDBC Drive class, Username e password.
- o Login Config Element;
- o LDAP Request Defaults;
- o LDAP Extended Request Defaults;
- o LDAP Extended Request Defaults;
- o TCP Sampler Config;
- o User Defined Variables;
- o Simple Config Element;
- o Random Variable.

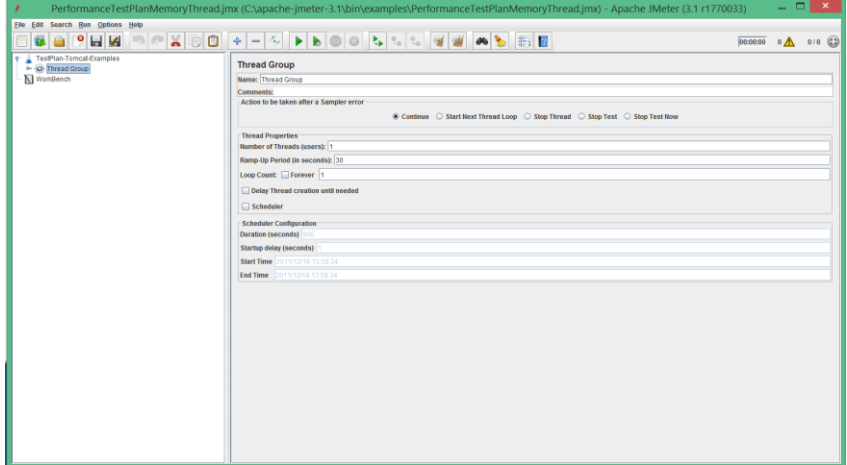

**Figura 10: Execução jmeter**

## <span id="page-42-0"></span>**4.2.2 Plano de testes**

#### **Testes**:

- Desempenho: para validar se o desempenho exibido nos testes corresponde ao que a configuração pressupõe;
- Carga: avaliam como o sistema se comporta com a carga máxima indicada;
- Stress: avaliam a resistência máxima do sistema a erros.

#### **Objectivos gerais**:

• Comparar as 3 tecnologias de bases de dados Postgres, Citus e TimescaleDB;

- Verificar se cada uma cumpre os requisitos [\(Requisitos do utilizador\)](#page-25-0):
	- o Funcionais
		- **EXECUTE:** Linguagem de interrogação semelhante ao SQL;
		- **Exercise Suporte a séries temporais;**
		- Filtragem por intervalos;
		- Agregar ou filtrar os dados por um conjunto de dimensões;
		- Ordenar o resultado da interrogação.
	- o Não Funcionais
		- **·** Escalável;
		- Tempo de resposta a interrogações baixo;
		- Suportar o tamanho das tabelas e volume de dados típicos do utilizador, neste caso cerca 60GB para DBN1.
- Verificar o comportamento em condições normais e de stress durante os testes;
- Verificar se os resultados estão dentro dos valores considerados aceitáveis para a organização.

#### **A testar:**

- Interrogações que sejam usadas na própria organização do proponente testadas de forma individual (interrogação 1, interrogação 2, interrogação 3 …) ou então de forma cruzada (interrogação 1 e 2 ou ordem inversa)
- Variação do número de utilizadores (aqui equiparados a *threads*) que fazem os pedidos, quer sejam 1, 5, 10 ou 50 utilizadores
- Mudar parâmetros das interrogações fornecidas com recurso ao *config element* do tipo *random variable*
- Repetição de cada teste N vezes (aumentando as amostras(*samples)* disponíveis) alterando o *loop count* no *thread Group* do jmeter

#### **Resultado esperado:**

- Tempos de resposta a interrogações com dados relativos a *delay* médio, mínimo, máximo, percentil 90, 95 e 99, ou seja, em 10 amostras, ordenadas de forma ascendente pelo tempo de resposta, 9 dessas amostras (no caso do percentil 90) ficam abaixo do tempo de resposta indicado
- Número de pedidos (*workload)* por unidade de tempo (*throughput)*

- Para monitorização das máquinas (cpu, rede, I/O) onde a tecnologia de base de dados foi colocada recorreu-se à ferramenta zabbix (versão 2.2):
	- o Para esse efeito é colocado um Zabbix agente *(*Figura 11: [agente zabbix](#page-44-0)  [\(Zabbix linux example\)](#page-44-0)*)* nesse ambiente para monitorizar. Depois o servidor Zabbix requer,periodicamente, valores a este agente que podem ser filtrados mais tarde pela hora, dia, mês que se pretende monitorizar(neste caso pela altura em que se correram os testes jmeter) [\("Zabbix documentation"\)](#page-112-2);
	- o Posteriormente é possível criar *screens* bastando, para isso, definir qual o agente e escolher o tipo de template desejado (consoante o tipo de informação que se pretende colectar), sendo assim possível acompanhar a evolução dos testes efetuados.
- Para otimizações das interrogações é possível recorrer ao comando sql "EXPLAIN ANALYZE", para obter o plano de execução e com isso analizar os recursos ao disco gasto para cada tabela/índex/join em causa

```
# ps u -C zabbix agentd
       PID %CPU %MEM
                      VSZ RSS STAT TIME COMMAND
USER
zabbix 15778 0.0 0.0 48212 460 SN 0:00 /usr/sbin/zabbix agentd
zabbix 15780 0.0 0.0 48212 748 SN 9:27 /usr/sbin/zabbix agentd
zabbix 15781 0.0 0.0 48212 424 SN 0:00 /usr/sbin/zabbix agentd
zabbix 15782 0.0 0.0 48212 424 SN 0:00 /usr/sbin/zabbix agentd
zabbix 15783 0.0 0.0 48212 424 SN 0:00 /usr/sbin/zabbix agentd
zabbix 15784 0.0 0.0 48220 612 SN 0:17 /usr/sbin/zabbix agentd
```
<span id="page-44-0"></span>**Figura 11: agente zabbix [\(Zabbix linux example\)](#page-112-3)**

## **4.2.3 Configurações do jmeter**

Depois de ter o ambiente de jmeter devidamente instalado é necessário verificar se existe:

- Uma base de dados:
- As tabelas;
- As inserções, com dados verídicos da organização, para as respectivas tabelas;
- Adicionar o driver JDBC na pasta "apache-jmeter.../libr".

Criar o plano de testes do Jmeter:

- Abrir o Jmeter (/bin/jmeter.sh);
- Adicionar os utilizadores:
	- o Criando um *Thread Group:*
- 2016\_N76 Tecnologias e modelos de suporte a analytics sobre séries temporais
	- Selecionar o plano de testes, depois adicionar *threads(*utilizadores) e thread group, no qual é definido o número de utilizadores desejados, repetições (loop counter) de acordo com os objetivos para o teste em causa.
	- Adicionar os pedidos JDBC (que definem quais serão as tarefas a realizar pelos utilizadores em causa):
		- o Selecionar o *Thread Group* (criado anteriormente) e adicionar um *Config Element* do tipo JDBC Connection Configuration, com as seguintes configurações:
			- Nome único definido "N";
			- URL da base de dados em análise, por exemplo:
				- Jdbc:postgresql://xx.xxx.xx.xx.xx/altaia
			- JDBC Driver class, por exemplo: org.postgresql.Driver;
			- Username e password para acesso à base de dados.
		- o Selecionar o mesmo *Thread Group* e adicionar um *Sampler* do tipo JDBC Request, com as seguintes configurações:
			- Nome único idêntico ao definido no JDBC Connection Configuration "N"
			- Tipo de interrogação SELECT STATEMENT e juntar a respetiva interrogação em baixo
	- Adicionar o elemento Listener, que será responsável por interpretar todos os resultados dos pedidos do JDBC (apartir do .jtl), fornecendo assim uma representação visual dos resultados dos testes. Para isso:
		- o Selecionar o *Thread Group* e adicionar os *listeners*: *summary reports* e *aggregate report,* colocando-os, no entanto, como não ativos para agilizar os testes e deixando a parte gráfica apenas para a análise final dos testes e não durante a sua execução (modo *ECO).*
	- Para verificar o resultado final de cada teste é necessário abrir o respetivo plano de testes (ficheiros .jmx), selecionar qual o *listener* que se pretende ter como activo e abrir aí o ficheiro .jtl gerado pela execução do teste.

#### **Jmeter Modo ECO**

Para reduzir os recursos consumidos pelo Jmeter durante os testes foram adotados os seguintes procedimentos:

- Inativação dos listeners, especialmente aqueles que utilizam gráficos, durante a execução dos testes;
- Utilização do formato csv em vez de xml guardando apenas os campos de resposta necessários para cada caso. Posteriormente, com o ficheiro de resultados(.jtl), podemos carregá-lo no Jmeter(modo Gui) e selecionar o listener desejado;
- Usar o modo non-Gui, correndo na linha de comandos "./jmeter.sh -n -t nomePlanoTestes.jmx -l test.jtl":
	- o Sendo nomePlanoTestes.jmx o ficheiro de testes e o test.jtl o ficheiro com os resultados desse mesmo teste.

#### **Recursos disponibilizados pelo ambiente**

Ambiente comum a todas a tecnologias de base de dados testadas: máquina com 120 GB de RAM e 2\*8 *cores*, cuja utilização máxima da cache atribuída às tecnologas de base de dados foi de 30%, tendo sido utilizados 2 discos com 800gb com velocidade de 120mb/s para uma rede interna de 1gb/s. Todas as tecnologias foram instaladas a partir dos *source (*para as versões já indicadas na descrição de cada tecnologia), obtendo-se assim as versões mais recentes e configuradas de acordo com a documentação atualizada e recomendada pelos criadores das mesmas, separando-se do ambiente de onde foram executados os testes às tecnologias de base de dados (Jmeter).

#### **4.2.4 Desenho dos testes**

Estes testes serão comuns a todas as tecnogias de bases de dados em análise (Postgres, Citus e TimescaleDB) e incidem sobre a DBN1 (conjunto de dados agregados) do altaia[\(Informação\)](#page-17-0). No caso do Postgres, será feito um teste extra para comparação dos dados da DBN0 (dados dos sensores) do altaia, modelizando em *flat* (uma única tabela) e *star (*tabelas dimensionais ligadas a uma tabela de factos).

#### **1. Plano de testes condições normais (***baseline)*

São testes com condicionantes importantes para a organização, com situações expectáveis de sucederem na utilização da tecnologia de base de dados, seguindo o seguinte padrão para o nome dos planos de teste: "Nomedb\_dbnX\_PlanoY\_QueryZ.jmx". Utilizou-se um *loop counter*  200 para a DBN0 e 10 para DBN1

o **Plano 1 –** Para servir de comparação para os restantes planos

- Interrogações 1 a 5 em separado;
- Interrogações 1 e 2 em conjunto e também pela ordem inversa.
- o **Plano 2 –** Para verificar o desempenho perante a variação de utilizadores
	- Interrogação 4 com 5,10 e 50 utilizadores (*threads).*
- o **Plano 3** Para verificar o desempenho perante a variação dos parâmetros das interrogações sendo utilizada uma *seed* com um valor numério 2, garantindo assim os mesmos valores aleatórios em todas as repetições dos testes
	- Interrogações 1 a 3 em separado.

#### **2. Plano de testes condições carga**

- o **Plano 4-** Para averiguar o comportamento perante condições improváveis, mas cuja resistência da BD em causa é importante aferir. Para isso, são criadas barreiras na execução do teste com um recurso a temporizador para sincronizar os *threads(utilizadores)* e coordenar a libertação dos pedidos em simultâneo
	- Interrogações 1 e 2 sendo para cada uma delas elaborados os seguintes procedimentos:
		- Bloqueando 2 em 6 *threads*
		- Bloqueando 3 em 6 *threads*
		- Bloqueando 2 em 12 *threads*
		- Bloqueando 3 em 12 *threads*

#### **Fase de criação dos scripts para os testes**

Criar um ficheiro .jmx no Jmeter, usando a interface gráfica, com um plano para cada teste, de acordo com as especificações necessárias para os planos 1 a 4 **(**Figura 12: [Teste exemplo Citus](#page-47-0)**)**

<span id="page-47-0"></span>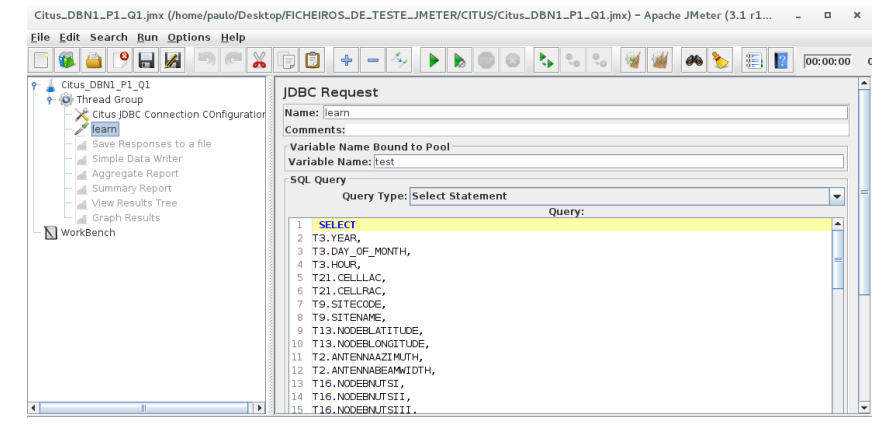

**Figura 12: Teste exemplo Citus**

#### **Fase de execução dos testes**

Para correr os testes, é necessário criar um script (.sh) de acordo com o tipo de teste, e executá-lo da seguinte forma:

• Time sh ./nomeFicheiro.sh (cujo exemplo está em baixo)

```
for x in $(ls Postgres DBN1 *.jmx);
do
filename=$(basename "$x");
filename= \sqrt[3]{ }{filename%.*} ";
\sim/Desktop/apache-jmeter-3.1/bin/jmeter.sh -n -t $x -l $filename$(date +
"%Y_%m_%d_%I_%M_%p").jtl
Done
```
• Caso se pretenda agendar a execução dos testes para uma data pré-definida:

o Echo "time sh ~/Desktop/nomeFicheiro.sh" | at 13:33 April 10

Depois de executar os testes são usados os *listeners "agregate report"* e "*summary report"*  que por sua vez usam os ficheiros(.jtl) que contêm os resultados dos testes.

#### **Glossário**

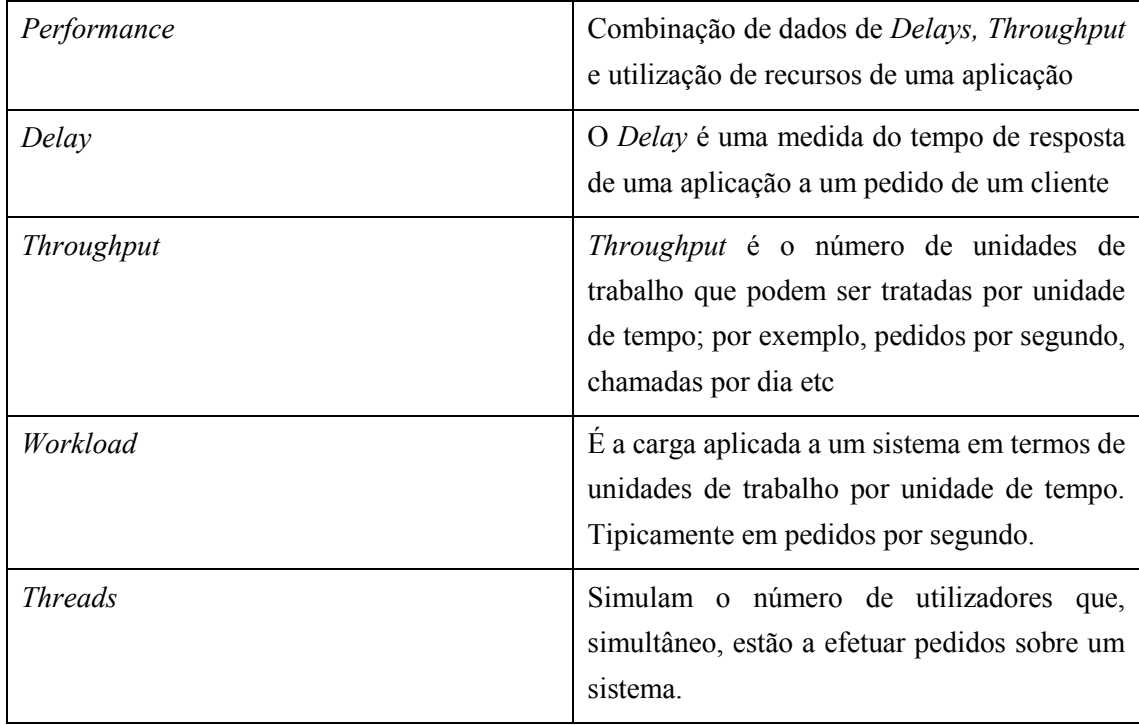

## **4.3 Avaliação dos resultados**

#### • **DBN0 Postgres** *flat* **e** *star*

Nos testes do Jmeter, a modelização *flat (*anexo [Postgres DBN0 Flat](#page-56-0)*)* obteve melhores resultados no plano 1(baseline) em 6 dos 7 testes, no parâmetro valores médios de resposta, face à modelização *star (*anexo [Postgres DBN0 Star](#page-65-0)*)*. No plano 2(aumento do número de utilizadores), a modelização *star* obteve melhores resultados em todos os 3 testes deste plano. O plano 3 (variação dos parâmetros) serviu para validar os resultados e atestar que estes não ficaram em *cache* de umas iterações para as outras. No plano 4 (testes de carga), o modelo *flat* obteve tempos médio de resposta mais baixos mas tempos máximos mais elevados.

Nos testes do Zabbix, a modelização *flat (*anexo [Postgres DBN0 Flat\)](#page-104-0) registou valores na monitorização da máquina de 9.02%, na utilização do cpu e 0.0005% no tempo de utilização para operações de escrita e leitura (*IO)* contra os 20.18% e 0.27% da modelização *star (*anexo [Postgres](#page-105-0)  [DBN0 Star\)](#page-105-0), verificando-se assim uma maior capacidade do processamento em memória no caso da modelização *flat.*

#### • **Comparação DBN1 Postgres com Citus**

Os resultados com a ferramenta Jmeter comparam as tecnologias Postgres (anexo [Postgres](#page-75-0)  [DBN1\)](#page-75-0) e Citus (anexo [Citus DBN1\)](#page-85-0). Nos resultados obtidos do Jmeter, o Citus alcançou tempos de resposta mais baixos, parâmetro percentil 90, em todos os testes às interrogações [\(Figura 13:](#page-50-0)  [Comparação DBN1 Postgres com Citus usando jmeter\)](#page-50-0).

No caso dos resultados com a ferramenta Zabbix, de monitorização dos ambientes onde estavam as bases de dados, o Citus (anexo [Citus DBN1\)](#page-109-0) obteve uma utilização superior do CPU e com menor tempo de espera em operações de leitura e escrita (I/O) cerca de 0.001% valores de utilização máxima no período temporal de realização dos testes [\(Figura 14: Comparação DBN1](#page-50-1)  [Postgres com Citus usando o zabbix\)](#page-50-1), conseguindo processar em memória os pedidos e com valores mais elevados de transmissão e recepção na rede [\(Figura 15: Comparação DBN1 Postgres](#page-51-0)  [com Citus usando o zabbix](#page-51-0) (rede) ) em comparação com o Postgres (anexo [Postgres DBN1\)](#page-107-0).

A explicação para estes resultados superiores do Citus decorre do facto de a arquitetura contemplar a distribuição da informação por cada um dos *workers*, 4 na configuração utilizada, e cada um destes processar em paralelo uma parte da interrogação (fragmento) o que leva a que os joins sejam executados em paralelo com *nested loops.* A funcionalidade responsável por tratar da distribuição das interrogações é o *Task Tracker Executor,* que se liga a cada *worker* e distribui entre eles os fragmentos das interrogações, garantindo também o acesso eficiente caso estes envolvam o particionamento dos dados por diferentes *workers.* No caso dos testes, a configuração

utilizada foi com todos os *workers* na mesma máquina e assim em condições idênticas aos testes com o Postgres [\(Citusdata\)](#page-111-0).

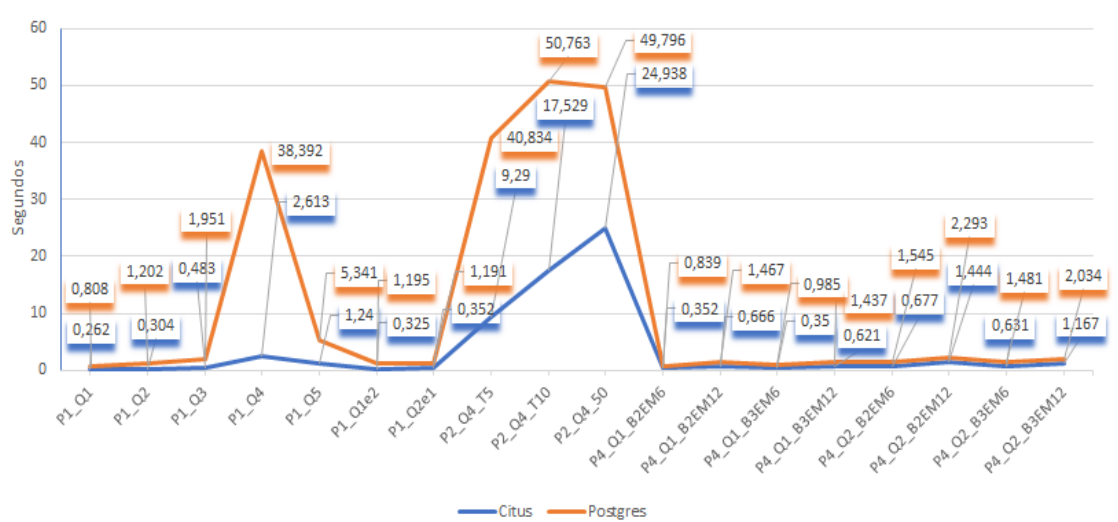

Tempos de resposta(percentil 90) de cada teste

<span id="page-50-0"></span>**Figura 13: Comparação DBN1 Postgres com Citus usando jmeter**

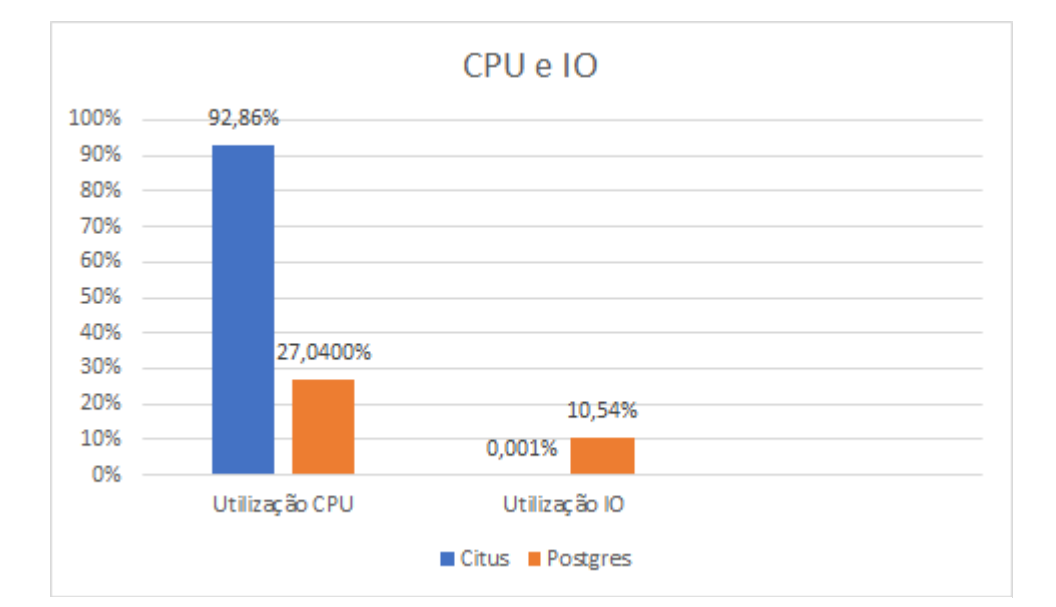

<span id="page-50-1"></span>**Figura 14: Comparação DBN1 Postgres com Citus usando o zabbix**

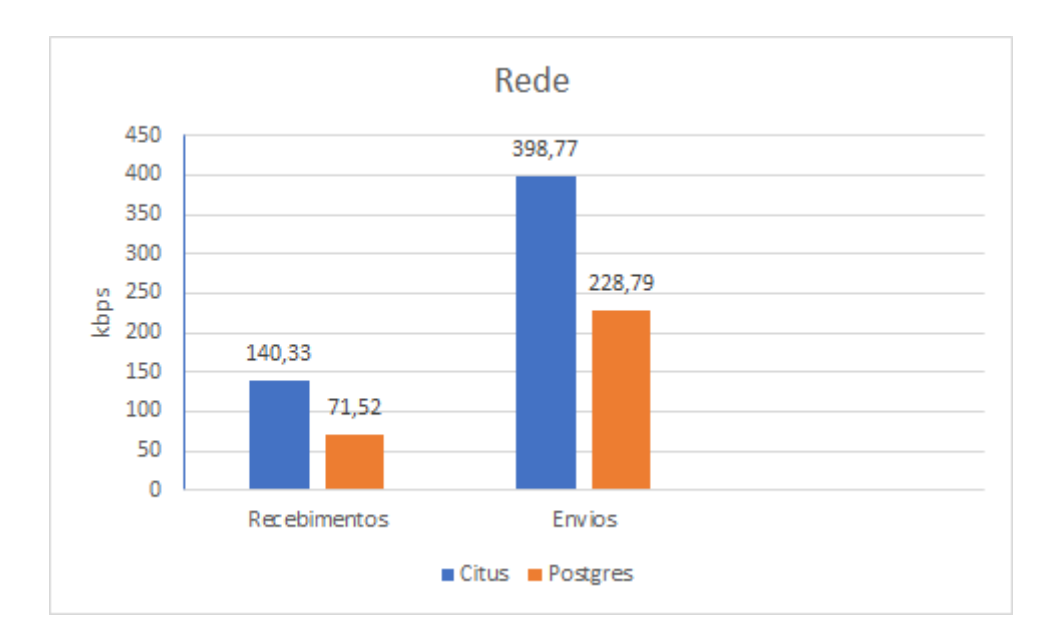

<span id="page-51-0"></span>**Figura 15: Comparação DBN1 Postgres com Citus usando o zabbix (rede)**

#### • **Comparação DBN1 Postgres com Timescaledb**

Os resultados com a ferramenta Jmeter comparam as tecnologias Postgres e Timescaledb (anexo [Timescaled DBN1\)](#page-94-0). Nestes testes [\(Figura 16: Comparação DBN1 Postgres com](#page-52-0)  [Timescaledb usando o](#page-52-0) jmeter), a Timescaledb obteve melhores desempenhos em todos eles, sendo que isto se deve ao facto de esta tecnologia ser otimizada para interrogações complexas, como as testadas e utilizadas pelo altaia, interrogações essas que envolvem múltiplas medições com um dado marcador temporal. Nas operações de indexação e organização de informação (*group by/order by),* são selecionados apenas os *chunks* consoante a interrogação necessita, minimizando, assim, as pesquisas (*scanning)* completas uma vez que dispõe de informação sobre os intervalos de valores temporais com os quais os *chunks* foram criados [\(timescaledb: sql made](#page-112-4)  [scalable for time-series\)](#page-112-4).

Comparativamente ao Citus, a Timescaledb apresenta uma performance inferior em todos os testes [\(Figura 17: Comparação DBN1 Citus](#page-52-1) com Timescaledb usando o jmeter).

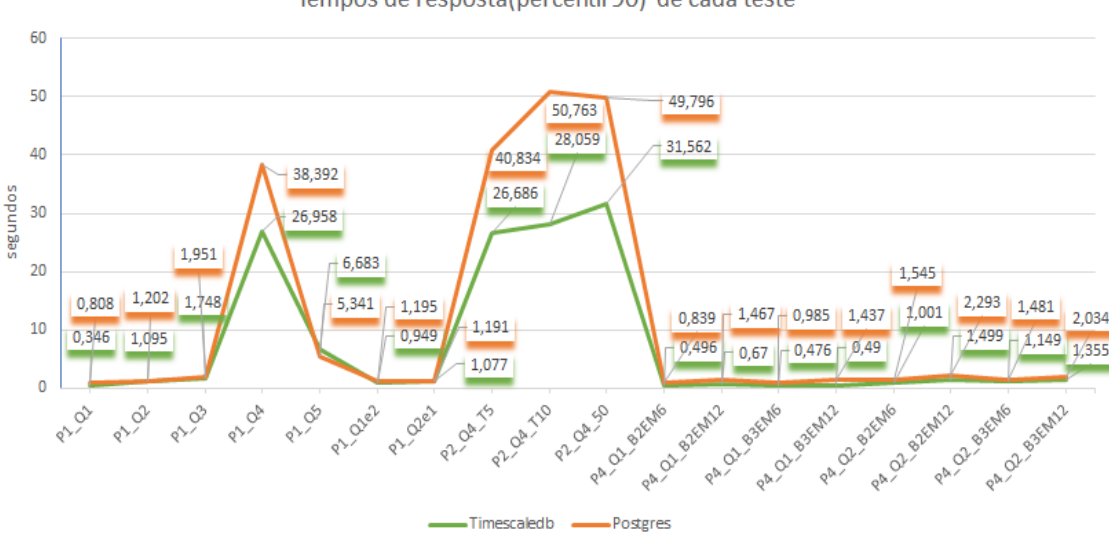

Tempos de resposta(percentil 90) de cada teste

<span id="page-52-0"></span>**Figura 16: Comparação DBN1 Postgres com Timescaledb usando o jmeter**

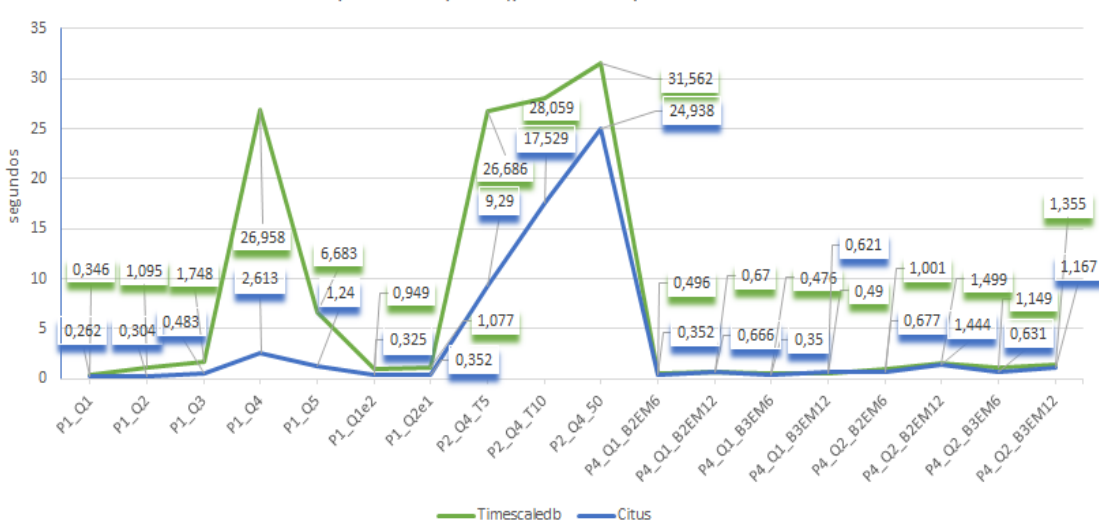

Tempos de resposta(percentil 90) de cada teste

<span id="page-52-1"></span>**Figura 17: Comparação DBN1 Citus com Timescaledb usando o jmeter**

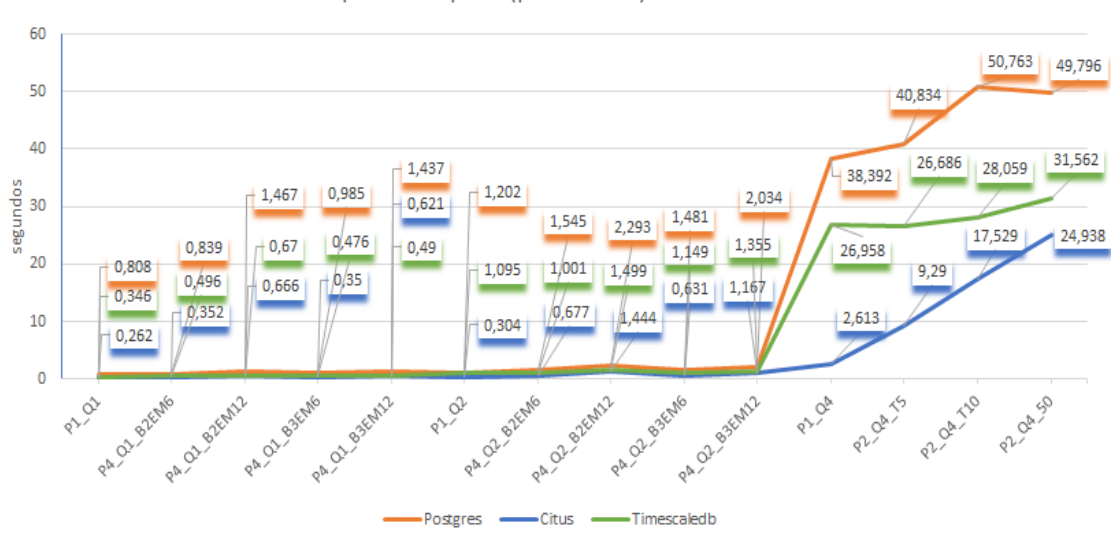

Tempos de resposta(percentil 90) de cada teste

<span id="page-53-0"></span>**Figura 18: Comparação DBN1 Postgres, Citus e Timescaledb para cada interrogação**

# **Capítulo 5**

# **Conclusões**

Relativamente às tecnologias que chegaram à fase de testes, estas cumpriam a grande maioria dos requisitos do utilizador, tais como, uma linguagem de interrogação semelhante ao SQL, o suporte a séries temporais, adequação ao tamanho das tabelas e volume de dados típicos do utilizador (60GB no caso dos dados reais usados), filtragem por intervalos de tempo, agregação e ordenação dos resultados da interrogação, escalabilidade, tempos de resposta a interrogações baixos em condições normais (baseline) e de carga (com barreiras). Perante cada resultado obtido nos testes, foram encontradas soluções (modificando ou acrexentado indices e particionamento) para melhorar o comportamento obtido em termos de tempos de resposta e diminuição das falhas. Como fatores importantes temos também a simplicidade de configuração, fiabilidade da tecnologia para implementação futura, documentação clara, comunidade de suporte ativa e solução *open source,* pelo que foram avaliadas de acordo com o caso de uso do proponente, verificando se o grau de cumprimento e de performance estava dentro dos valores aceitáveis para a organização em cada um dos pontos enunciados.

Para além dos requisitos exigidos, explorou-se também a DBN0 no Postgres, modelizada nas vertentes flat e star. No caso da flat, com toda a informação condensada na mesma tabela sem necessidade de joins para obter as respostas às interrogações e na vertente star com os dados espalhados por um conjunto de dimensões associadas, cada uma, à estrela correspondente. No caso particular da Timescaledb ainda existe falta de maturidade da tecnologia que permita, nesta fase, uma utilização fiável como se constatou durante a sua configuração. Também não possuí uma comunidade de suporte ativa, tornando a configuração dificil e com problemas, como a existência de dependências de extensões dblink na variável "shared\_preload\_libraries" ainda presentes no *source code*, que como os próprios responsáveis afirmam e como se verificou na configuração do ambiente, esta extensão está negativamente sinalizada por alguns fornecedores

de *cloud-hosting* o que poderá trazer problemas de disponibilidade e recuperação de falhas mais tarde pelo que não cumpre os requisitos do utilizador.

Perante o volume considerado de dados (cerca de 60GB) e a complexidade das interrogações da DBN1, ambos idealizados a partir do caso de uso do proponente, o Citus obteve os melhores resultados nos testes [\(Figura 18: Comparação DBN1 Postgres, Citus e Timescaledb para cada](#page-53-0)  [interrogação\)](#page-53-0), revelando-se assim a melhor solução atual e permitindo também a escalabilidade que o Postgres não dispõe, e, assim, um crescimento futuro da solução. Relativamente à escalabilidade, para além da vertente da quantidade de ligações suportadas (número de utilizadores), faltou verificar o impacto da alteração dos recursos de hardware disponibilizados nos ambientes para, assim, conseguir aferir se a esse incremento corresponde ou não uma redução linear nos tempos de resposta nos testes efetuados. O Citus permite também uma maior facilidade de aprendizagem (SQL) face a outras tecnologias de séries temporais (InfluxDB) ou NOSQL (por exemplo o Cassandra), mencionadas aquando da pesquisa inicial de uma solução, visto que estas exigiriam um maior investimento de tempo (e por inerência económico) e alterações ao modelo do proponente(DNB1), impondo restrições à utilização dos JOINS entre tabelas. Como próximos passos seria interessante uma abordagem comparativa com a tecnologia InfluxDB.

# **Anexos**

# **Anexo A: Resultados Jmeter**

## <span id="page-56-0"></span>**1.1 Postgres DBN0 Flat**

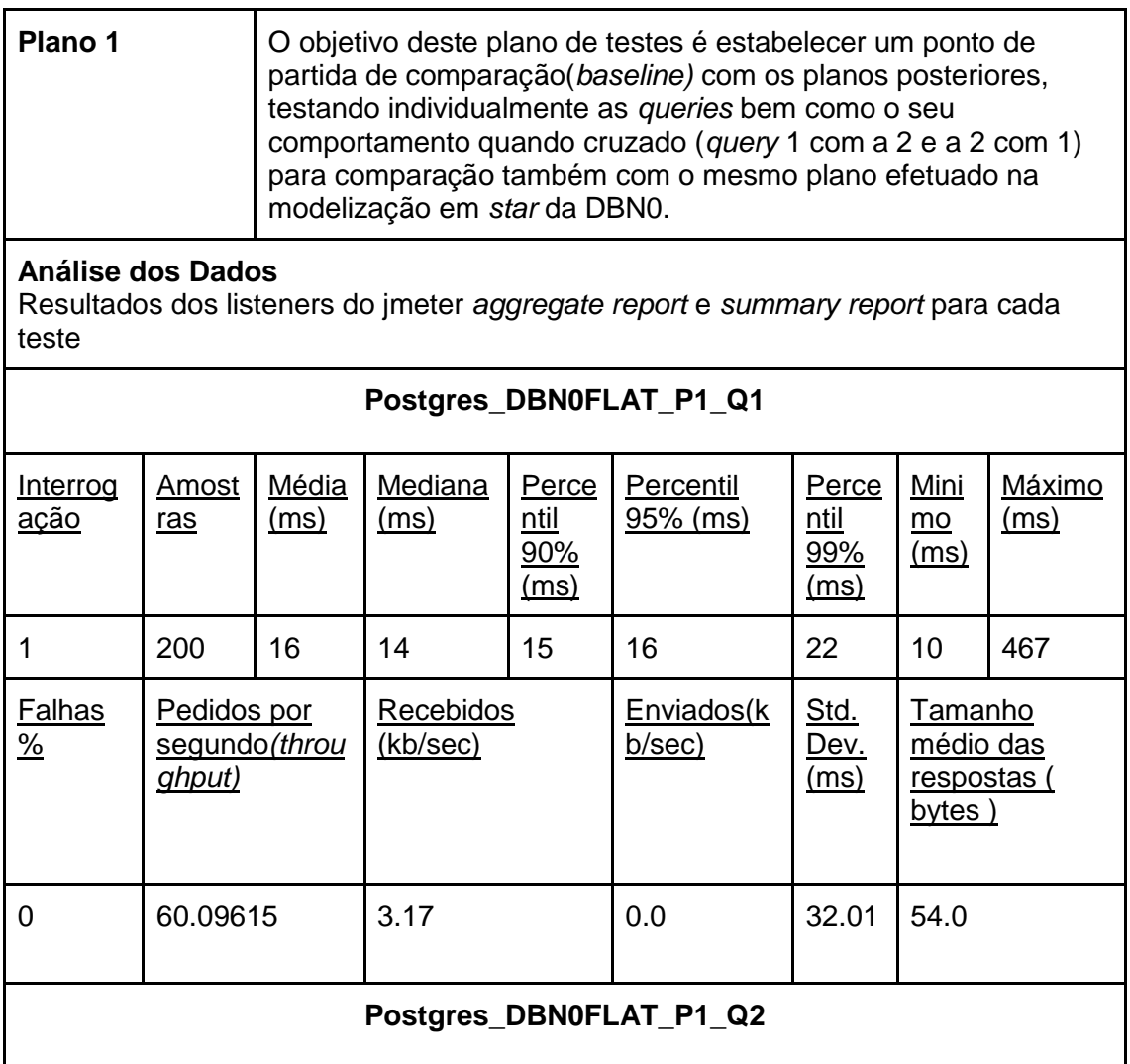

2016\_N76 – Tecnologias e modelos de suporte a analytics sobre séries temporais

| Interrog<br>ação               | Amost<br><u>ras</u>                    | Média<br>(ms)        | Mediana<br><u>(ms)</u>       | Perce<br>ntil<br>90%<br>(ms)                      | Percentil<br>95% (ms)   | Perce<br>ntil<br>99%<br>(ms)               | Mini<br>mo<br>(ms)                                   | Máximo<br>(ms) |  |  |
|--------------------------------|----------------------------------------|----------------------|------------------------------|---------------------------------------------------|-------------------------|--------------------------------------------|------------------------------------------------------|----------------|--|--|
| $\overline{2}$                 | 200                                    | 20                   | 18                           | 19                                                | 27                      | 29                                         | 13                                                   | 477            |  |  |
| Falhas<br>$\frac{9}{6}$        | Pedidos por<br>segundo(throu<br>ghput) |                      | Recebidos<br>(kb/sec)        |                                                   | Enviados(k<br>b/sec)    | Std.<br><u>Dev.</u><br><u>(ms)</u>         | Tamanho<br>médio das<br><u>respostas</u> (<br>bytes) |                |  |  |
| 0                              | 47.16981                               |                      | 34.18                        |                                                   | $\overline{0}$          | 32.46                                      | 755.0                                                |                |  |  |
| Postgres DBN0FLAT P1 Q3        |                                        |                      |                              |                                                   |                         |                                            |                                                      |                |  |  |
| Interrog<br><u>ação</u>        | <u>Amost</u><br>ras                    | Média<br>(ms)        | Mediana<br>(ms)              | Perce<br>ntil<br>90%<br>(ms)                      | Percentil<br>$95%$ (ms) | Perce<br>ntil<br><u>99%</u><br>(ms)        | <b>Mini</b><br>$mo$<br>(ms)                          | Máximo<br>(ms) |  |  |
| 3                              | 200                                    | 20                   | 17                           | 16                                                | 28                      | 31                                         | 12                                                   | 477            |  |  |
| <b>Falhas</b><br>$\frac{9}{6}$ | Pedidos por<br>segundo(throu<br>ghput) |                      | Recebidos<br>(kb/sec)        |                                                   | Enviados(k<br>b/sec)    | Std.<br><u>Dev.</u><br>(ms)                | Tamanho<br>médio das<br>respostas (<br>bytes)        |                |  |  |
| 0                              | 47.90419                               |                      | 56.23                        |                                                   | 0                       | 32.67                                      | 1202.0                                               |                |  |  |
|                                |                                        |                      |                              |                                                   | Postgres_DBN0FLAT_P1_Q4 |                                            |                                                      |                |  |  |
| <b>Interrog</b><br><u>ação</u> | Amost<br>ras                           | Média<br><u>(ms)</u> | Mediana<br><u>(ms)</u>       | <b>Perce</b><br>ntil<br><u>90%</u><br><u>(ms)</u> | Percentil<br>95% (ms)   | Perce<br>ntil<br><u>99%</u><br><u>(ms)</u> | Mini<br>mo<br><u>(ms)</u>                            | Máximo<br>(ms) |  |  |
| 4                              | 200                                    | 16                   | 14                           | 20                                                | 21                      | 21                                         | 10                                                   | 496            |  |  |
| <b>Falhas</b><br>$\frac{9}{6}$ | Pedidos por<br>segundo(throu<br>ghput) |                      | <b>Recebidos</b><br>(kb/sec) |                                                   | Enviados(k<br>b/sec)    | Std.<br><u>Dev.</u><br><u>(ms)</u>         | Tamanho<br>médio das<br><u>respostas (</u><br>bytes) |                |  |  |
| 0                              | 59.97001                               |                      | 2.64                         |                                                   | $\mathbf 0$             | 34.11                                      | 45.0                                                 |                |  |  |
|                                | Postgres_DBN0FLAT_P1_Q5                |                      |                              |                                                   |                         |                                            |                                                      |                |  |  |

2016\_N76 – Tecnologias e modelos de suporte a analytics sobre séries temporais

| Interrog<br><u>ação</u>        | Amost<br>ras                                                      | Média<br>(ms)        | Mediana<br>(ms)        | Perce<br>ntil<br>90%<br>(ms)        | Percentil<br>$95%$ (ms)   | Perce<br>ntil<br>99%<br>(ms)        | Mini<br>mo<br>(ms)                                          | Máximo<br><u>(ms)</u> |  |
|--------------------------------|-------------------------------------------------------------------|----------------------|------------------------|-------------------------------------|---------------------------|-------------------------------------|-------------------------------------------------------------|-----------------------|--|
| 5                              | 200                                                               | 19                   | 16                     | 17                                  | 28                        | 30                                  | 14                                                          | 476                   |  |
| Falhas<br>$\frac{9}{6}$        | Pedidos por<br>segundo(throu<br><u>ghput)</u>                     |                      | Recebidos<br>(kb/sec)  |                                     | Enviados(k<br>b/sec)      | Std.<br><u>Dev.</u><br><u>(ms)</u>  | Tamanho<br>médio das<br><u>respostas</u> (<br>bytes)        |                       |  |
| 0                              | 50.67140                                                          |                      | 33.80                  |                                     | 0                         | 32.50                               | 683.0                                                       |                       |  |
| Postgres_DBN0FLAT_P1_Q1e2      |                                                                   |                      |                        |                                     |                           |                                     |                                                             |                       |  |
| Interrog<br><u>ação</u>        | Amost<br><u>ras</u>                                               | Média<br>(ms)        | Mediana<br>(ms)        | Perce<br>ntil<br>90%<br>(ms)        | Percentil<br>95% (ms)     | Perce<br>ntil<br>99%<br><u>(ms)</u> | Mini<br>mo<br>(ms)                                          | Máximo<br><u>(ms)</u> |  |
| 1 e 2                          | 400                                                               | 14                   | 13                     | 16                                  | 21                        | 23                                  | 8                                                           | 476                   |  |
| <b>Falhas</b><br>$\frac{9}{6}$ | Pedidos por<br><u>segundo<i>(throu</i></u><br><u>ghput)</u>       |                      | Recebidos<br>(kb/sec)  |                                     | Enviados(k<br>b/sec)      | Std.<br><u>Dev.</u><br>(ms)         | <b>Tamanho</b><br>médio das<br>respostas (<br>bytes)        |                       |  |
| 0                              | 69.50478                                                          |                      | 27.46                  |                                     | 0                         | 23.34                               | 404.5                                                       |                       |  |
|                                |                                                                   |                      |                        |                                     | Postgres DBN0FLAT P1 Q2e1 |                                     |                                                             |                       |  |
| Interrog<br><u>ação</u>        | Amost<br>ras                                                      | Média<br><u>(ms)</u> | Mediana<br><u>(ms)</u> | Perce<br>ntil<br>90%<br><u>(ms)</u> | Percentil<br>$95%$ (ms)   | Perce<br>ntil<br>99%<br>(ms)        | Mini<br>mo<br><u>(ms)</u>                                   | Máximo<br><u>(ms)</u> |  |
| 2 e 1                          | 400                                                               | 15                   | 13                     | 16                                  | 22                        | 28                                  | 9                                                           | 469                   |  |
| <b>Falhas</b><br>$\frac{9}{6}$ | Pedidos por<br>(kb/sec)<br>segundo <i>(throu</i><br><u>ghput)</u> |                      | <b>Recebidos</b>       |                                     | Enviados(k<br>b/sec)      | Std.<br><u>Dev.</u><br><u>(ms)</u>  | <b>Tamanho</b><br>médio das<br><u>respostas (</u><br>bytes) |                       |  |
| 0                              | 63.30116                                                          |                      | 25.01                  |                                     | 0                         | 22.98                               | 404.5                                                       |                       |  |

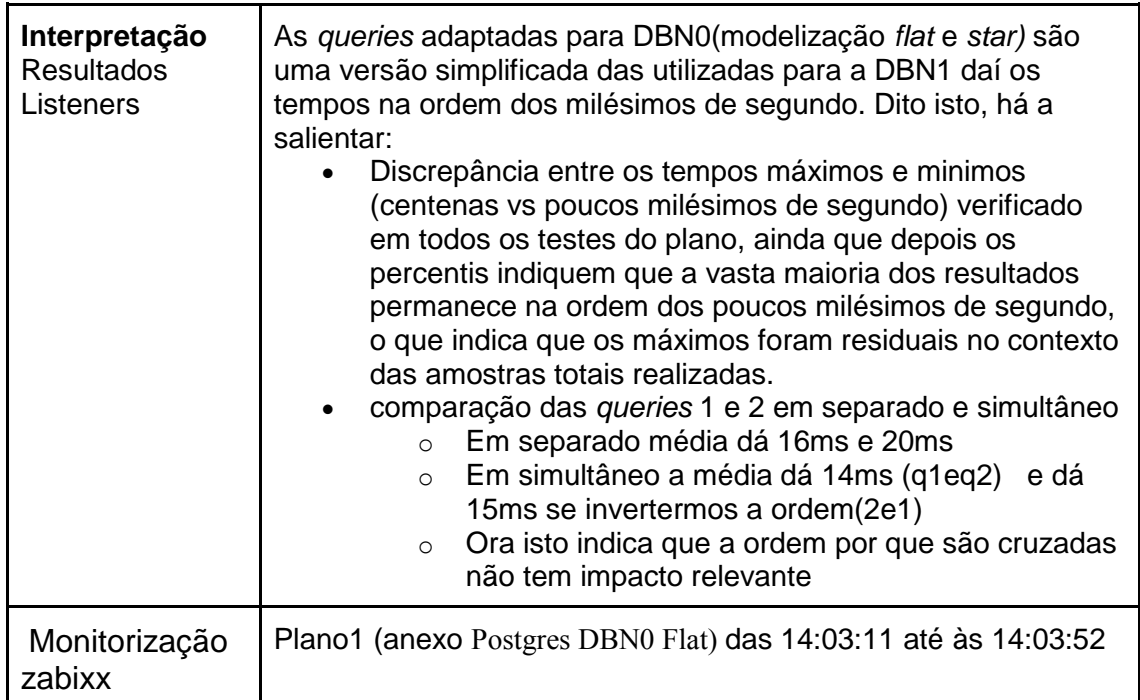

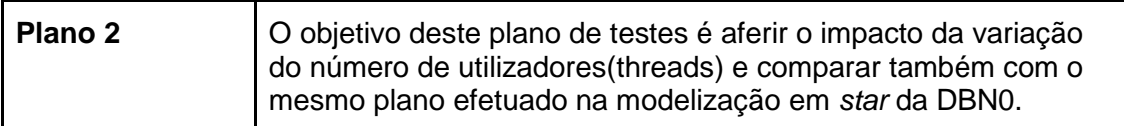

## **Análise dos Dados**

Resultados dos listeners do jmeter *aggregate report* e *summary report* para cada teste

## **Postgres\_DBN0FLAT\_P2\_Q4\_T5**

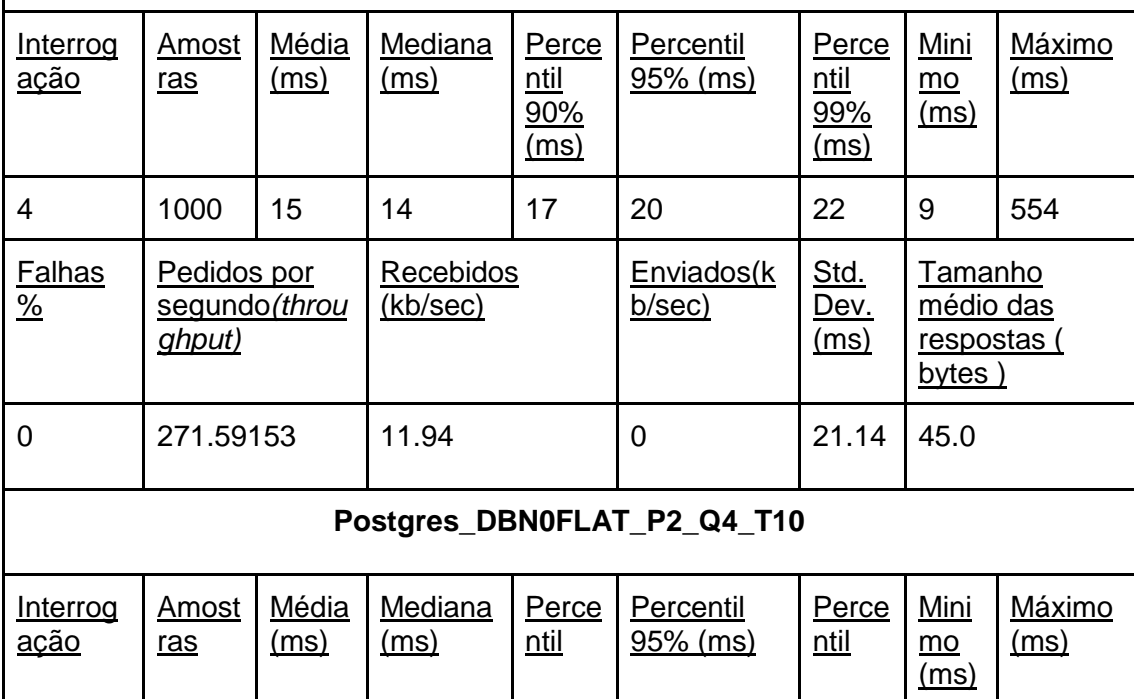

2016\_N76 – Tecnologias e modelos de suporte a analytics sobre séries temporais

|                                                                                                    |                                        |                       |                              | 90%<br>(ms)                          |                                                                | 99%<br>(ms)                                          |                                                      |                              |  |
|----------------------------------------------------------------------------------------------------|----------------------------------------|-----------------------|------------------------------|--------------------------------------|----------------------------------------------------------------|------------------------------------------------------|------------------------------------------------------|------------------------------|--|
| $\overline{4}$                                                                                                    | 2000                                   | 17                    | 16                           | 21                                   | 21                                                             | 31                                                   | 10                                                   | 560                          |  |
| <b>Falhas</b><br>$\frac{9}{6}$                                                                                                    | Pedidos por<br>segundo(throu<br>ghput) |                       | <b>Recebidos</b><br>(kb/sec) |                                      | Enviados(k<br><u>b/sec)</u>                                    | Std.<br>Dev.<br>(ms)                                 | <u>Tamanho</u><br>médio das<br>respostas (<br>bytes) |                              |  |
| 0                                                                                                    | 469.15318                              | 20.62                 |                              | $\overline{0}$                       | 19.32                                                          | 45.0                                                 |                                                      |                              |  |
| Postgres_DBN0FLAT_P2_Q4_T50                                                                                                    |                                        |                       |                              |                                      |                                                                |                                                      |                                                      |                              |  |
| Interrog<br><u>ação</u>                                                                                                    | Amost<br>ras                           | Média<br>(ms)         | <b>Mediana</b><br>(ms)       | Perce<br>ntil<br>90%<br>(ms)         | Percentil<br>$95%$ (ms)                                        | Perce<br>ntil<br><u>99%</u><br>(ms)                  | Mini<br>mo<br>(ms)                                   | <u>Máximo</u><br><u>(ms)</u> |  |
| 4                                                                                                    | 10000                                  | 69                    | 68                           | 117                                  | 129                                                            | 194                                                  | 10                                                   | 798                          |  |
| <b>Falhas</b><br>$\frac{9}{6}$                                                                                                    | Pedidos por<br>segundo(throu<br>ghput) | Recebidos<br>(kb/sec) |                              | Enviados(k<br>b/sec)                 | Std.<br><u>Dev.</u><br><u>(ms)</u>                             | Tamanho<br>médio das<br><u>respostas (</u><br>bytes) |                                                      |                              |  |
| 0                                                                                                    | 675.49311                              |                       | 29.68                        |                                      | 0                                                              | 43.60                                                | 45.0                                                 |                              |  |
| As queries adaptadas para DBN0(modelização flat e star) são<br>Interpretação<br>uma versão simplificada das utilizadas para a DBN1 daí os<br><b>Resultados</b><br>tempos na ordem dos milésimos de segundo. Dito isto, há a<br>Listeners<br>salientar:<br>Esperado aumento dos tempos médios de resposta face<br>ao aumento do número de utilizadores (threads) testados<br>1->5->10->50 culminando neste último caso com tempos<br>sensivelmente 5 vezes superiores(16ms/69ms) como se |                                        |                       |                              | pode verificar nos dados recolhidos. |                                                                |                                                      |                                                      |                              |  |
| Monitorização<br>zabixx                                                                                                    |                                        |                       |                              |                                      | Plano2 (anexo Postgres DBN0 Flat) das 14:03:53 até às 14:04:19 |                                                      |                                                      |                              |  |
|                                                                                                    |                                        |                       |                              |                                      |                                                                |                                                      |                                                      |                              |  |

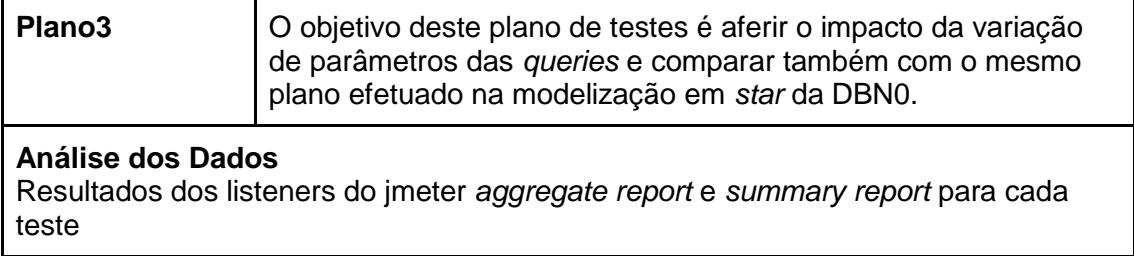

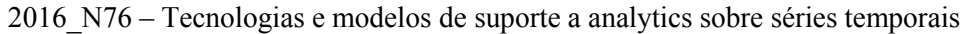

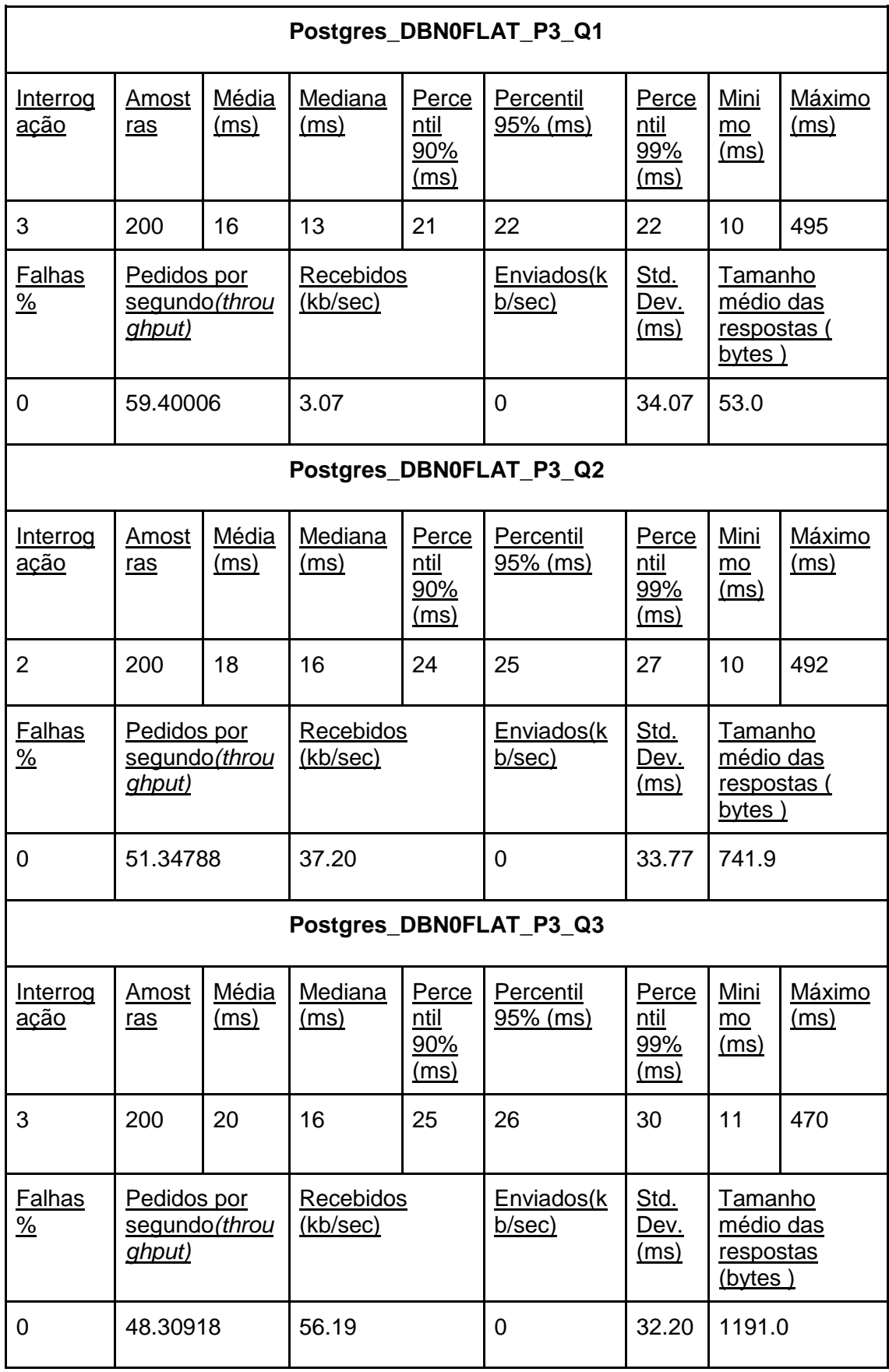

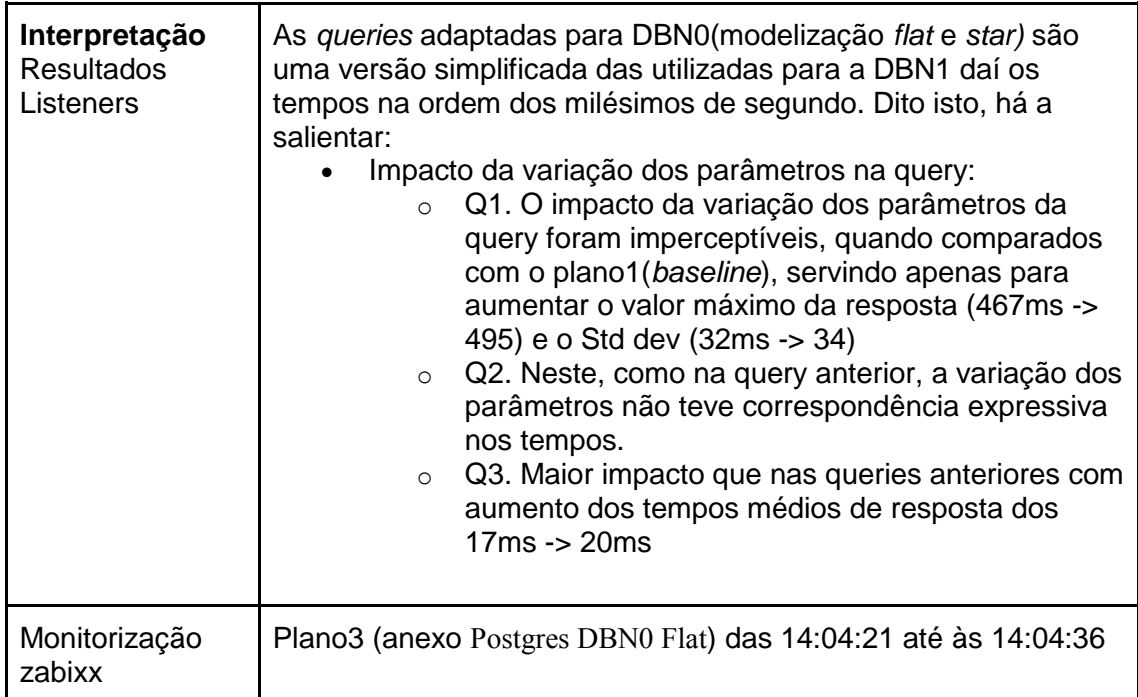

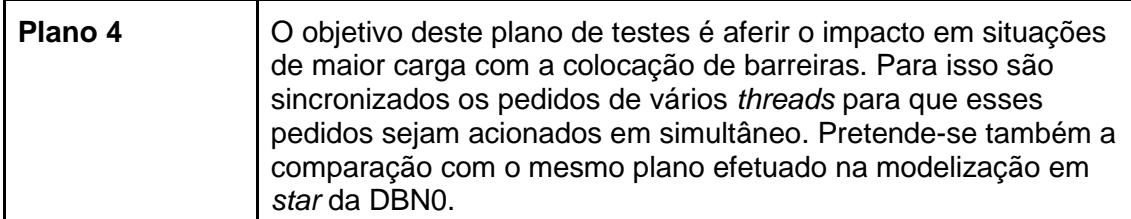

## **Análise dos Dados**

Resultados dos listeners do jmeter *aggregate report* e *summary report* para cada teste

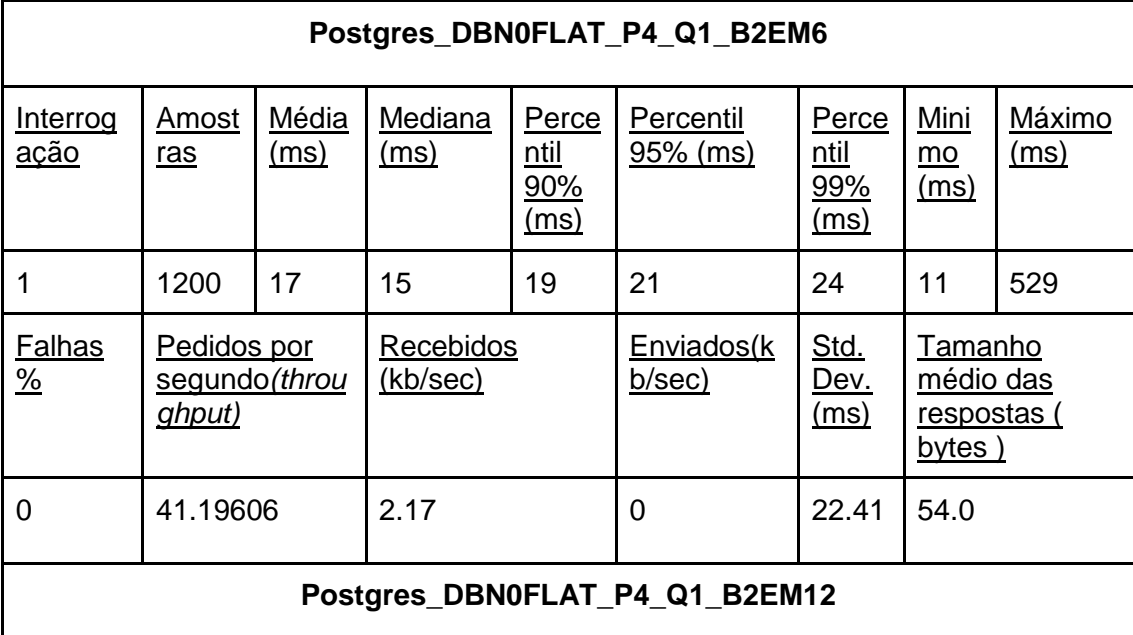

2016\_N76 – Tecnologias e modelos de suporte a analytics sobre séries temporais

| Interrog<br><u>ação</u>        | Amost<br>ras                           | Média<br>(ms)        | Mediana<br>(ms)              | Perce<br>ntil<br>90%<br>(ms)               | Percentil<br>$95%$ (ms)        | Perce<br>ntil<br>99%<br>(ms)               | Mini<br>mo<br>(ms)                                          | Máximo<br>(ms) |  |  |
|--------------------------------|----------------------------------------|----------------------|------------------------------|--------------------------------------------|--------------------------------|--------------------------------------------|-------------------------------------------------------------|----------------|--|--|
| 1                              | 2400                                   | 19                   | 17                           | 24                                         | 26                             | 30                                         | 11                                                          | 661            |  |  |
| Falhas<br>$\frac{9}{6}$        | Pedidos por<br>segundo(throu<br>ghput) |                      | <b>Recebidos</b><br>(kb/sec) |                                            | Enviados(k<br>b/sec)           | Std.<br><u>Dev.</u><br><u>(ms)</u>         | Tamanho<br>médio das<br>respostas (<br>bytes)               |                |  |  |
| 0                              | 249.11771                              |                      | 13.14                        |                                            | 0.0                            | 25.63                                      | 54.0                                                        |                |  |  |
| Postgres_DBN0FLAT_P4_Q1_B3EM6  |                                        |                      |                              |                                            |                                |                                            |                                                             |                |  |  |
| Interrog<br><u>ação</u>        | <b>Amost</b><br>ras                    | Média<br><u>(ms)</u> | Mediana<br><u>(ms)</u>       | Perce<br>ntil<br>90%<br>(ms)               | <b>Percentil</b><br>95% (ms)   | Perce<br><u>ntil</u><br>99%<br><u>(ms)</u> | <b>Mini</b><br>$mo$<br>(ms)                                 | Máximo<br>(ms) |  |  |
| 1                              | 1200                                   | 20                   | 17                           | 24                                         | 27                             | 29                                         | 11                                                          | 566            |  |  |
| <b>Falhas</b><br>$\frac{9}{6}$ | Pedidos por<br>segundo(throu<br>ghput) |                      | Recebidos<br>(kb/sec)        |                                            | Enviados(k<br>b/sec)           | Std.<br><u>Dev.</u><br>(ms)                | <b>Tamanho</b><br>médio das<br><u>respostas (</u><br>bytes) |                |  |  |
| 0                              | 123.82623                              |                      | 6.53                         |                                            | 0                              | 28.64                                      | 54.0                                                        |                |  |  |
|                                |                                        |                      |                              |                                            | Postgres_DBN0FLAT_P4_Q1_B3EM12 |                                            |                                                             |                |  |  |
| Interrog<br><u>ação</u>        | Amost<br><u>ras</u>                    | Média<br><u>(ms)</u> | Mediana<br><u>(ms)</u>       | <b>Perce</b><br>ntil<br>90%<br><u>(ms)</u> | Percentil<br>95% (ms)          | Perce<br>ntil<br>99%<br>(ms)               | <u>Mini</u><br>$\underline{mo}$<br>(ms)                     | Máximo<br>(ms) |  |  |
| $\mathbf{1}$                   | 2400                                   | 20                   | 18                           | 24                                         | 26                             | 33                                         | 11                                                          | 697            |  |  |
| <b>Falhas</b><br>$\frac{9}{6}$ | Pedidos por<br>segundo(throu<br>ghput) |                      | <b>Recebidos</b><br>(kb/sec) |                                            | Enviados(k<br>b/sec)           | Std.<br><u>Dev.</u><br><u>(ms)</u>         | <b>Tamanho</b><br>médio das<br>respostas (<br>bytes)        |                |  |  |
| 0                              | 160.44926                              |                      | 8.46                         |                                            | 0.0                            | 30.13                                      | 54.0                                                        |                |  |  |
|                                | Postgres_DBN0FLAT_P4_Q2_B2EM6          |                      |                              |                                            |                                |                                            |                                                             |                |  |  |

2016\_N76 – Tecnologias e modelos de suporte a analytics sobre séries temporais

| Interrog<br><u>ação</u>        | Amost<br>ras                           | Média<br>(ms)        | <b>Mediana</b><br><u>(ms)</u> | Perce<br>ntil<br>90%<br>(ms)               | Percentil<br>95% (ms)          | Perce<br>ntil<br><u>99%</u><br>(ms) | Mini<br>mo<br>(ms)                                          | <b>Máximo</b><br><u>(ms)</u> |  |  |
|--------------------------------|----------------------------------------|----------------------|-------------------------------|--------------------------------------------|--------------------------------|-------------------------------------|-------------------------------------------------------------|------------------------------|--|--|
| $\overline{2}$                 | 1200                                   | 19                   | 17                            | 27                                         | 29                             | 32                                  | 13                                                          | 595                          |  |  |
| Falhas<br>$\frac{9}{6}$        | Pedidos por<br>segundo(throu<br>ghput) |                      | <b>Recebidos</b><br>(kb/sec)  |                                            | Enviados(k<br>b/sec)           | Std.<br><u>Dev.</u><br><u>(ms)</u>  | Tamanho<br>médio das<br><u>respostas (</u><br>bytes)        |                              |  |  |
| 0                              | 48.80231                               |                      | 35.98                         |                                            | 0.0                            | 26.27                               | 755.0                                                       |                              |  |  |
| Postgres_DBN0FLAT_P4_Q2_B2EM12 |                                        |                      |                               |                                            |                                |                                     |                                                             |                              |  |  |
| Interrog<br><u>ação</u>        | <b>Amost</b><br>ras                    | Média<br>(ms)        | Mediana<br>(ms)               | Perce<br>ntil<br>90%<br>(ms)               | Percentil<br>95% (ms)          | Perce<br><u>ntil</u><br>99%<br>(ms) | Mini<br>$\underline{mo}$<br>(ms)                            | Máximo<br>(ms)               |  |  |
| $\overline{2}$                 | 2400                                   | 22                   | 20                            | 27                                         | 30                             | 39                                  | 13                                                          | 702                          |  |  |
| <b>Falhas</b><br>$\frac{9}{6}$ | Pedidos por<br>segundo(throu<br>ghput) |                      | Recebidos<br>(kb/sec)         |                                            | Enviados(k<br>b/sec)           | Std.<br><u>Dev.</u><br>(ms)         | <u>Tamanho</u><br>médio das<br><u>respostas (</u><br>bytes) |                              |  |  |
| 0                              | 59.39271                               |                      | 43.79                         |                                            | 0                              | 27.99                               | 755.0                                                       |                              |  |  |
|                                |                                        |                      |                               |                                            | Postgres_DBN0FLAT_P4_Q2_B3EM6  |                                     |                                                             |                              |  |  |
| <b>Interrog</b><br><u>ação</u> | <u>Amost</u><br>ras                    | <u>Média</u><br>(ms) | <u>Mediana</u><br><u>(ms)</u> | <b>Perce</b><br>ntil<br>90%<br><u>(ms)</u> | <b>Percentil</b><br>$95%$ (ms) | <b>Perce</b><br>ntil<br>99%<br>(ms) | <u>Mini</u><br>$\underline{mo}$<br><u>(ms)</u>              | <u>Máximo</u><br><u>(ms)</u> |  |  |
| $\overline{2}$                 | 1200                                   | 21                   | 18                            | 25                                         | 28                             | 35                                  | 13                                                          | 579                          |  |  |
| Falhas<br>$\frac{9}{6}$        | Pedidos por<br>segundo(throu<br>ghput) |                      | Recebidos<br><u>(kb/sec)</u>  |                                            | Enviados(k<br>b/sec)           | Std.<br><u>Dev.</u><br><u>(ms)</u>  | <u>Tamanho</u><br>médio das<br>respostas<br>(bytes)         |                              |  |  |
| 0                              |                                        | 119.82027<br>88.34   |                               |                                            | $\overline{0}$                 | 28.47                               | 755.0                                                       |                              |  |  |
|                                | Postgres_DBN0FLAT_P4_Q2_B3EM12         |                      |                               |                                            |                                |                                     |                                                             |                              |  |  |

2016\_N76 – Tecnologias e modelos de suporte a analytics sobre séries temporais

| Interrog<br><u>ação</u>                         | <b>Amost</b><br>ras                           | Média<br>(ms) | Mediana<br>(ms)                                                                                                    | Perce<br>ntil<br>90%<br>(ms)           | Percentil<br>$95%$ (ms)                                                                                                    | Perce<br>ntil<br>99%<br>(ms)       | Mini<br>mo<br>(ms)                                          | Máximo<br>(ms) |
|-------------------------------------------------|-----------------------------------------------|---------------|----------------------------------------------------------------------------------------------------|----------------------------------------|----------------------------------------------------------------------------------------------------|------------------------------------|-------------------------------------------------------------|----------------|
| $\overline{2}$                                  | 2400                                          | 22            | 19                                                                                                    | 27                                     | 29                                                                                                    | 39                                 | 14                                                          | 728            |
| <b>Falhas</b><br>$\frac{9}{6}$                  | Pedidos por<br>segundo(throu<br><u>(ahput</u> |               | (kb/sec)                                                                                                    | Recebidos                              |                                                                                                    | Std.<br><u>Dev.</u><br><u>(ms)</u> | <b>Tamanho</b><br>médio das<br><u>respostas (</u><br>bytes) |                |
| 0                                               | 78.80738                                      |               | 58.11                                                                                                    |                                        | 0                                                                                                    | 31.6                               | 755                                                         |                |
| Interpretação<br><b>Resultados</b><br>Listeners |                                               | salientar:    | Q1. vs baseline<br>$\circ$<br>Q1. vs bloqueio de 2 ou de 3<br>$\circ$<br>Q2. vs baseline<br>$\circ$<br>Q2. vs bloqueio de 2 ou de 3<br>$\circ$ | threads em causa.<br>threads em causa. | As queries adaptadas para DBN0(modelização flat e star) são<br>uma versão simplificada das utilizadas para a DBN1 daí os<br>tempos na ordem dos milésimos de segundo. Dito isto, há a<br>De destacar sobretudo o facto de não terem<br>ocorrido erros (0% falhas) nos 4 testes á query1<br>pela carga imposta e os os aumentos nos tempos<br>máximos associados ao aumento do número de<br>Aumento nos tempos de resposta 17 -> 20<br>associado á sincronização passar a ser de 3 e<br>não 2 threads em simultâneo<br>De destacar sobretudo o facto de não terem<br>ocorrido erros (0% falhas) nos 4 testes á query2<br>pela carga imposta e os os aumentos nos tempos<br>máximos associados ao aumento do número de<br>Aumento nos tempos de resposta 19 -> 21<br>associado á sincronização passar a ser de 3 e<br>não 2 threads em simultâneo |                                    |                                                             |                |
| Monitorização<br>zabixx                         |                                               |               |                                                                                                    |                                        | Plano4 (anexo Postgres DBN0 Flat) das 14:04:37 até às 14:07:39                                                                                                    |                                    |                                                             |                |

## <span id="page-65-0"></span>**1.2 Postgres DBN0 Star**

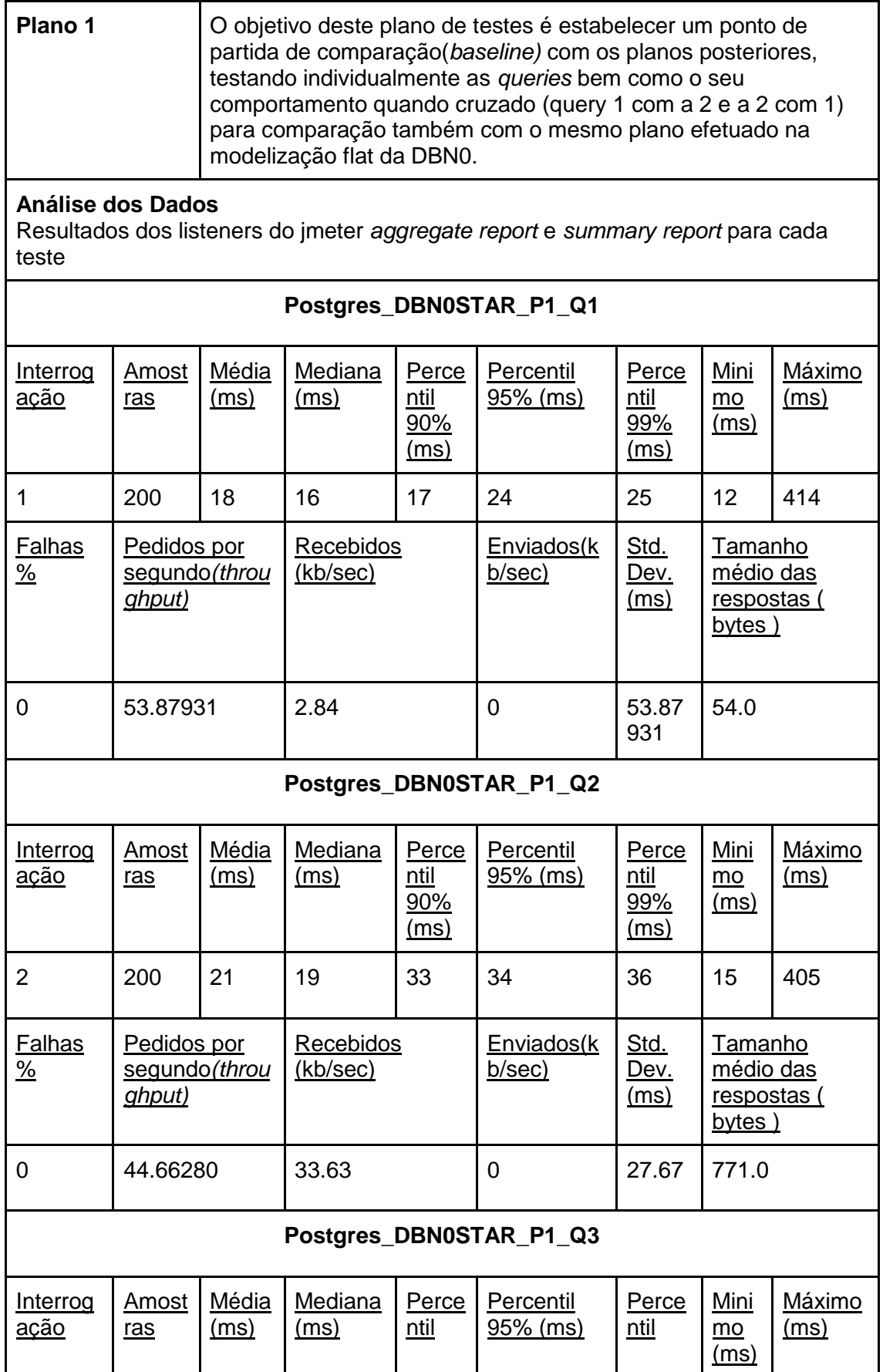

2016\_N76 – Tecnologias e modelos de suporte a analytics sobre séries temporais

|                                |                                        |               |                        | 90%<br>(ms)                         |                           | 99%<br>(ms)                         |                                                                |                       |
|--------------------------------|----------------------------------------|---------------|------------------------|-------------------------------------|---------------------------|-------------------------------------|----------------------------------------------------------------|-----------------------|
| 3                              | 200                                    | 24            | 20                     | 36                                  | 37                        | 40                                  | 18                                                             | 429                   |
| <b>Falhas</b><br>$\frac{9}{6}$ | Pedidos por<br>segundo(throu<br>ghput) |               | Recebidos<br>(kb/sec)  |                                     | Enviados(k<br>b/sec)      | Std.<br><u>Dev.</u><br><u>(ms)</u>  | <b>Tamanho</b><br>médio das<br><u>respostas (</u><br>$bytes$ ) |                       |
| 0                              | 40.96682                               |               | 47.09                  |                                     | $\mathbf 0$               | 29.23                               | 1177.0                                                         |                       |
|                                |                                        |               |                        |                                     | Postgres_DBN0STAR_P1_Q4   |                                     |                                                                |                       |
| Interrog<br><u>ação</u>        | <b>Amost</b><br>ras                    | Média<br>(ms) | Mediana<br>(ms)        | Perce<br>ntil<br><u>90%</u><br>(ms) | Percentil<br>95% (ms)     | Perce<br>ntil<br>99%<br>(ms)        | Mini<br>mo<br><u>(ms)</u>                                      | Máximo<br>(ms)        |
| 4                              | 200                                    | 9             | $\overline{7}$         | 8                                   | 8                         | 8                                   | $\overline{7}$                                                 | 395                   |
| Falhas<br>$\frac{9}{6}$        | Pedidos por<br>segundo(throu<br>ghput) |               | Recebidos<br>(kb/sec)  |                                     | Enviados(k<br>b/sec)      | Std.<br><u>Dev.</u><br><u>(ms)</u>  | <u>Tamanho</u><br>médio das<br><u>respostas (</u><br>bytes)    |                       |
| 0                              | 105.09721                              |               | 1.33                   |                                     | $\overline{0}$            | 27.35                               | 13.0                                                           |                       |
|                                |                                        |               |                        |                                     | Postgres_DBN0STAR_P1_Q5   |                                     |                                                                |                       |
| Interrog<br><u>ação</u>        | <b>Amost</b><br><u>ras</u>             | Média<br>(ms) | Mediana<br><u>(ms)</u> | Perce<br><u>ntil</u><br>90%<br>(ms) | Percentil<br>95% (ms)     | Perce<br><u>ntil</u><br>99%<br>(ms) | Mini<br>mo<br>(ms)                                             | <u>Máximo</u><br>(ms) |
| 5                              | 200                                    | 26            | 24                     | 25                                  | 26                        | 47                                  | 21                                                             | 530                   |
| Falhas<br>$\frac{9}{6}$        | Pedidos por<br>segundo(throu<br>ghput) |               | Recebidos<br>(kb/sec)  |                                     | Enviados(k<br>b/sec)      | Std.<br><u>Dev.</u><br><u>(ms)</u>  | Tamanho<br>médio das<br>respostas (<br>bytes)                  |                       |
| 0                              | 37.14710                               |               | 14.26                  |                                     | $\overline{0}$            | 37.14<br>71                         | 393.0                                                          |                       |
|                                |                                        |               |                        |                                     | Postgres_DBN0STAR_P1_Q1e2 |                                     |                                                                |                       |

2016\_N76 – Tecnologias e modelos de suporte a analytics sobre séries temporais

| Interrog<br><u>ação</u>                                                                                                    | <u>Amost</u><br>ras                    | Média<br><u>(ms)</u>                   | Mediana<br><u>(ms)</u>       | Perce<br>ntil<br>90%<br><u>(ms)</u> | <b>Percentil</b><br>95% (ms)                                   | Perce<br>ntil<br><u>99%</u><br>(ms) | Mini<br>mo<br>(ms)                                   | Máximo<br>(ms)        |  |  |
|----------------------------------------------------------------------------------------------------|----------------------------------------|----------------------------------------|------------------------------|-------------------------------------|----------------------------------------------------------------|-------------------------------------|------------------------------------------------------|-----------------------|--|--|
| 1 e 2                                                                                                    | 400                                    | 17                                     | 15                           | 20                                  | 21                                                             | 35                                  | 11                                                   | 427                   |  |  |
| <b>Falhas</b><br>$\frac{9}{6}$                                                                                                    | Pedidos por<br>segundo(throu<br>ghput) |                                        | <b>Recebidos</b><br>(kb/sec) |                                     | Enviados(k<br>b/sec)                                           | Std.<br>Dev.<br><u>(ms)</u>         | <u>Tamanho</u><br>médio das<br>respostas (<br>bytes) |                       |  |  |
| 0                                                                                                    | 56.44137                               |                                        | 22.74                        |                                     | $\mathbf 0$                                                    | 21.04                               | 412.5                                                |                       |  |  |
|                                                                                                    | Postgres DBN0STAR P1 Q2e1              |                                        |                              |                                     |                                                                |                                     |                                                      |                       |  |  |
| Interrog<br><u>ação</u>                                                                                                    | <b>Amost</b><br>ras                    | Média<br><u>(ms)</u>                   | Mediana<br><u>(ms)</u>       | Perce<br>ntil<br><u>90%</u><br>(ms) | Percentil<br>95% (ms)                                          | Perce<br>ntil<br>99%<br>(ms)        | Mini<br>mo<br>(ms)                                   | Máximo<br><u>(ms)</u> |  |  |
| 2 e 1                                                                                                    | 400                                    | 16                                     | 16                           | 19                                  | 25                                                             | 35                                  | 11                                                   | 399                   |  |  |
| <b>Falhas</b><br>$\frac{9}{6}$                                                                                                    | Pedidos por<br>ghput)                  | Recebidos<br>segundo(throu<br>(kb/sec) |                              |                                     | Enviados(k<br>b/sec)                                           | Std.<br>Dev.<br><u>(ms)</u>         | Tamanho<br>médio das<br><u>respostas (</u><br>bytes) |                       |  |  |
| 0                                                                                                    | 58.43682                               |                                        | 23.54                        |                                     | $\mathbf 0$                                                    | 19.64                               | 412.5                                                |                       |  |  |
| As queries adaptadas para DBN0(modelização flat e star) são<br>Interpretação<br>uma versão simplificada das utilizadas para a DBN1 daí os<br>Resultados<br>tempos na ordem dos milésimos de segundo. Dito isto, há a<br>Listeners<br>salientar:<br>Picos máximos bastante acima da média (tal como foi<br>$\bullet$<br>visto também no modelo flat)<br>Nos 7 testes, obtivemos em:<br>6 deles valores médios superiores à modelização<br>$\circ$<br>flat<br>7 deles valores máximos inferiores à modelização<br>$\circ$<br>flat<br>A query 4 obteve valores significativamente mais baixos<br>de tempos médios de resposta no modelo star(9ms<br>média vs 16ms) |                                        |                                        |                              |                                     |                                                                |                                     |                                                      |                       |  |  |
| Monitorização<br>zabixx                                                                                                    |                                        |                                        |                              |                                     | Plano1 (anexo Postgres DBN0 Star) das 16:41:39 até às 16:42:23 |                                     |                                                      |                       |  |  |

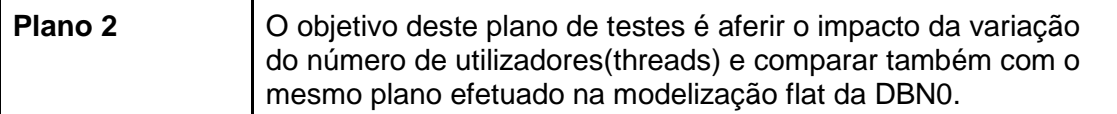

## **Análise dos Dados**

Resultados dos listeners do jmeter *aggregate report* e *summary report* para cada teste

## **Postgres\_DBN0STAR\_P2\_Q4\_T5**

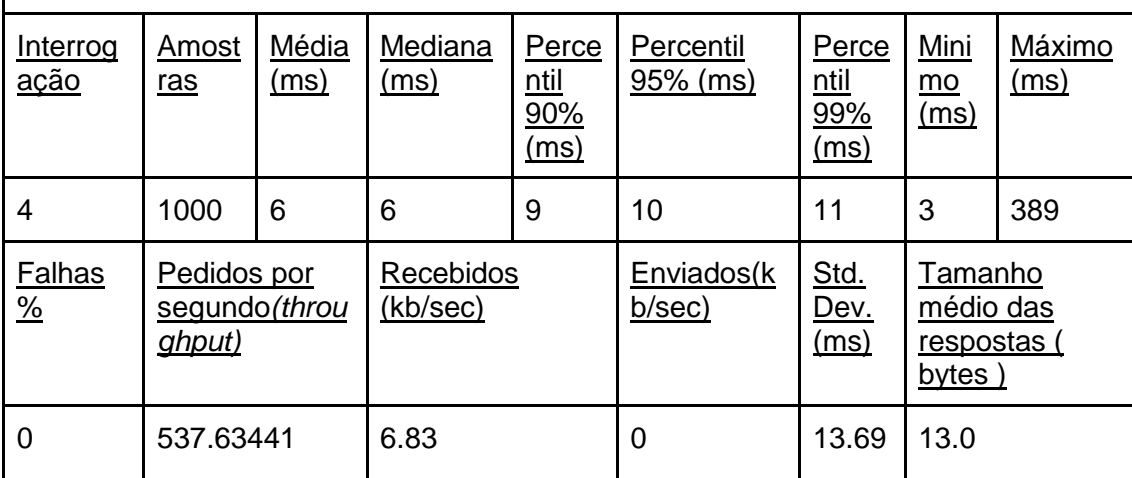

## **Postgres\_DBN0STAR\_P2\_Q4\_T10**

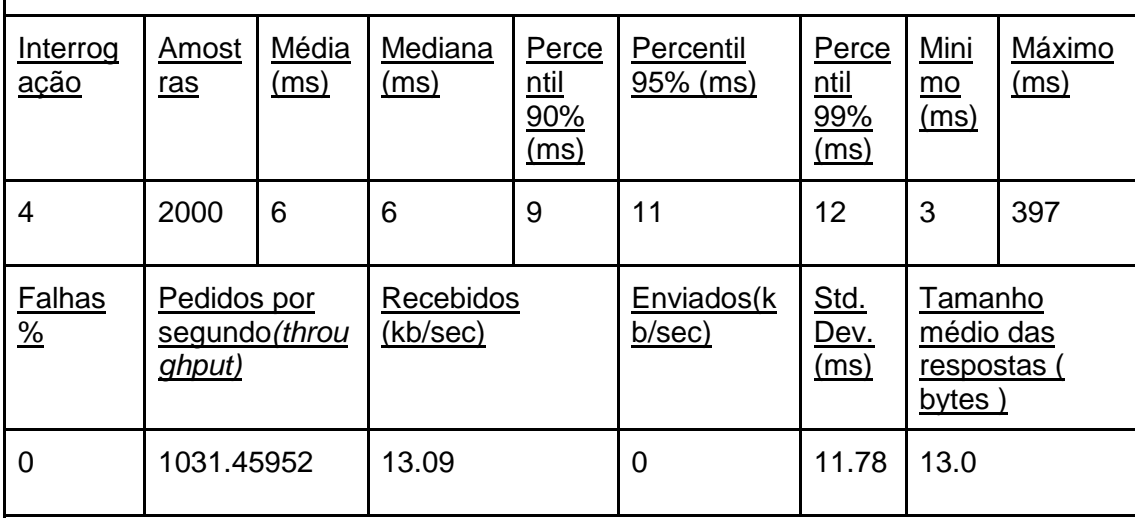

## **Postgres\_DBN0STAR\_P2\_Q4\_T50**

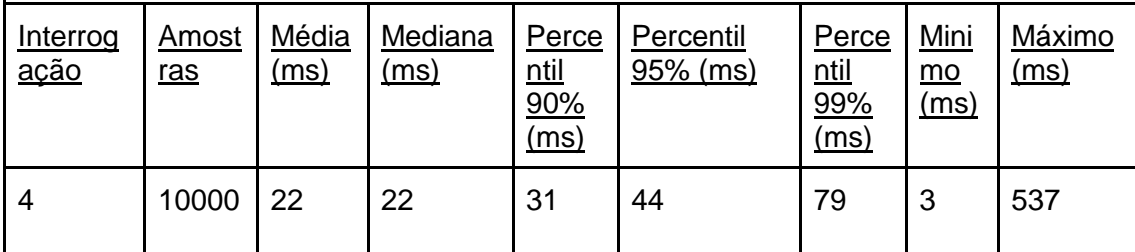

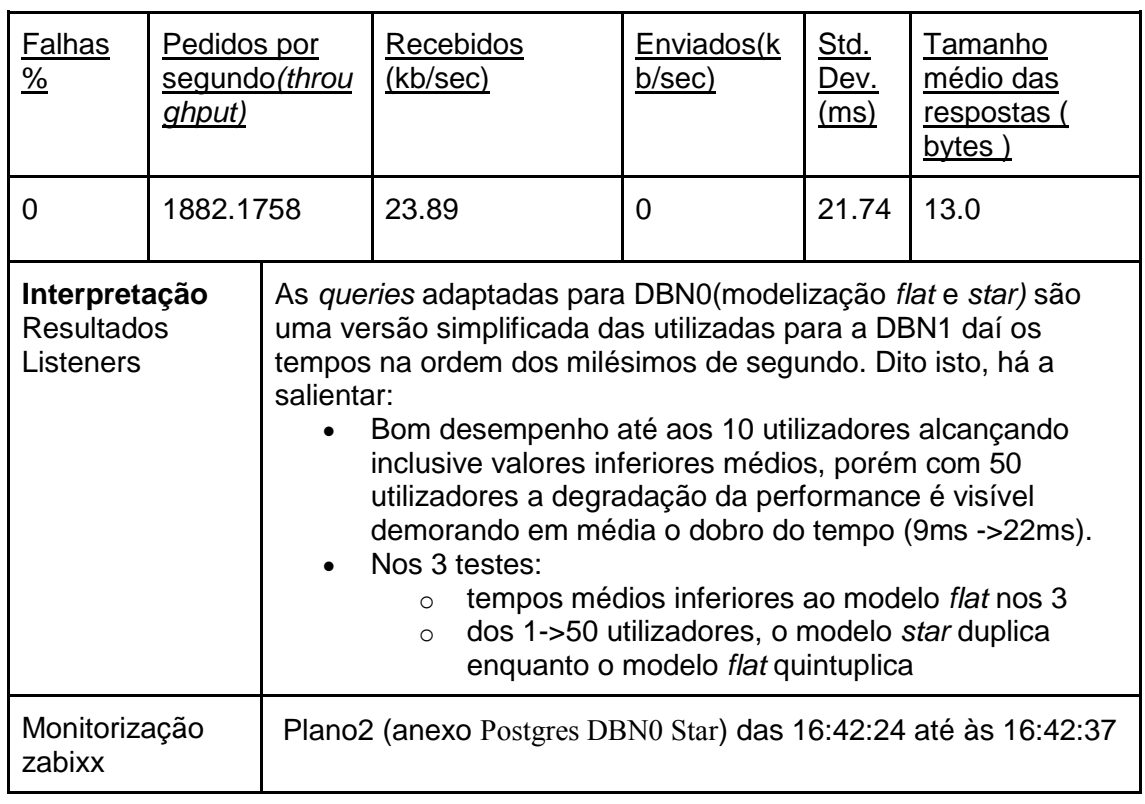

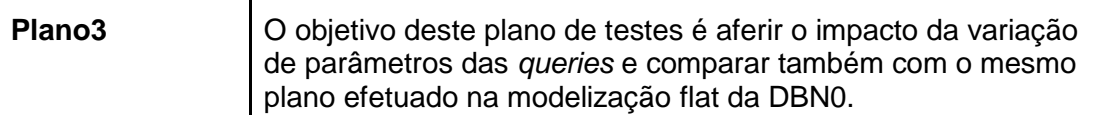

## **Análise dos Dados**

Resultados dos listeners do jmeter *aggregate report* e *summary report* para cada teste

## **Postgres\_DBN0STAR\_P3\_Q1**

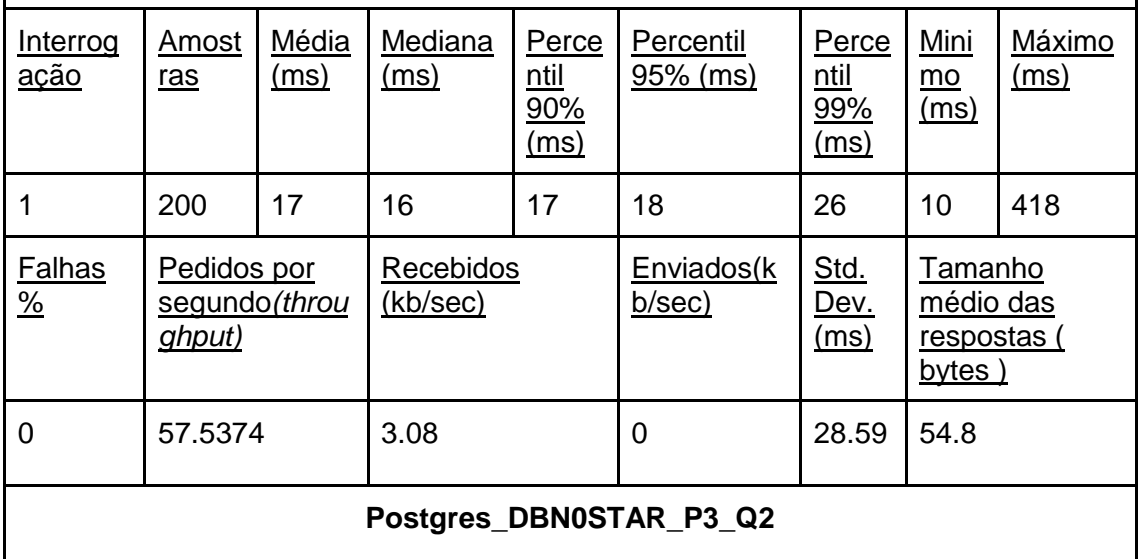

2016\_N76 – Tecnologias e modelos de suporte a analytics sobre séries temporais

| Interrog<br><u>ação</u>                                                                                                    | <b>Amost</b><br>ras                                              | Média<br>(ms) | Mediana<br>(ms)       | Perce<br>ntil<br>90%<br>(ms)                                                                                                    | Percentil<br>95% (ms)                                          | Perce<br>ntil<br><u>99%</u><br>(ms) | Mini<br>mo<br>(ms)                                   | Máximo<br>(ms) |  |
|----------------------------------------------------------------------------------------------------|------------------------------------------------------------------|---------------|-----------------------|----------------------------------------------------------------------------------------------------|----------------------------------------------------------------|-------------------------------------|------------------------------------------------------|----------------|--|
| $\overline{2}$                                                                                                    | 200                                                              | 23            | 20                    | 23                                                                                                    | 37                                                             | 44                                  | 16                                                   | 426            |  |
| Falhas<br>$\frac{9}{6}$                                                                                                    | Pedidos por<br>segundo(throu<br><u>ghput)</u>                    |               | Recebidos<br>(kb/sec) |                                                                                                    | Enviados(k<br>b/sec)                                           | Std.<br><u>Dev.</u><br>(ms)         | Tamanho<br>médio das<br>respostas (<br>bytes)        |                |  |
| 0                                                                                                    | 42.24757                                                         | 29.75         |                       | 0                                                                                                    | 29.14                                                          | 721.1                               |                                                      |                |  |
| Postgres_DBN0STAR_P3_Q3                                                                                                    |                                                                  |               |                       |                                                                                                    |                                                                |                                     |                                                      |                |  |
| Interrog<br><u>ação</u>                                                                                                    | Amost<br>ras                                                     | Média<br>(ms) | Mediana<br>(ms)       | Perce<br>ntil<br>90%<br>(ms)                                                                                                    | Percentil<br>95% (ms)                                          | Perce<br>ntil<br>99%<br>(ms)        | Mini<br>$mo$<br>(ms)                                 | Máximo<br>(ms) |  |
| 3                                                                                                    | 200                                                              | 26            | 28                    | 38                                                                                                    | 39                                                             | 42                                  | 17                                                   | 452            |  |
| <b>Falhas</b><br>$\frac{9}{6}$                                                                                                    | Pedidos por<br>segundo(throu<br>ghput)                           |               | Recebidos<br>(kb/sec) |                                                                                                    | Enviados(k<br>b/sec)                                           | Std.<br><u>Dev.</u><br>(ms)         | Tamanho<br>médio das<br><u>respostas</u> (<br>bytes) |                |  |
| 0                                                                                                    | 36.98225                                                         |               | 42.50                 |                                                                                                    | 0                                                              | 30.73                               | 1176.9                                               |                |  |
| As queries adaptadas para DBN0(modelização flat e star) são<br>Interpretação<br><b>Resultados</b><br>uma versão simplificada das utilizadas para a DBN1 daí os<br>tempos na ordem dos milésimos de segundo. Dito isto, há a<br>Listeners<br>salientar:<br>Impacto da variação dos parâmetros na query:<br>$\bullet$<br>$\circ$<br>$\circ$<br>de cada query.<br>Variações similares ao modelo flat |                                                                  |               |                       | Q1. O impacto da variação dos parâmetros da<br>query foram imperceptíveis, quando comparados<br>com o plano1(baseline).<br>Q2 e Q3. Aumento de 2ms nos tempos médios |                                                                |                                     |                                                      |                |  |
| Monitorização<br>zabixx                                                                                                    |                                                                  |               |                       |                                                                                                    | Plano3 (anexo Postgres DBN0 Star) das 16:42:38 até às 16:42:55 |                                     |                                                      |                |  |
| Plano 4                                                                                                    | O objetivo deste plano de testes é aferir o impacto em situações |               |                       |                                                                                                    |                                                                |                                     |                                                      |                |  |

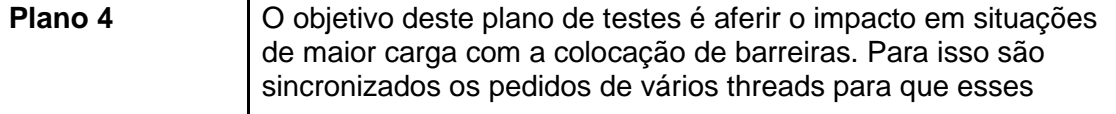
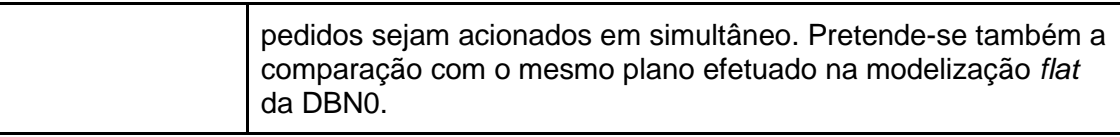

#### **Análise dos Dados**

Resultados dos listeners do jmeter *aggregate report* e *summary report* para cada teste

#### **Postgres\_DBN0STAR\_P4\_Q1\_B2EM6**

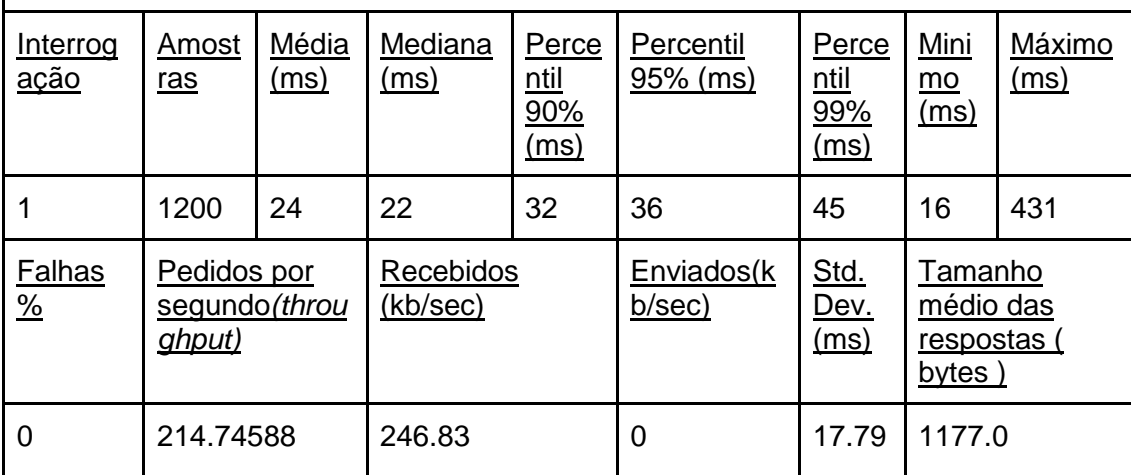

#### **Postgres\_DBN0STAR\_P4\_Q1\_B2EM12**

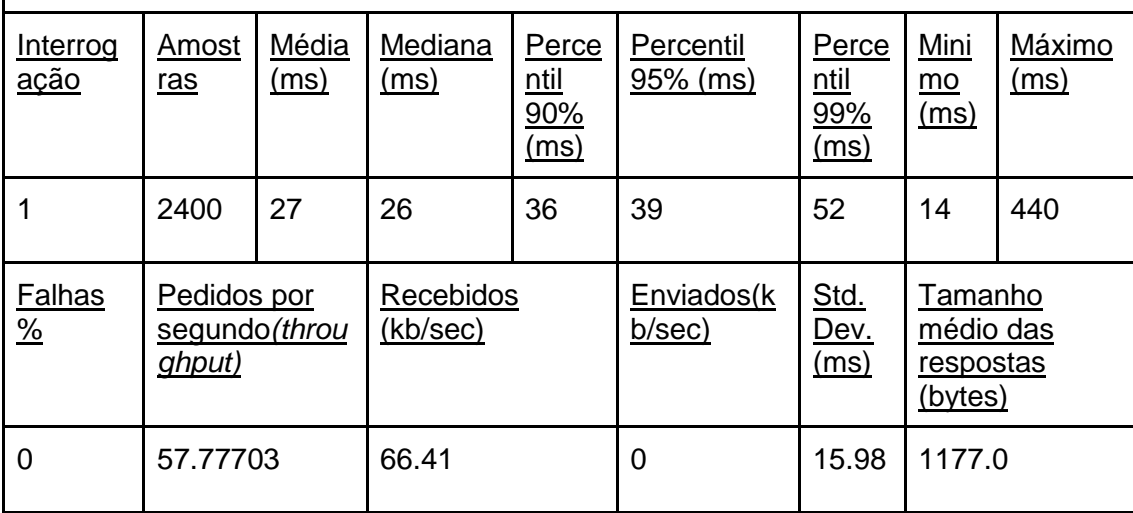

#### **Postgres\_DBN0STAR\_P4\_Q1\_B3EM6**

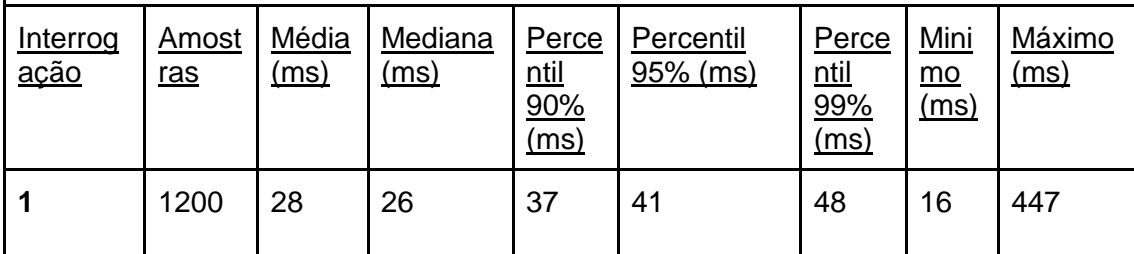

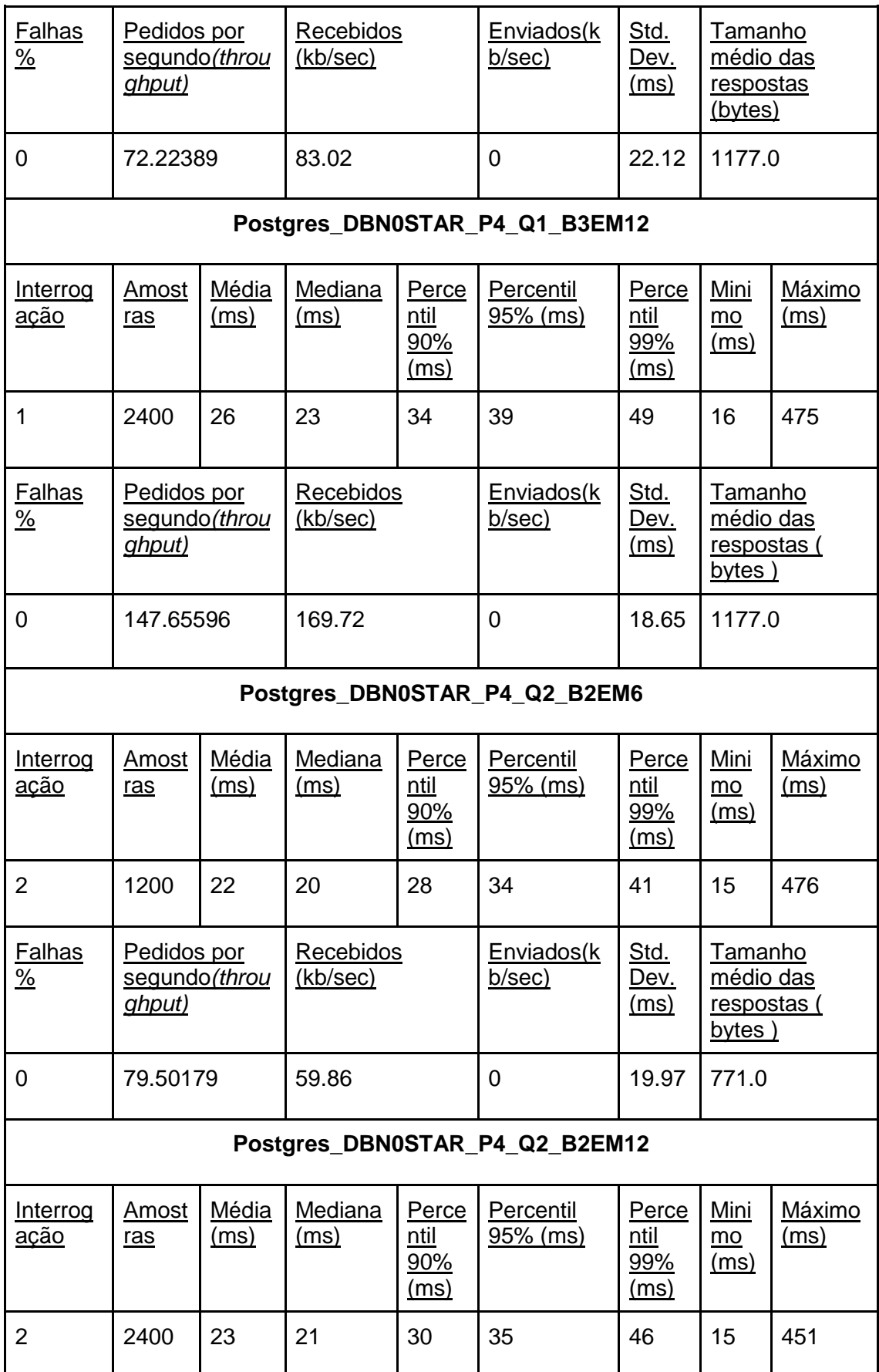

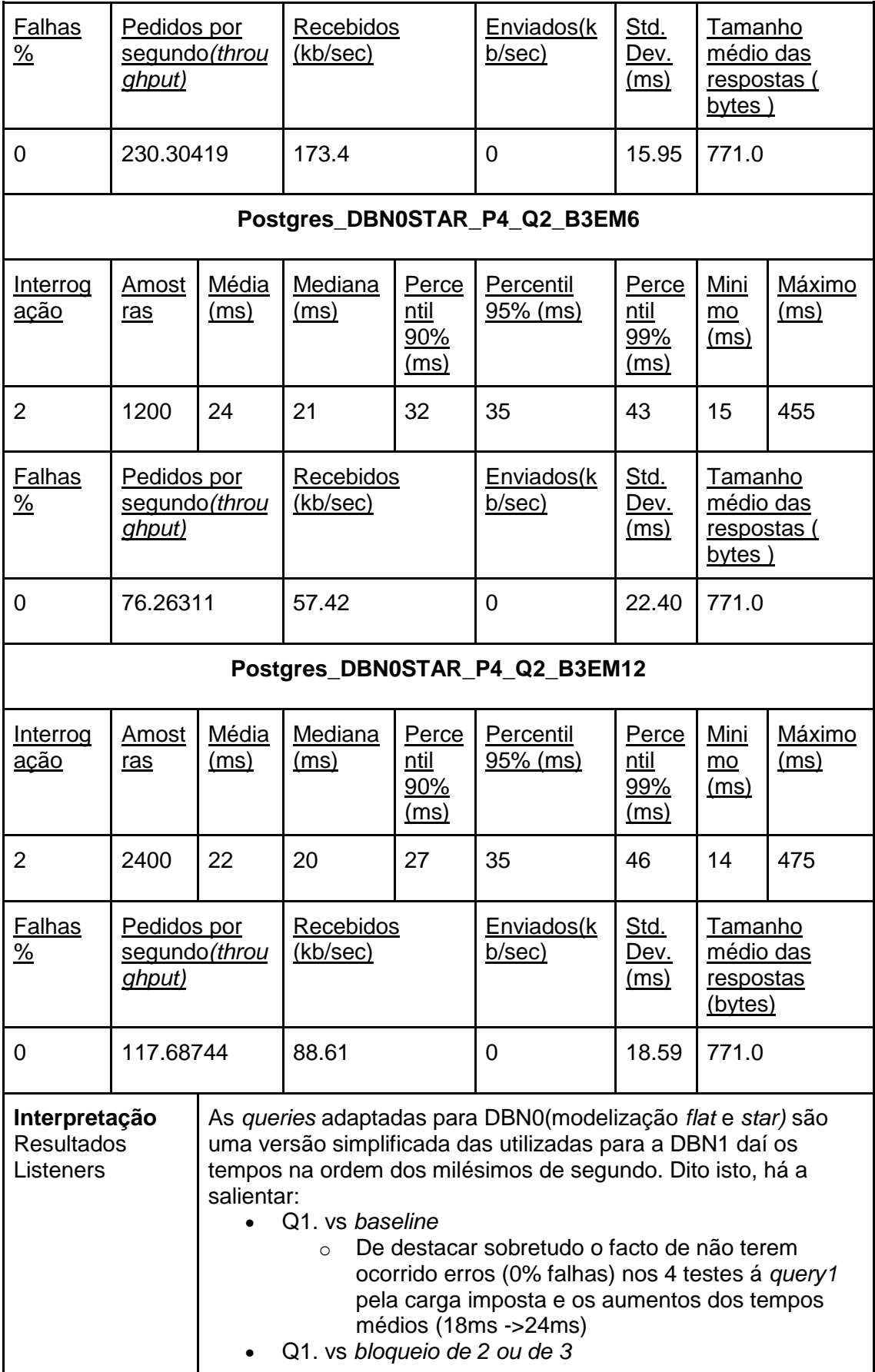

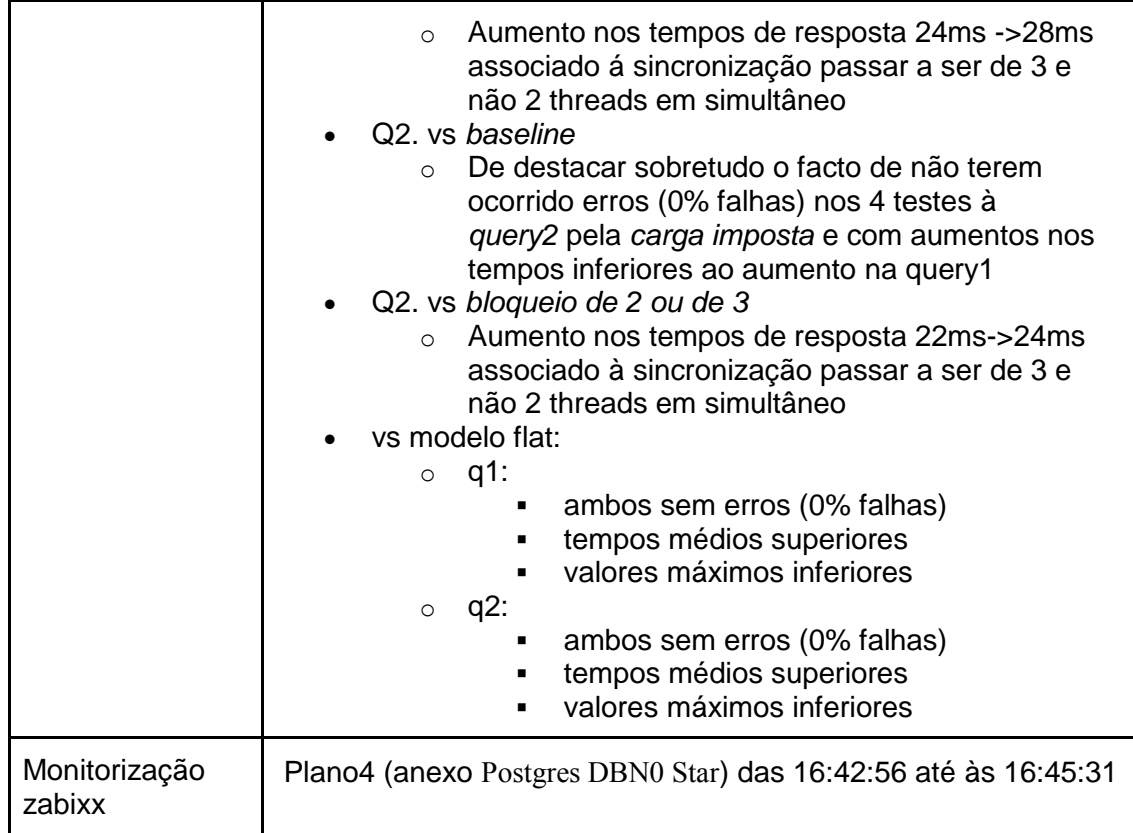

## **1.3 Postgres DBN1**

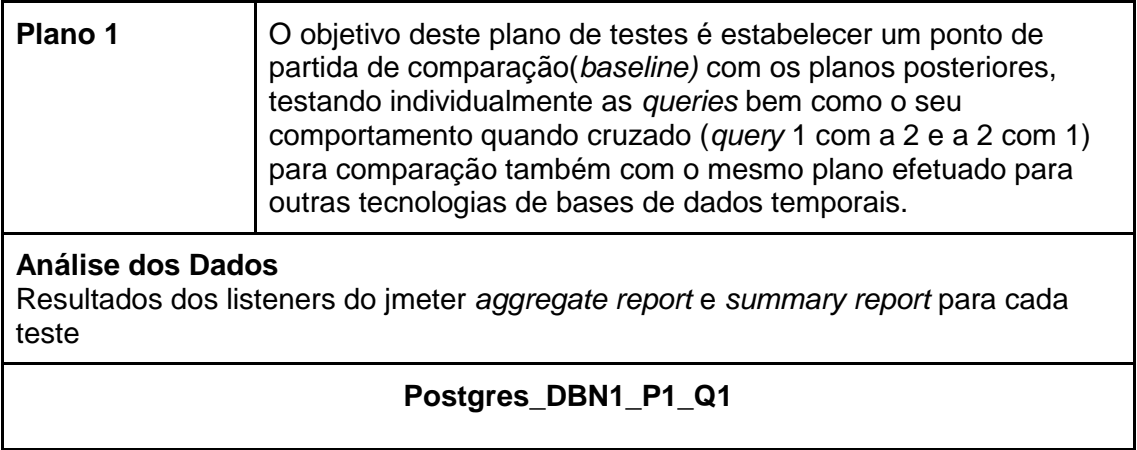

2016\_N76 – Tecnologias e modelos de suporte a analytics sobre séries temporais

| Interrog<br><u>ação</u>        | Amost<br>ras                           | Média<br>(ms)        | Mediana<br>(ms)       | Perce<br>ntil<br>90%<br><u>(ms)</u> | Percentil<br>$95%$ (ms)      | Perce<br>ntil<br>99%<br>(ms) | Mini<br>mo<br>(ms)                                  | Máximo<br>(ms)        |
|--------------------------------|----------------------------------------|----------------------|-----------------------|-------------------------------------|------------------------------|------------------------------|-----------------------------------------------------|-----------------------|
| $\mathbf{1}$                   | 10                                     | 866                  | 805                   | 808                                 | 808                          | 1416                         | 803                                                 | 1416                  |
| <b>Falhas</b><br>$\frac{9}{6}$ | Pedidos por<br>segundo(throu<br>ghput) |                      | Recebidos<br>(kb/sec) |                                     | Enviados(k<br>b/sec)         | <u>Std.</u><br>Dev.<br>(ms)  | <b>Tamanho</b><br>médio das<br>respostas<br>(bytes) |                       |
| 0                              | 1.15393                                |                      | 3.34                  |                                     | 0                            | 183.3<br>4                   | 2964.0                                              |                       |
|                                |                                        |                      |                       |                                     | Postgres DBN1 P1 Q2          |                              |                                                     |                       |
| Interrog<br><u>ação</u>        | Amost<br>ras                           | Média<br>(ms)        | Mediana<br>(ms)       | Perce<br>ntil<br>90%<br>(ms)        | Percentil<br>95% (ms)        | Perce<br>ntil<br>99%<br>(ms) | Mini<br>$mo$<br><u>(ms)</u>                         | Máximo<br>(ms)        |
| $\overline{2}$                 | 10                                     | 1262                 | 1198                  | 1202                                | 1202                         | 1847                         | 119<br>4                                            | 1847                  |
| <b>Falhas</b><br>$\frac{9}{6}$ | Pedidos por<br>segundo(throu<br>ghput) |                      | Recebidos<br>(kb/sec) |                                     | Enviados(k<br>b/sec)         | Std.<br><u>Dev.</u><br>(ms)  | <b>Tamanho</b><br>médio das<br>respostas<br>(bytes) |                       |
| 0                              | 0.79158                                |                      | 1.97                  |                                     | 0                            | 194.7<br>5                   | 2547.0                                              |                       |
|                                |                                        |                      |                       |                                     | Postgres_DBN1 P1 Q3          |                              |                                                     |                       |
| Interrog<br><u>acão</u>        | <u>Amost</u><br>ras                    | Média<br><u>(ms)</u> | Mediana<br>(ms)       | Perce<br>ntil<br>90%<br><u>(ms)</u> | Percentil<br><u>95% (ms)</u> | Perce<br>ntil<br>99%<br>(ms) | Mini<br>$\underline{mo}$<br><u>(ms)</u>             | Máximo<br><u>(ms)</u> |
| 3                              | 10                                     | 1838                 | 1663                  | 1951                                | 1951                         | 3132                         | 166<br>1                                            | 3132                  |
| <b>Falhas</b><br>$\frac{9}{6}$ | Pedidos por<br>segundo(throu<br>ghput) |                      | Recebidos<br>(kb/sec) |                                     | Enviados(k<br><u>b/sec)</u>  | Std.<br>Dev.<br><u>(ms)</u>  | <u>Tamanho</u><br>médio das<br>respostas<br>(bytes) |                       |
| 0                              | 0.54348                                |                      | 1.54<br>0             |                                     |                              | 439.6<br>9                   | 2911.0                                              |                       |

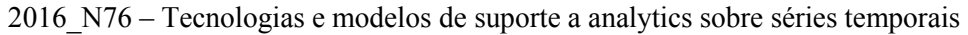

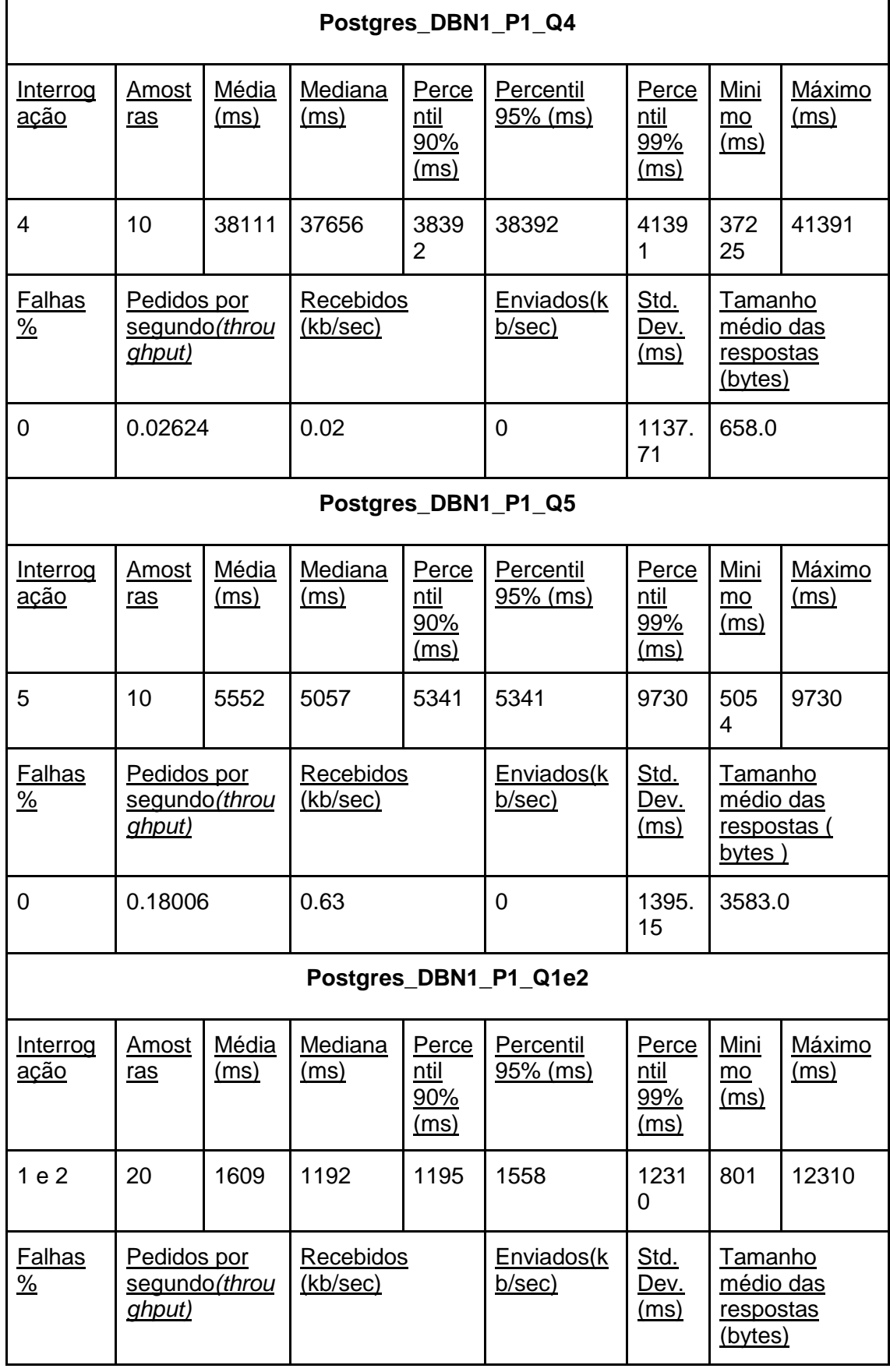

| 0                                                                                                    | 0.61994                                |               | 1.67                  |                              | $\overline{0}$        | 2463.<br>85                  | 2755.5                                       |                |  |  |
|----------------------------------------------------------------------------------------------------|----------------------------------------|---------------|-----------------------|------------------------------|-----------------------|------------------------------|----------------------------------------------|----------------|--|--|
|                                                                                                    | Postgres_DBN1_P1_Q2e1                  |               |                       |                              |                       |                              |                                              |                |  |  |
| Interrog<br><u>ação</u>                                                                                                    | Amost<br>ras                           | Média<br>(ms) | Mediana<br>(ms)       | Perce<br>ntil<br>90%<br>(ms) | Percentil<br>95% (ms) | Perce<br>ntil<br>99%<br>(ms) | Mini<br>mo<br>(ms)                           | Máximo<br>(ms) |  |  |
| 2 e 1                                                                                                    | 20                                     | 1030          | 827                   | 1191                         | 1198                  | 1806                         | 805                                          | 1806           |  |  |
| Falhas<br>$\frac{9}{6}$                                                                                                    | Pedidos por<br>segundo(throu<br>ghput) |               | Recebidos<br>(kb/sec) |                              | Enviados(k<br>b/sec)  | Std.<br>Dev.<br>(ms)         | Tamanho<br>médio das<br>respostas<br>(bytes) |                |  |  |
| 0                                                                                                    | 0.96913                                |               | 2.61                  |                              | $\Omega$              | 257.4<br>3                   | 2755.5                                       |                |  |  |
| Interpretação<br>Os tempos de resposta estão na ordem dos segundos, a<br><b>Resultados</b><br>destacar a interrogação nº4 que apresenta valores bastante<br>acima das restantes (<5s vs 40s) na medida em que é suposto<br>Listeners<br>testar queries mais complexas e a nº4 contempla a pesquisa a<br>dias diferentes (e por por isso a partições diferentes) com 2 dias<br>de dados comparando o desempenho da mesma noutras<br>tecnologias de bases de dados. A execução das interrogações<br>cruzadas 1e2 e 2e1 revelou que a execução na ordem 2e1 tem<br>vantagens nos tempos de resposta 1030ms vs 1609ms nos<br>tempos médios de resposta do conjunto das 2 interrogações. |                                        |               |                       |                              |                       |                              |                                              |                |  |  |
| Monitorização<br>Plano 1 (anexo Postgres DBN1) 16:29:05 -16:38:04<br>zabixx                                                                                                    |                                        |               |                       |                              |                       |                              |                                              |                |  |  |

2016\_N76 – Tecnologias e modelos de suporte a analytics sobre séries temporais

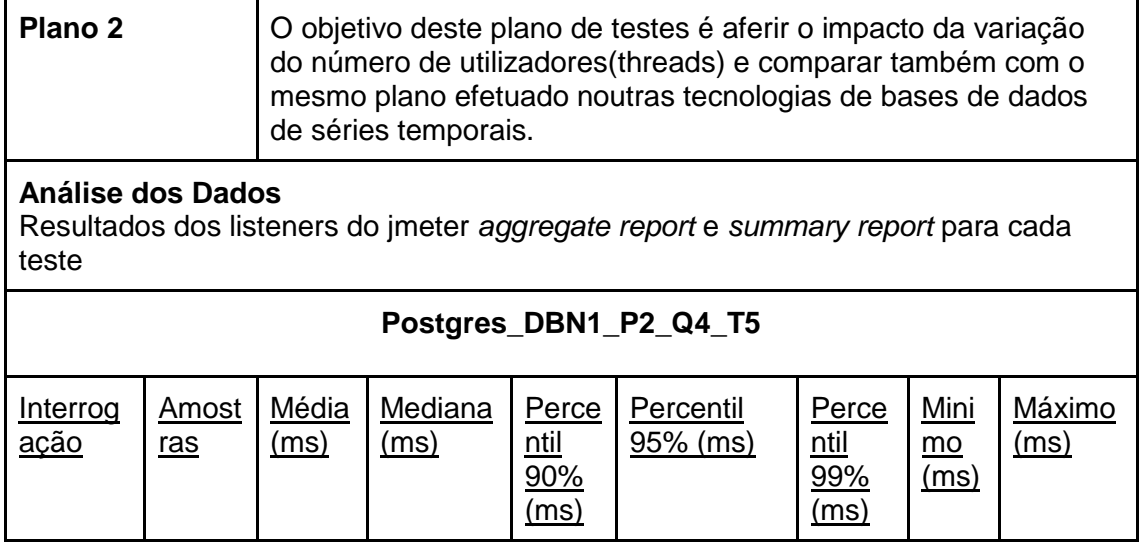

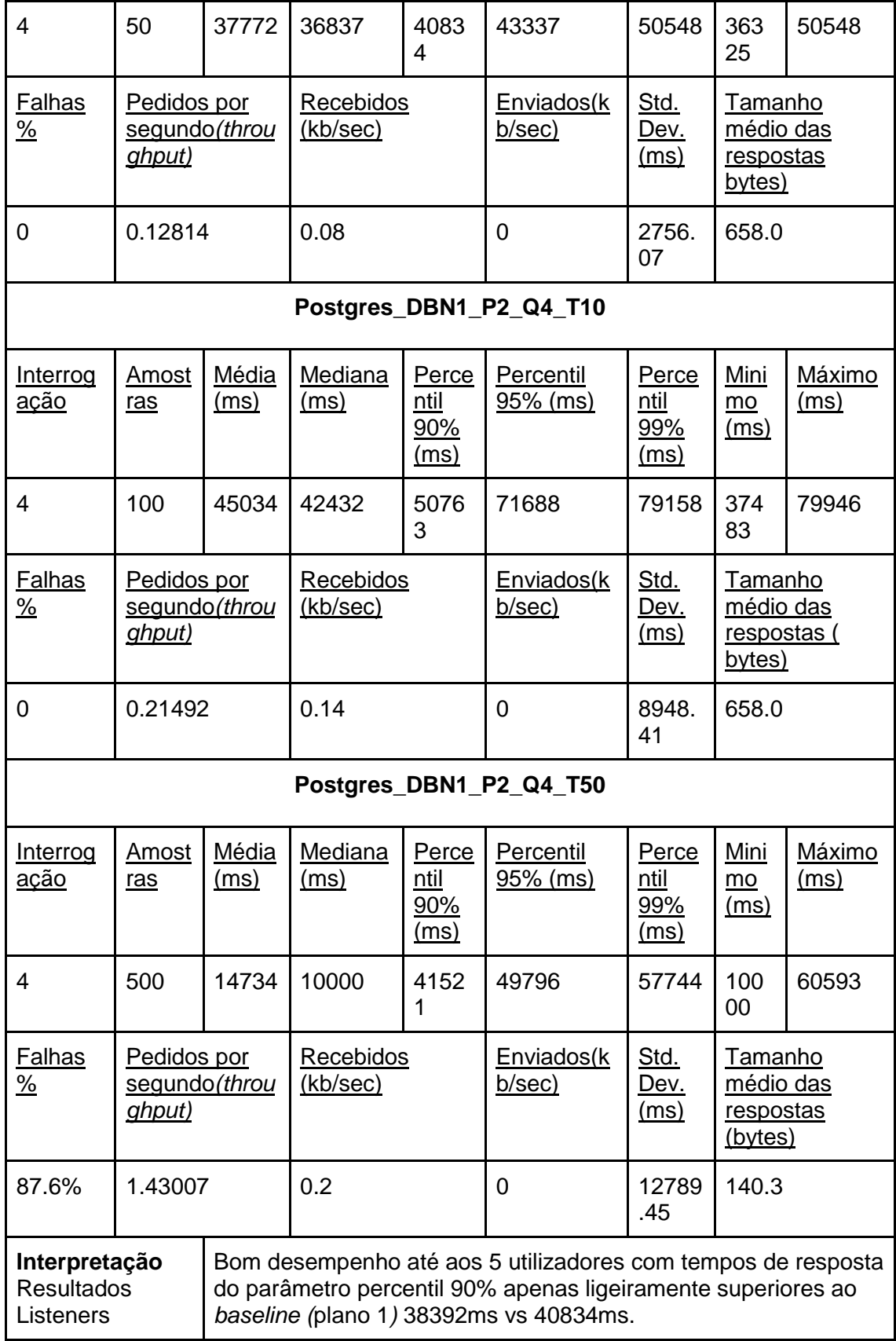

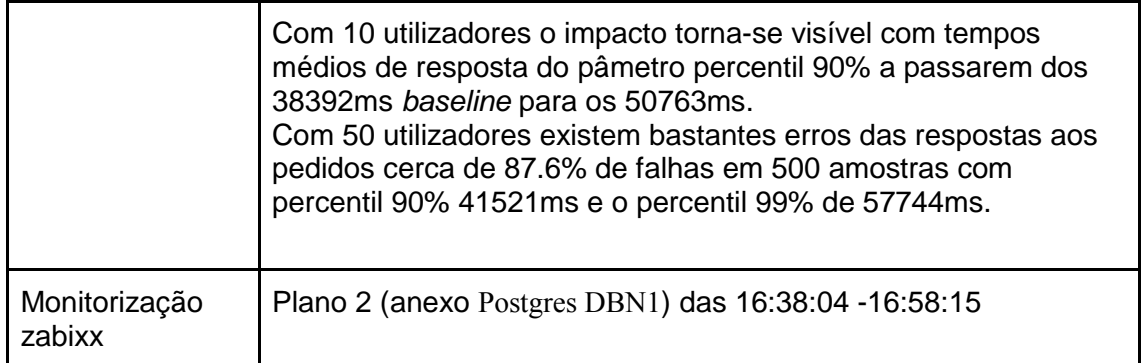

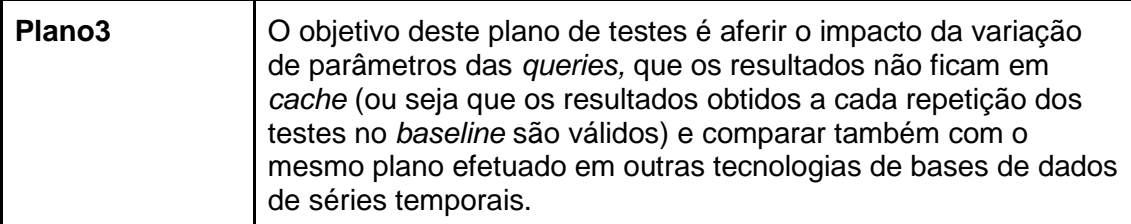

## **Análise dos Dados**

Resultados dos listeners do jmeter *aggregate report* e *summary report* para cada teste

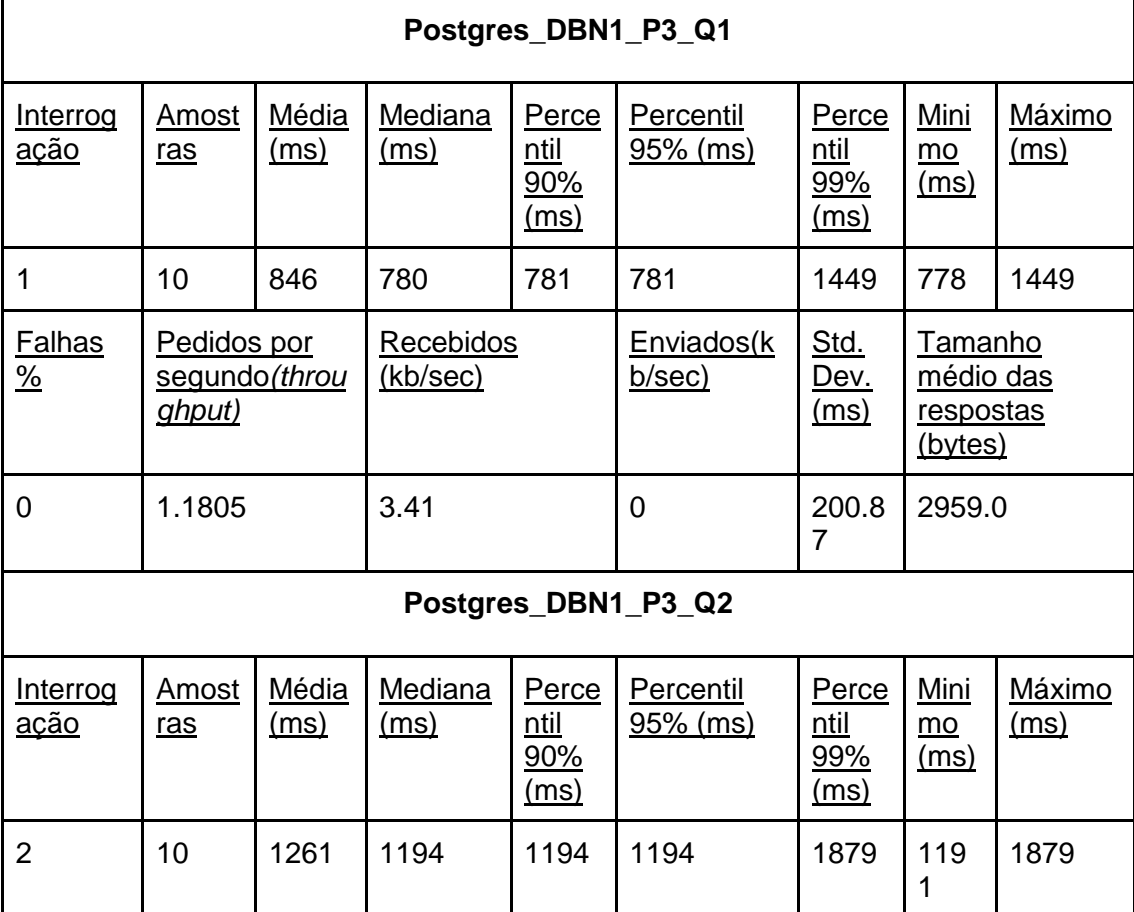

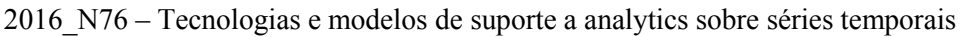

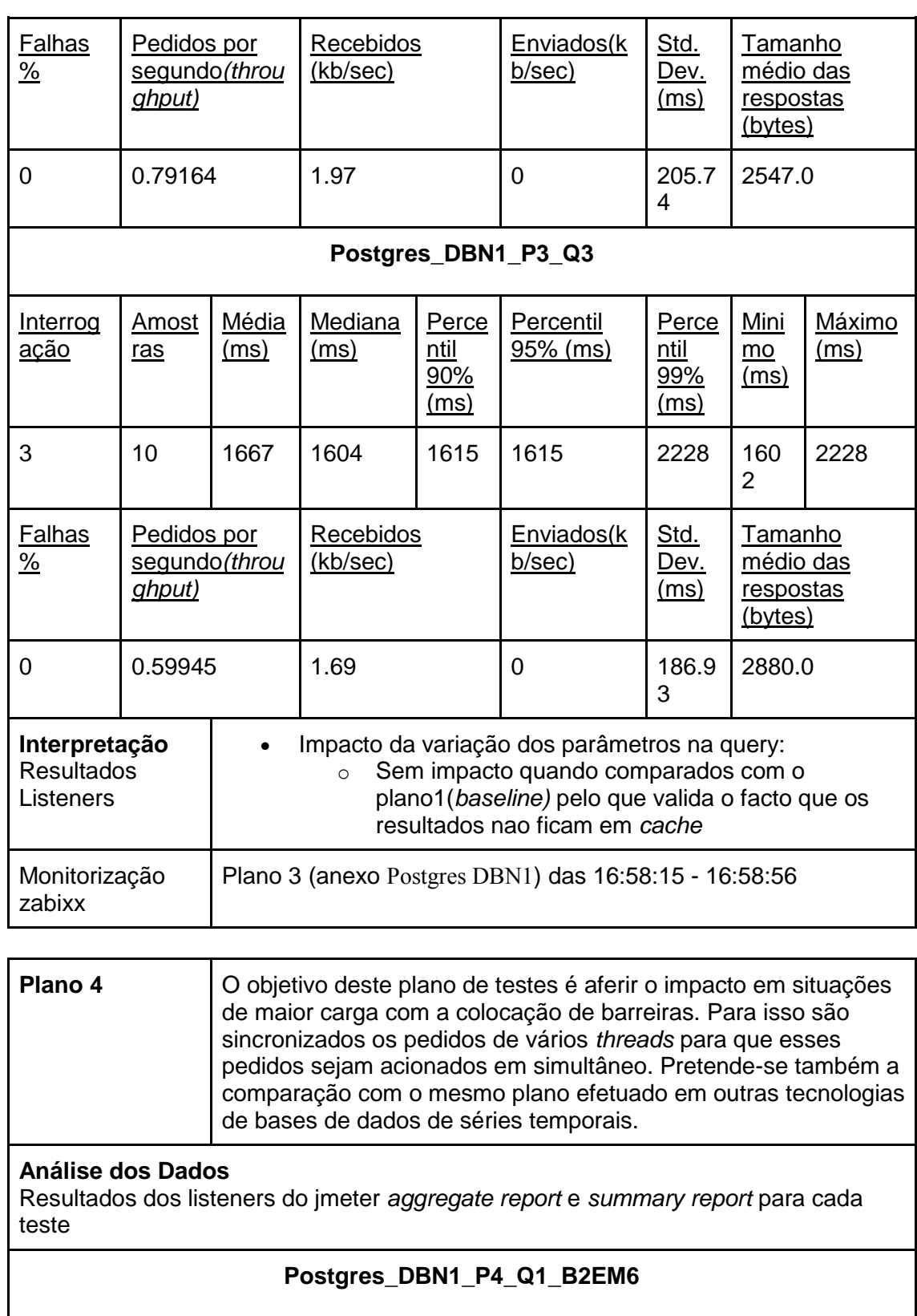

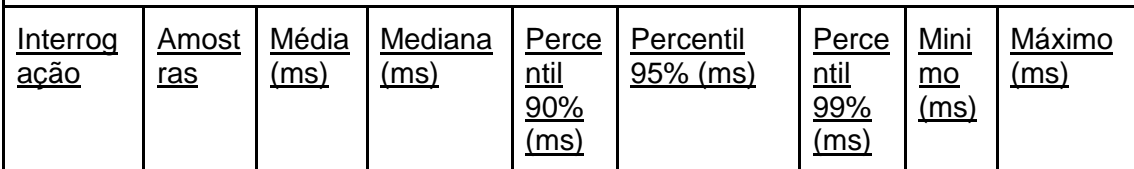

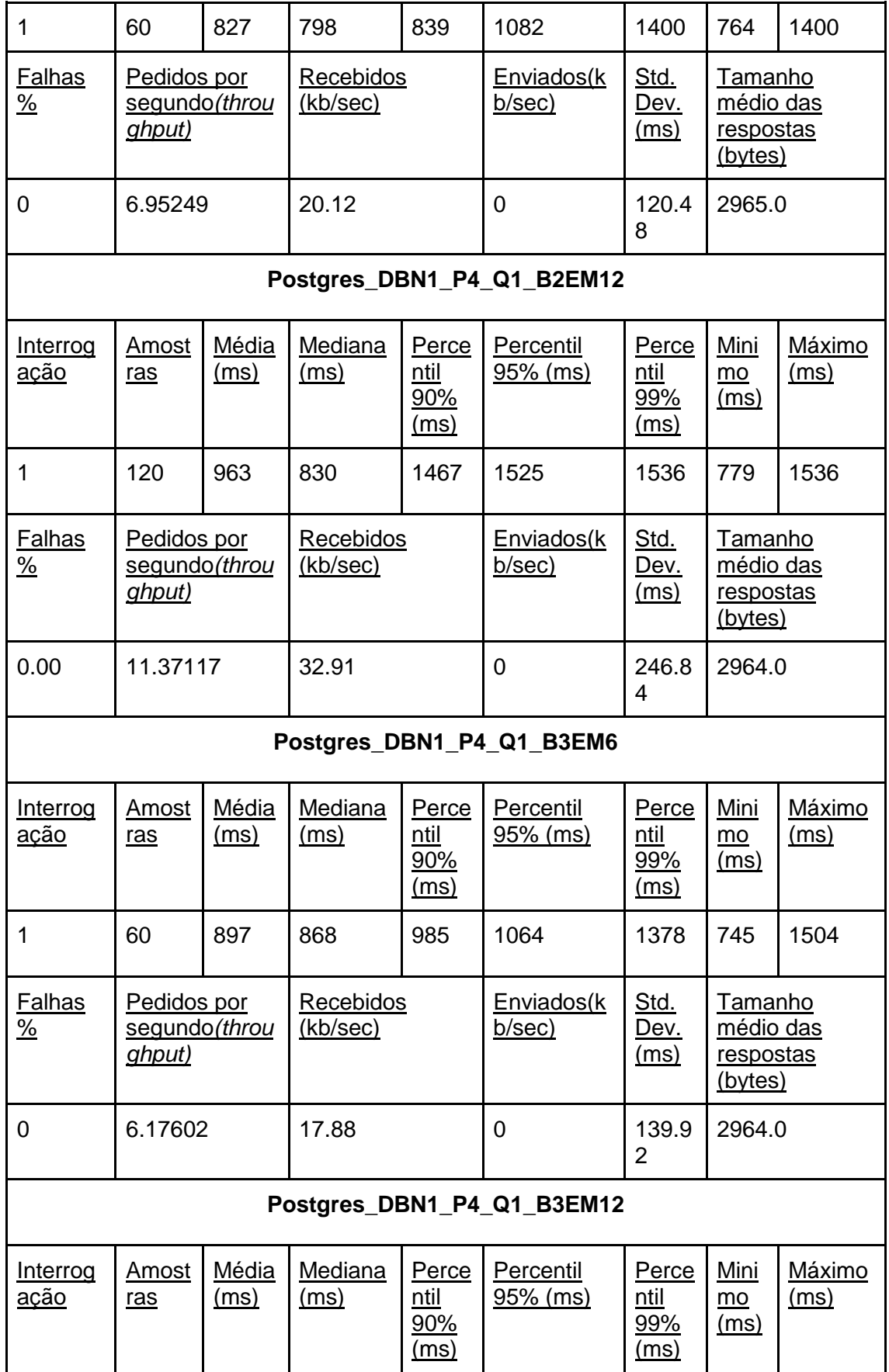

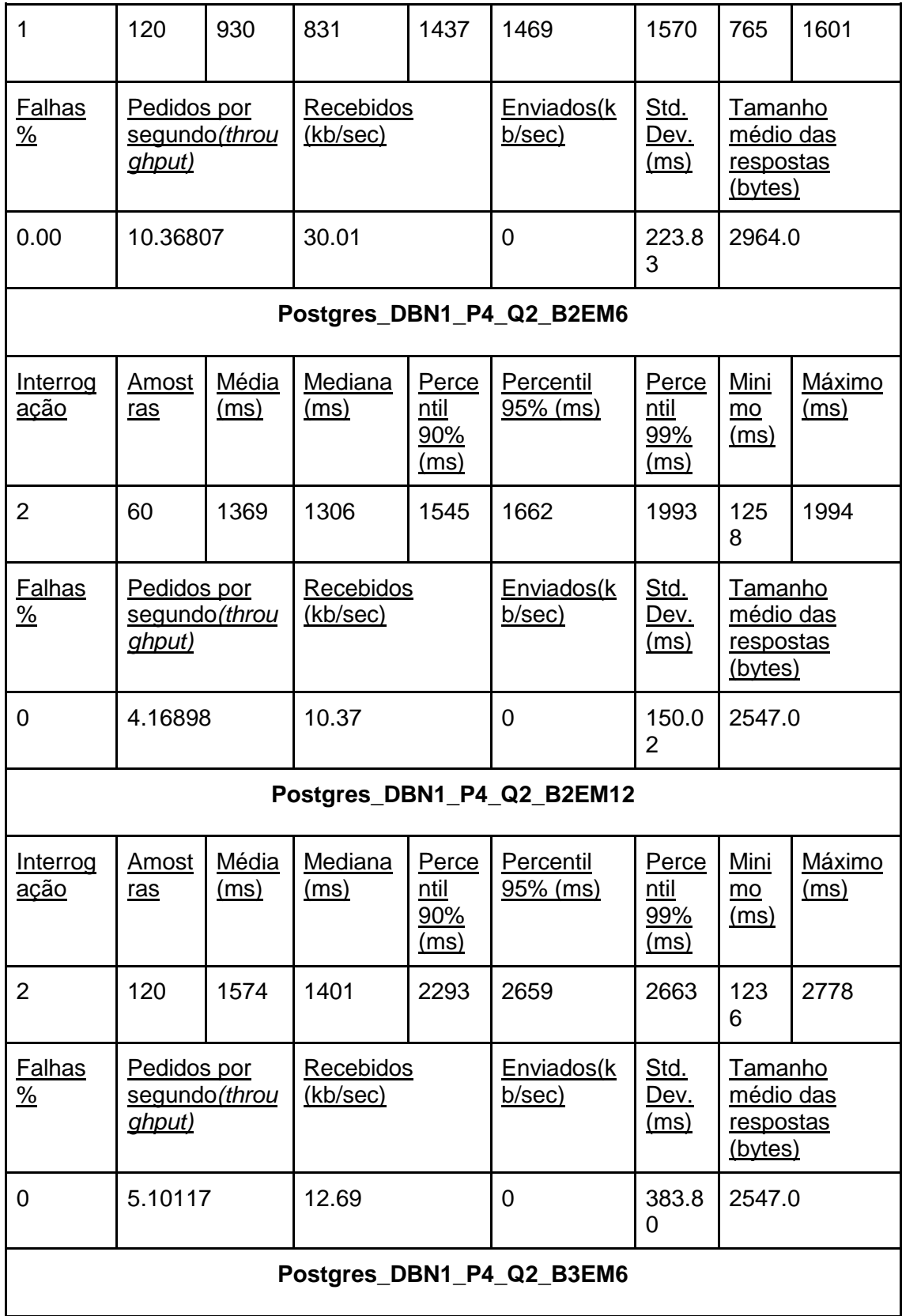

2016\_N76 – Tecnologias e modelos de suporte a analytics sobre séries temporais

| Interrog<br><u>ação</u>                                                                                                    | Amost<br>ras                           | Média<br>(ms)        | Mediana<br>(ms)              | Perce<br>ntil<br>90%<br>(ms) | Percentil<br>95% (ms)       | Perce<br>n <sub>til</sub><br>99%<br><u>(ms)</u> | Mini<br>mo<br>(ms)                                   | Máximo<br>(ms)        |
|----------------------------------------------------------------------------------------------------|----------------------------------------|----------------------|------------------------------|------------------------------|-----------------------------|-------------------------------------------------|------------------------------------------------------|-----------------------|
| $\overline{2}$                                                                                                    | 60                                     | 1367                 | 1317                         | 1481                         | 1525                        | 1976                                            | 125<br>3                                             | 1977                  |
| <b>Falhas</b><br>$\frac{9}{6}$                                                                                                    | Pedidos por<br>segundo(throu<br>ghput) |                      | <b>Recebidos</b><br>(kb/sec) |                              | Enviados(k<br>b/sec)        | Std.<br><u>Dev.</u><br><u>(ms)</u>              | Tamanho<br>médio das<br><u>respostas (</u><br>bytes) |                       |
| 0                                                                                                    | 4.22416                                |                      | 10.51                        |                              | 0                           | 153-<br>43                                      | 2547.0                                               |                       |
|                                                                                                    |                                        |                      |                              |                              | Postgres_DBN1_P4_Q2_B3EM12  |                                                 |                                                      |                       |
| Interrog<br><u>ação</u>                                                                                                    | Amost<br>ras                           | Média<br><u>(ms)</u> | Mediana<br><u>(ms)</u>       | Perce<br>ntil<br>90%<br>(ms) | Percentil<br>$95%$ (ms)     | Perce<br>ntil<br>99%<br>(ms)                    | Mini<br>$\underline{mo}$<br>(ms)                     | Máximo<br><u>(ms)</u> |
| $\overline{2}$                                                                                                    | 120                                    | 1540                 | 1407                         | 2034                         | 2350                        | 2609                                            | 130<br>1                                             | 2639                  |
| Falhas<br>$\frac{9}{6}$                                                                                                    | Pedidos por<br>segundo(throu<br>ghput) |                      | Recebidos<br>(kb/sec)        |                              | Enviados(k<br><u>b/sec)</u> | Std.<br><u>Dev.</u><br><u>(ms)</u>              | Tamanho<br>médio das<br>respostas<br>(bytes)         |                       |
| 0                                                                                                    | 6.84424                                |                      | 17.02                        |                              | 0                           | 336.7<br>5                                      | 2547.0                                               |                       |
| Interpretação<br>Q1. vs baseline<br>$\bullet$<br>De destacar sobretudo o facto de não terem<br>Resultados<br>$\circ$<br>ocorrido erros (0% falhas), e do aumento dos<br>Listeners<br>tempos de resposta máximos (1416ms -> 1601<br>teste b3em12)<br>Q1. vs bloqueio de 2 ou de 3<br>Sem diferenças significativas nos tempos de<br>$\circ$<br>resposta<br>Q2. vs baseline<br>De destacar sobretudo o facto de não terem<br>$\circ$<br>ocorrido erros (0% falhas), e do aumento dos<br>tempos de resposta, sobretudo os tempos<br>máximos (1847ms -> 2778ms no teste b2em12 da<br>query2)<br>Q2. vs bloqueio de 2 ou de 3<br>Sem diferenças significativas nos tempos de<br>$\circ$<br>resposta |                                        |                      |                              |                              |                             |                                                 |                                                      |                       |

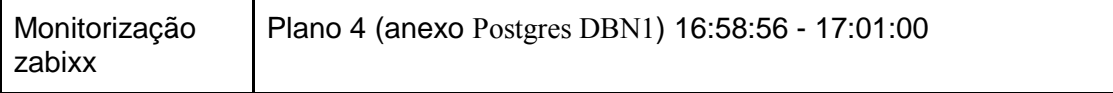

## **1.4 Citus DBN1**

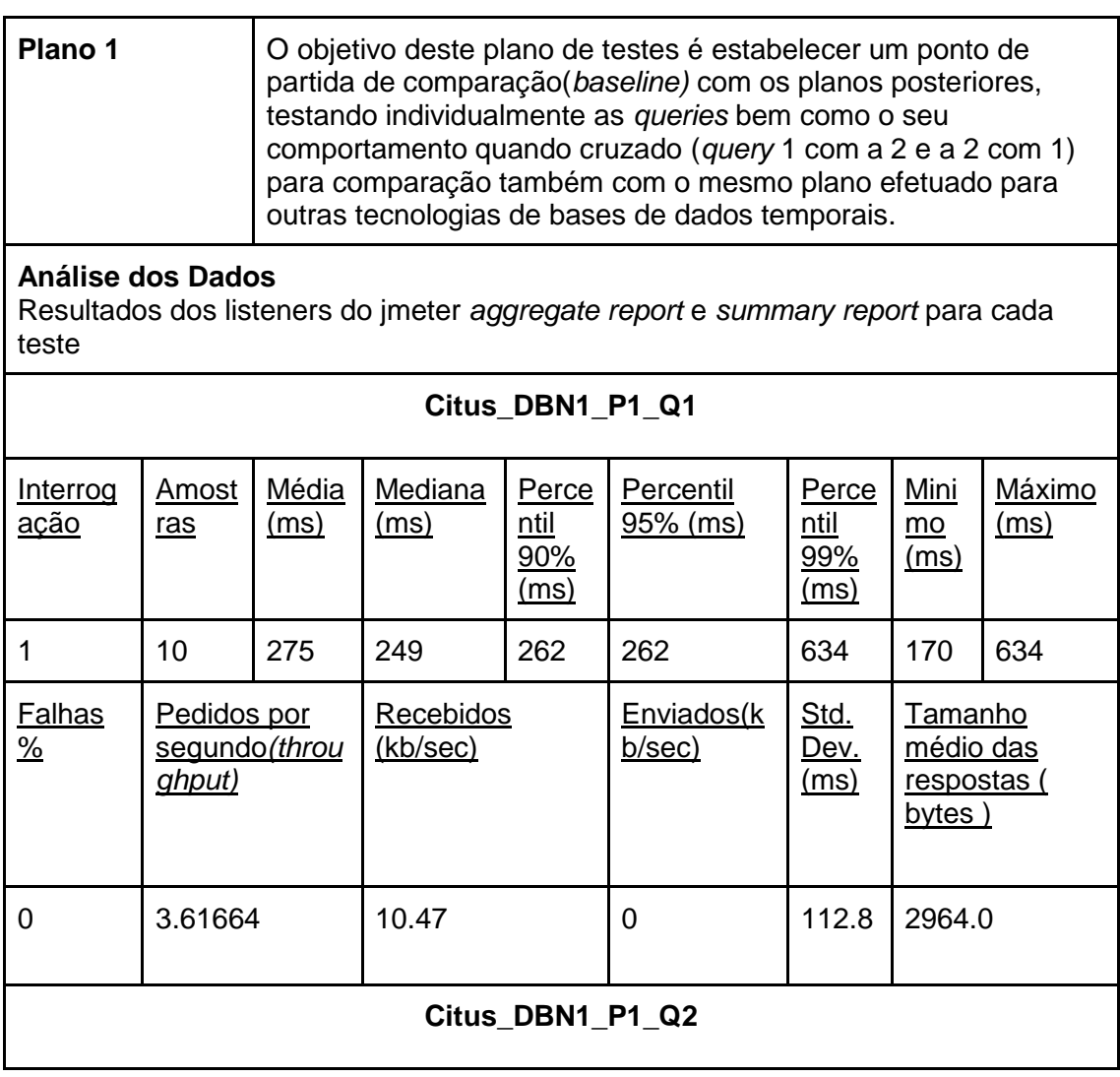

2016\_N76 – Tecnologias e modelos de suporte a analytics sobre séries temporais

| Interrog<br><u>ação</u>        | Amost<br>ras                                  | Média<br>(ms) | Mediana<br>(ms)              | Perce<br>ntil<br>90%<br>(ms) | Percentil<br>95% (ms)   | Perce<br>ntil<br>99%<br>(ms)               | Mini<br>$mo$<br><u>(ms)</u>                                 | Máximo<br>(ms) |
|--------------------------------|-----------------------------------------------|---------------|------------------------------|------------------------------|-------------------------|--------------------------------------------|-------------------------------------------------------------|----------------|
| $\overline{2}$                 | 10                                            | 308           | 244                          | 304                          | 304                     | 747                                        | 218                                                         | 747            |
| <b>Falhas</b><br>$\frac{0}{2}$ | Pedidos por<br>segundo(throu<br>ghput)        |               | Recebidos<br>(kb/sec)        |                              | Enviados(k<br>b/sec)    | Std.<br><u>Dev.</u><br><u>(ms)</u>         | Tamanho<br>médio das<br><u>respostas (</u><br>bytes)        |                |
| 0                              | 3.23311                                       |               | 8.04                         |                              | $\mathbf 0$             | 149.1<br>7                                 | 2547.0                                                      |                |
|                                |                                               |               |                              | Citus DBN1 P1 Q3             |                         |                                            |                                                             |                |
| Interrog<br><u>ação</u>        | <b>Amost</b><br>ras                           | Média<br>(ms) | <b>Mediana</b><br>(ms)       | Perce<br>ntil<br>90%<br>(ms) | Percentil<br>$95%$ (ms) | Perce<br>$n$ til<br>99%<br>(ms)            | <u>Mini</u><br>mo<br>(ms)                                   | Máximo<br>(ms) |
| 3                              | 10 <sup>1</sup>                               | 464           | 437                          | 483                          | 483                     | 838                                        | 350                                                         | 838            |
| <b>Falhas</b><br>$\frac{9}{6}$ | Pedidos por<br>segundo(throu<br><u>(ahput</u> |               | Recebidos<br>(kb/sec)        |                              | Enviados(k<br>b/sec)    | Std.<br><u>Dev.</u><br><u>(ms)</u>         | <b>Tamanho</b><br>médio das<br><u>respostas (</u><br>bytes) |                |
| 0                              | 2.15100                                       |               | 6.11                         |                              | $\boldsymbol{0}$        | 130.7<br>3                                 | 2911.0                                                      |                |
|                                |                                               |               |                              | Citus DBN1 P1 Q4             |                         |                                            |                                                             |                |
| Interrog<br><u>ação</u>        | <b>Amost</b><br>ras                           | Média<br>(ms) | <b>Mediana</b><br>(ms)       | Perce<br>ntil<br>90%<br>(ms) | Percentil<br>95% (ms)   | Perce<br><u>ntil</u><br>99%<br><u>(ms)</u> | <u>Mini</u><br>$\underline{mo}$<br><u>(ms)</u>              | Máximo<br>(ms) |
| $\overline{4}$                 | 10                                            | 2359          | 2268                         | 2613                         | 2613                    | 2909                                       | 207<br>5                                                    | 2909           |
| <b>Falhas</b><br>$\frac{9}{6}$ | Pedidos por<br>segundo(throu<br>ghput)        |               | <b>Recebidos</b><br>(kb/sec) |                              | Enviados(k<br>b/sec)    | Std.<br>Dev.<br><u>(ms)</u>                | <b>Tamanho</b><br>médio das<br><u>respostas (</u><br>bytes) |                |
| 0                              | 0.42355                                       |               | 0.27                         |                              | $\mathbf 0$             | 241.4<br>1                                 | 652.0                                                       |                |

| Citus_DBN1_P1_Q5                                  |                                                                 |                      |                       |                              |                              |                                     |                                                             |                       |  |  |
|---------------------------------------------------|-----------------------------------------------------------------|----------------------|-----------------------|------------------------------|------------------------------|-------------------------------------|-------------------------------------------------------------|-----------------------|--|--|
| Interrog<br><u>ação</u>                           | Amost<br>ras                                                    | Média<br><u>(ms)</u> | Mediana<br>(ms)       | Perce<br>ntil<br>90%<br>(ms) | Percentil<br><u>95% (ms)</u> | Perce<br>ntil<br>99%<br>(ms)        | Mini<br>mo<br>(ms)                                          | Máximo<br>(ms)        |  |  |
| 5                                                 | 10                                                              | 1217                 | 1174                  | 1240                         | 1240                         | 1624                                | 112<br>0                                                    | 1624                  |  |  |
| <b>Falhas</b><br>$\frac{9}{6}$                    | Pedidos por<br>segundo(throu<br>ghput)                          |                      | Recebidos<br>(kb/sec) |                              | Enviados(k<br>b/sec)         | Std.<br><u>Dev.</u><br>(ms)         | <b>Tamanho</b><br>médio das<br><u>respostas (</u><br>bytes) |                       |  |  |
| 2.87<br>139.5<br>3583.0<br>0<br>0.82068<br>0<br>0 |                                                                 |                      |                       |                              |                              |                                     |                                                             |                       |  |  |
| Citus DBN1 P1 Q1e2                                |                                                                 |                      |                       |                              |                              |                                     |                                                             |                       |  |  |
| Interrog<br><u>ação</u>                           | Amost<br>ras                                                    | Média<br>(ms)        | Mediana<br>(ms)       | Perce<br>ntil<br>90%<br>(ms) | Percentil<br>95% (ms)        | Perce<br>ntil<br>99%<br>(ms)        | Mini<br>$mo$<br><u>(ms)</u>                                 | Máximo<br>(ms)        |  |  |
| 1e2                                               | 20                                                              | 306                  | 289                   | 325                          | 337                          | 833                                 | 198                                                         | 833                   |  |  |
| <b>Falhas</b><br>$\frac{9}{6}$                    | Pedidos por<br>segundo(throu<br>ghput)                          |                      | Recebidos<br>(kb/sec) |                              | Enviados(k<br>b/sec)         | Std.<br><u>Dev.</u><br>(ms)         | Tamanho<br>médio das<br>respostas (<br>bytes)               |                       |  |  |
| $\overline{0}$                                    | 3.25256                                                         |                      | 8.75                  |                              | 0                            | 126.8<br>1                          | 2755.5                                                      |                       |  |  |
|                                                   |                                                                 |                      |                       |                              | Citus DBN1 P1 Q2e1           |                                     |                                                             |                       |  |  |
| <b>Interrog</b><br><u>ação</u>                    | <u>Amost</u><br><u>ras</u>                                      | <b>Média</b><br>(ms) | Mediana<br>(ms)       | Perce<br>ntil<br>90%<br>(ms) | Percentil<br>95% (ms)        | Perce<br>ntil<br>99%<br><u>(ms)</u> | Mini<br>$\underline{mo}$<br>(ms)                            | <b>Máximo</b><br>(ms) |  |  |
| 2 e 1                                             | 20                                                              | 292                  | 261                   | 352                          | 386                          | 644                                 | 214                                                         | 644                   |  |  |
| <b>Falhas</b><br>$\frac{\%}{\sqrt{2}}$            | Pedidos por<br>Recebidos<br>segundo(throu<br>(kb/sec)<br>ghput) |                      |                       |                              | Enviados(k<br>b/sec)         | Std.<br><u>Dev.</u><br><u>(ms)</u>  | <b>Tamanho</b><br>médio das<br>respostas (<br>bytes)        |                       |  |  |

2016\_N76 – Tecnologias e modelos de suporte a analytics sobre séries temporais

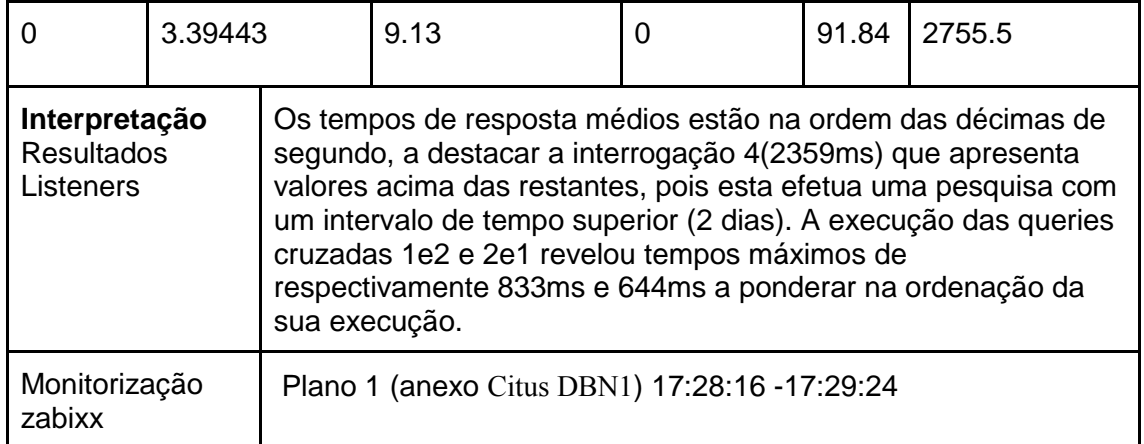

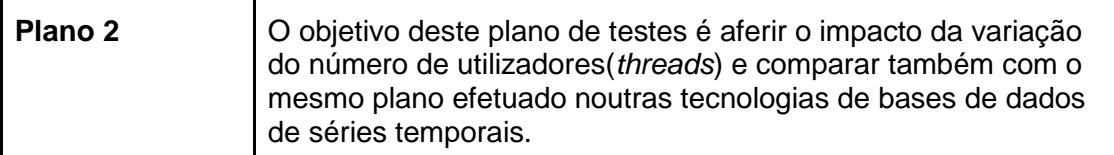

#### **Análise dos Dados**

Resultados dos listeners do jmeter *aggregate report* e *summary report* para cada teste

#### **Citus\_DBN1\_P2\_Q4\_T5**

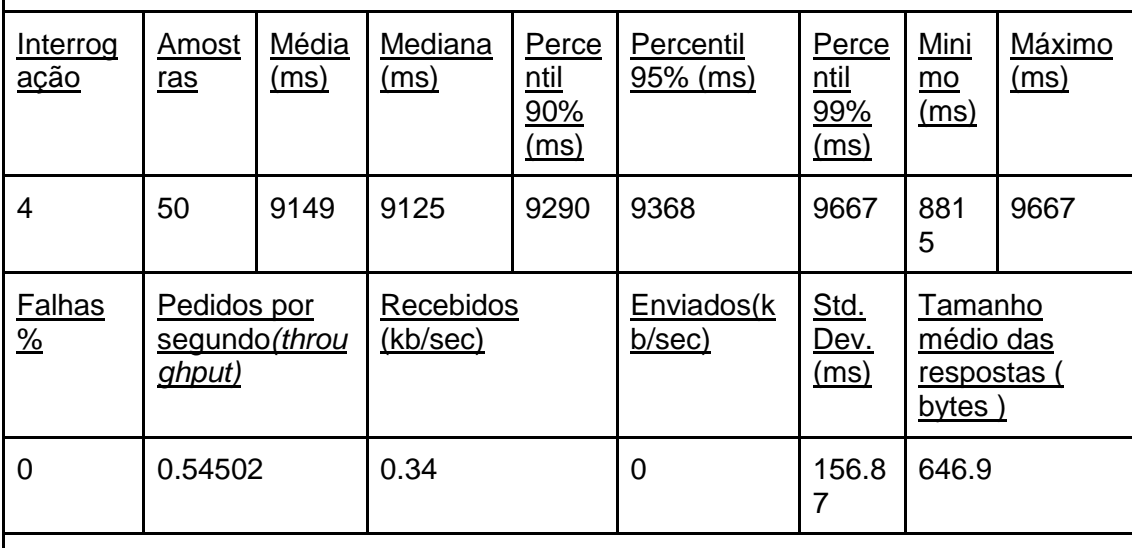

#### **Citus\_DBN1\_P2\_Q4\_T10**

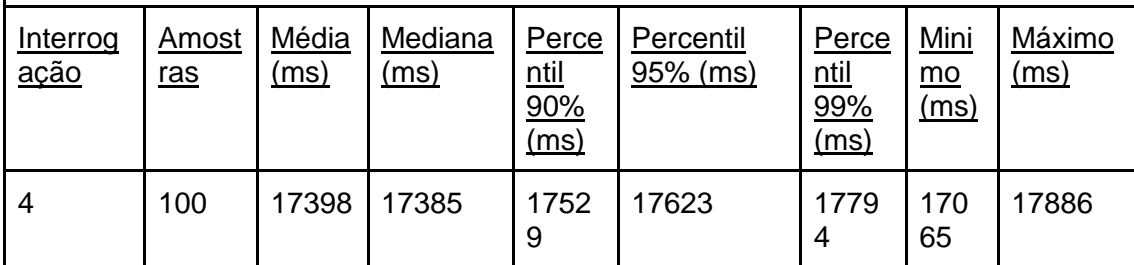

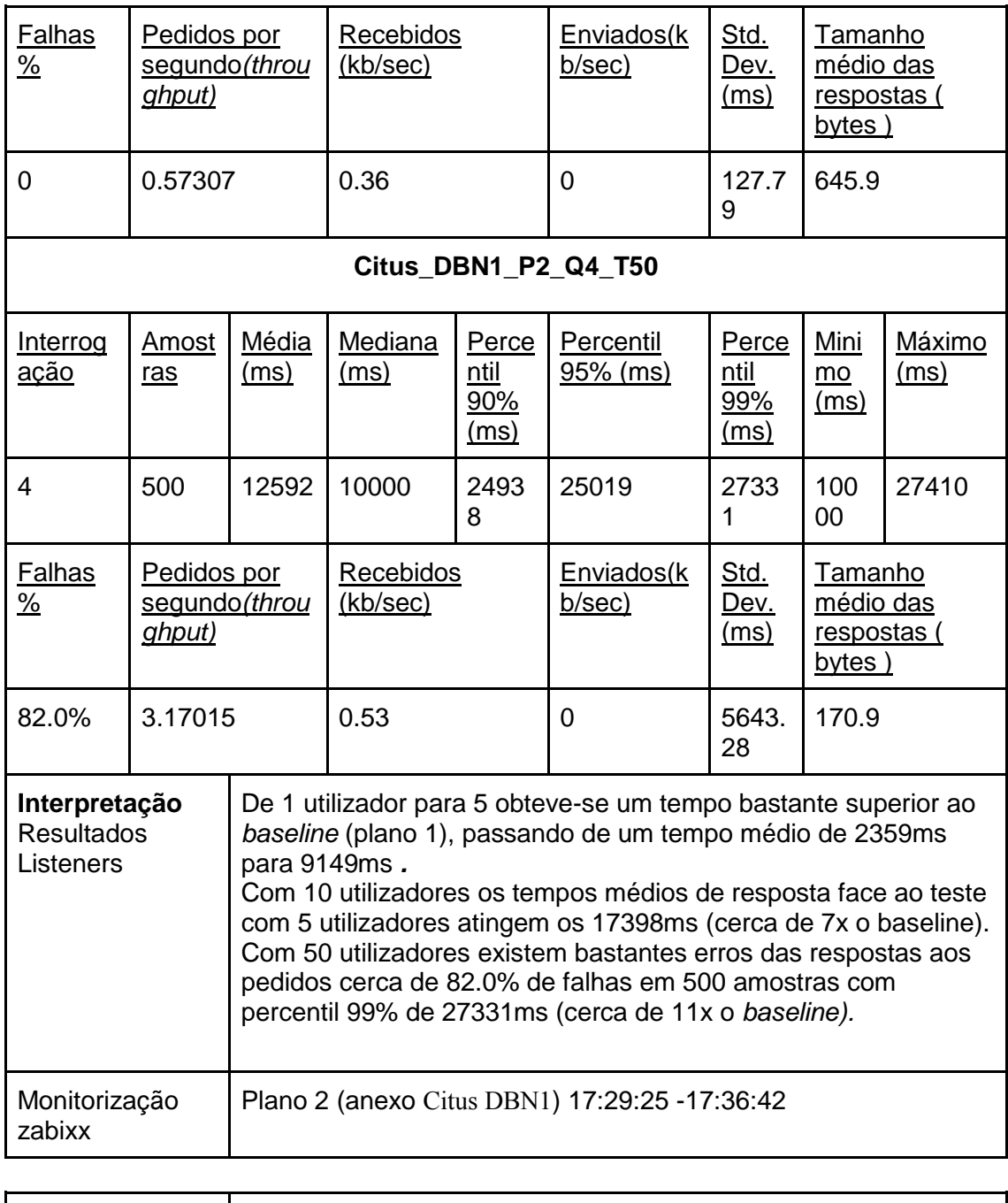

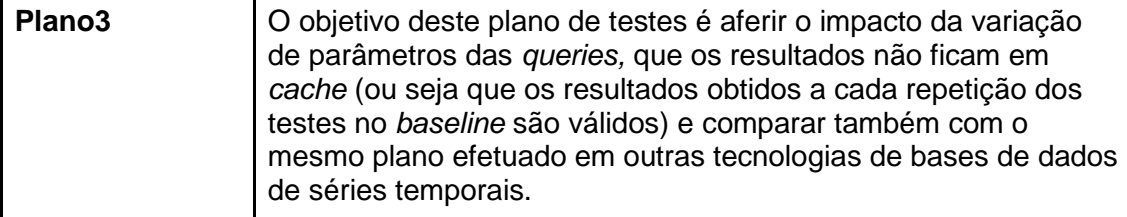

#### **Análise dos Dados**

Resultados dos listeners do jmeter *aggregate report* e *summary report* para cada teste

#### **Citus\_DBN1\_P3\_Q1**

2016\_N76 – Tecnologias e modelos de suporte a analytics sobre séries temporais

| Interrog<br><u>ação</u>          | Amost<br>ras                                                  | Média<br>(ms)                            | Mediana<br>(ms)              | Perce<br>ntil<br>90%<br>(ms)        | Percentil<br>$95%$ (ms) | Perce<br>ntil<br>99%<br>(ms)               | Mini<br>$mo$<br>(ms)                                        | Máximo<br>(ms)        |
|----------------------------------|---------------------------------------------------------------|------------------------------------------|------------------------------|-------------------------------------|-------------------------|--------------------------------------------|-------------------------------------------------------------|-----------------------|
| 1                                | 10                                                            | 298                                      | 240                          | 255                                 | 255                     | 830                                        | 226                                                         | 830                   |
| <u>Falhas</u><br>$\frac{0}{2}$   | ghput)                                                        | Pedidos por<br>segundo(throu<br>(kb/sec) |                              | Recebidos                           | Enviados(k<br>b/sec)    | Std.<br>Dev.<br><u>(ms)</u>                | <u>Tamanho</u><br>médio das<br><u>respostas (</u><br>bytes) |                       |
| 0                                | 3.35008                                                       |                                          | 9.68                         |                                     | $\mathbf 0$             | 177.4<br>5                                 | 2959.0                                                      |                       |
| Citus_DBN1_P3_Q2                 |                                                               |                                          |                              |                                     |                         |                                            |                                                             |                       |
| Interrog<br><u>ação</u>          | Amost<br>ras                                                  | <b>Média</b><br>(ms)                     | Mediana<br>(ms)              | Perce<br>ntil<br>90%<br><u>(ms)</u> | Percentil<br>95% (ms)   | Perce<br>ntil<br><u>99%</u><br>(ms)        | Mini<br>$mo$<br><u>(ms)</u>                                 | Máximo<br>(ms)        |
| $\overline{2}$                   | 10                                                            | 342                                      | 303                          | 336                                 | 710                     | 710                                        | 263                                                         | 710                   |
| <b>Falhas</b><br>$\frac{9}{6}$   | Pedidos por<br>segundo(throu<br>ghput)                        |                                          | Recebidos<br>(kb/sec)        |                                     | Enviados(k<br>b/sec)    | Std.<br><u>Dev.</u><br>(ms)                | Tamanho<br>médio das<br><u>respostas (</u><br>bytes)        |                       |
| 0                                | 2.91206                                                       |                                          | 7.24                         |                                     | $\mathbf 0$             | 124.2<br>7                                 | 2547.0                                                      |                       |
|                                  |                                                               |                                          |                              | Citus DBN1 P3 Q3                    |                         |                                            |                                                             |                       |
| Interrog<br><u>ação</u>          | <u>Amost</u><br>ras                                           | Média<br><u>(ms)</u>                     | Mediana<br>(ms)              | Perce<br>ntil<br>90%<br><u>(ms)</u> | Percentil<br>$95%$ (ms) | Perce<br>ntil<br><u>99%</u><br><u>(ms)</u> | <u>Mini</u><br>$\underline{mo}$<br>(ms)                     | Máximo<br><u>(ms)</u> |
| 3                                | 10                                                            | 478                                      | 416                          | 508                                 | 508                     | 898                                        | 372                                                         | 868                   |
| <b>Falhas</b><br>$\frac{\%}{\%}$ | Pedidos por<br>segundo(throu<br>ghput)                        |                                          | <b>Recebidos</b><br>(kb/sec) |                                     | Enviados(k<br>b/sec)    | Std.<br><u>Dev.</u><br><u>(ms)</u>         | <b>Tamanho</b><br>médio das<br><u>respostas (</u><br>bytes) |                       |
| 0                                | 2.08725                                                       |                                          | 5.87                         |                                     | 0                       | 145.4<br>9                                 | 2880.0                                                      |                       |
|                                  | Impacto da variação dos parâmetros na query:<br>Interpretação |                                          |                              |                                     |                         |                                            |                                                             |                       |

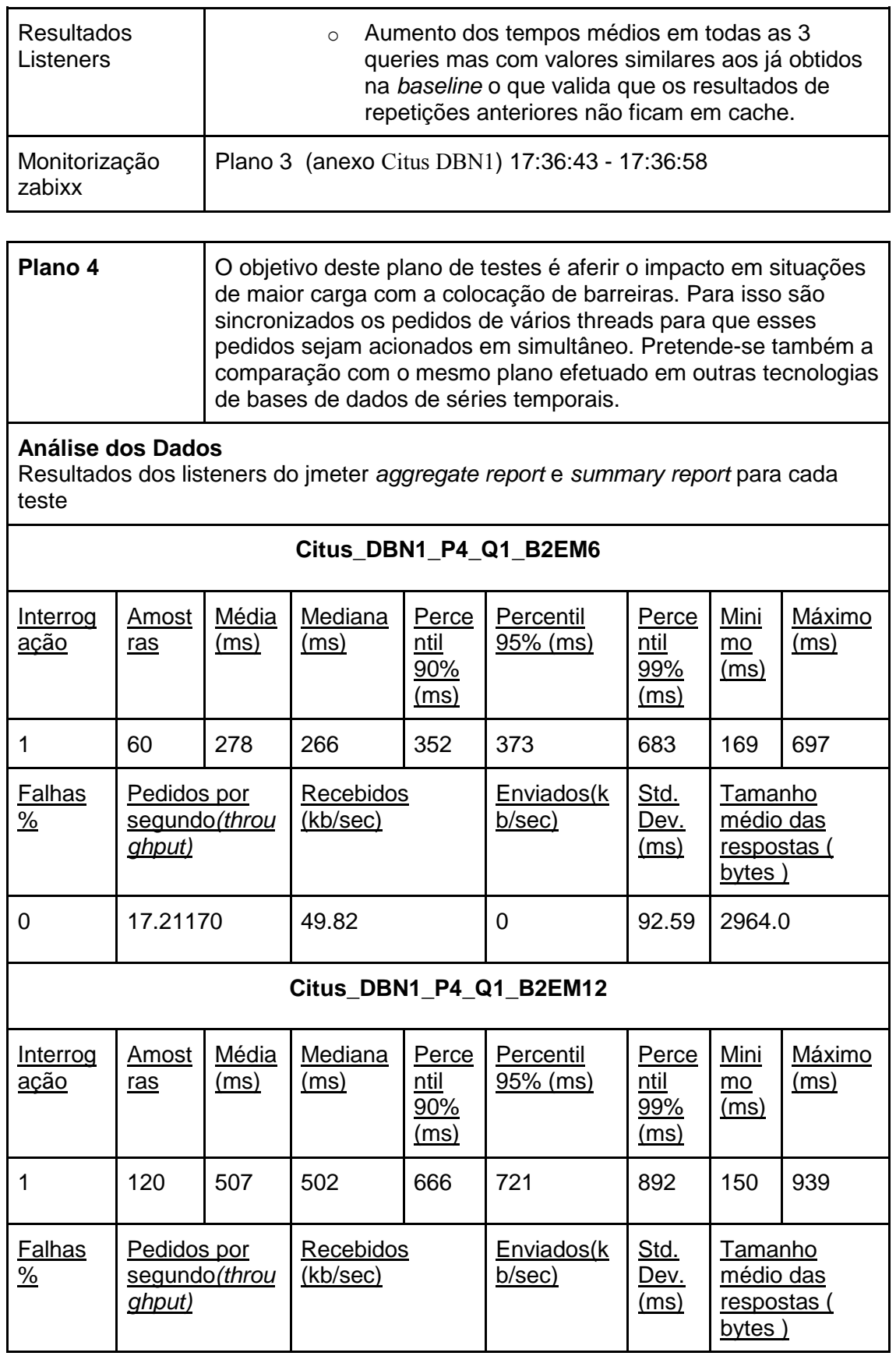

| 0                              | 10.94018                                                               |                      | 57.72                                                  |                                     | $\mathbf 0$                        | 130.7<br>3                                 | 2964.0                                                      |                       |  |  |  |  |
|--------------------------------|------------------------------------------------------------------------|----------------------|--------------------------------------------------------|-------------------------------------|------------------------------------|--------------------------------------------|-------------------------------------------------------------|-----------------------|--|--|--|--|
| Citus DBN1 P4 Q1 B3EM6         |                                                                        |                      |                                                        |                                     |                                    |                                            |                                                             |                       |  |  |  |  |
| <u>Interrog</u><br><u>ação</u> | <b>Amost</b><br>ras                                                    | <u>Média</u><br>(ms) | <b>Mediana</b><br>Perce<br>ntil<br>(ms)<br>90%<br>(ms) |                                     | Percentil<br>$95%$ (ms)            | Perce<br>$n$ til<br>99%<br>(ms)            | <u>Mini</u><br>$mo$<br>(ms)                                 | <u>Máximo</u><br>(ms) |  |  |  |  |
| 1                              | 60                                                                     | 290                  | 261                                                    | 350                                 | 417                                | 724                                        | 158                                                         | 726                   |  |  |  |  |
| <b>Falhas</b><br>$\frac{6}{2}$ | Pedidos por<br>segundo(throu<br>ghput)                                 |                      | <b>Recebidos</b><br>(kb/sec)                           |                                     | Enviados(k<br>b/sec)               | Std.<br>Dev.<br><u>(ms)</u>                | <u>Tamanho</u><br>médio das<br><u>respostas</u> (<br>bytes) |                       |  |  |  |  |
| 0                              | 16.26016                                                               |                      | 47.07                                                  |                                     | $\overline{0}$                     | 110.8<br>5                                 | 2964.0                                                      |                       |  |  |  |  |
| Citus DBN1 P4 Q1 B3EM12        |                                                                        |                      |                                                        |                                     |                                    |                                            |                                                             |                       |  |  |  |  |
| Interrog<br><u>acão</u>        | Amost<br>ras                                                           | Média<br><u>(ms)</u> | Mediana<br><u>(ms)</u>                                 | Perce<br>ntil<br>90%<br><u>(ms)</u> | Percentil<br>$95%$ (ms)            | Perce<br><u>ntil</u><br>99%<br><u>(ms)</u> | Mini<br>mo<br>(ms)                                          | <u>Máximo</u><br>(ms) |  |  |  |  |
| 1                              | 120                                                                    | 484                  | 479                                                    | 621                                 | 696                                | 820                                        | 161                                                         | 849                   |  |  |  |  |
| <b>Falhas</b><br>$\frac{0}{2}$ | Pedidos por<br>segundo(throu<br><u>ghput)</u>                          |                      | Recebidos<br>(kb/sec)                                  |                                     | Enviados(k<br>b/sec)               | Std.<br><u>Dev.</u><br>(ms)                | <u>Tamanho</u><br>médio das<br>respostas (<br>bytes)        |                       |  |  |  |  |
| 0                              | 19.72711                                                               |                      | 57.10                                                  |                                     | $\overline{0}$                     | 119.6<br>5                                 | 2964.0                                                      |                       |  |  |  |  |
|                                |                                                                        |                      |                                                        |                                     | Citus DBN1 P4 Q2 B2EM6             |                                            |                                                             |                       |  |  |  |  |
| <b>Interrog</b><br>ação        | <b>Amost</b><br>ras                                                    | <b>Média</b><br>(ms) | Mediana<br><u>(ms)</u>                                 | Perce<br>ntil<br>90%<br><u>(ms)</u> | Percentil<br>95% (ms)              | Perce<br><u>ntil</u><br>99%<br><u>(ms)</u> | Mini<br>$\underline{mo}$<br><u>(ms)</u>                     | <b>Máximo</b><br>(ms) |  |  |  |  |
| $\overline{2}$                 | 60                                                                     | 519                  | 532                                                    | 677                                 | 733                                | 931                                        | 223                                                         | 932                   |  |  |  |  |
| <b>Falhas</b><br>$\frac{0}{2}$ | Pedidos por<br><b>Recebidos</b><br>segundo(throu<br>(kb/sec)<br>ghput) |                      |                                                        | Enviados(k<br>b/sec)                | Std.<br><u>Dev.</u><br><u>(ms)</u> | <b>Tamanho</b><br>médio das                |                                                             |                       |  |  |  |  |

2016\_N76 – Tecnologias e modelos de suporte a analytics sobre séries temporais

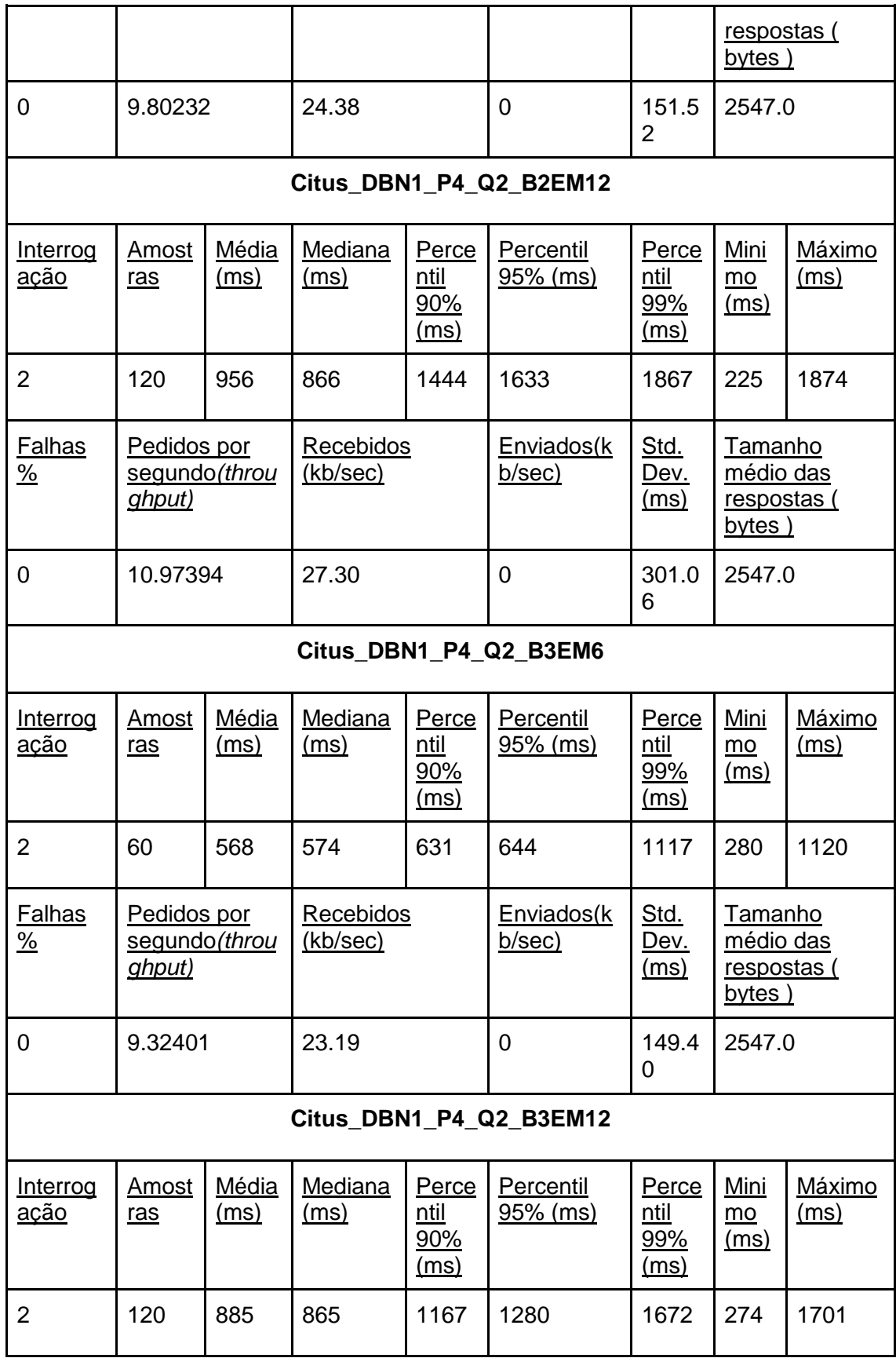

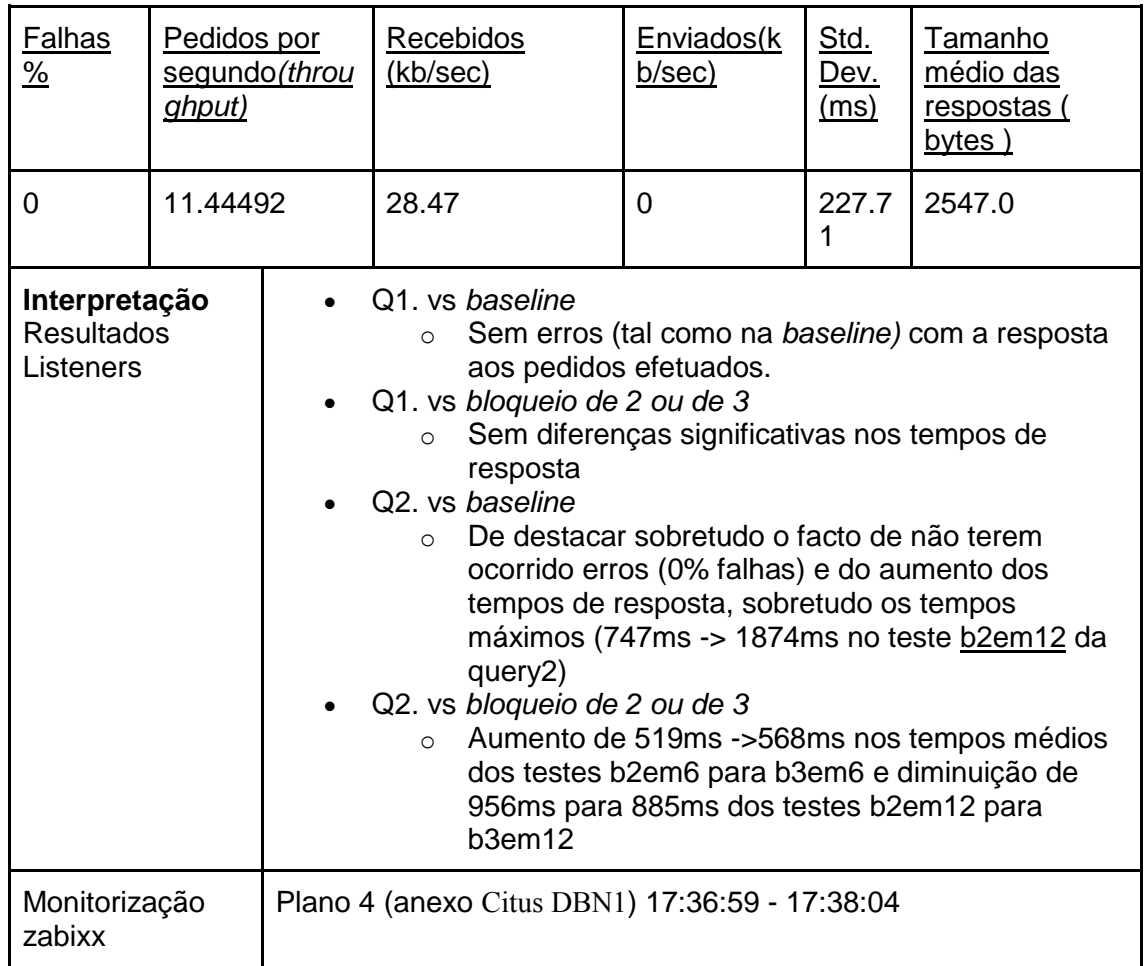

## **1.5 Timescaled DBN1**

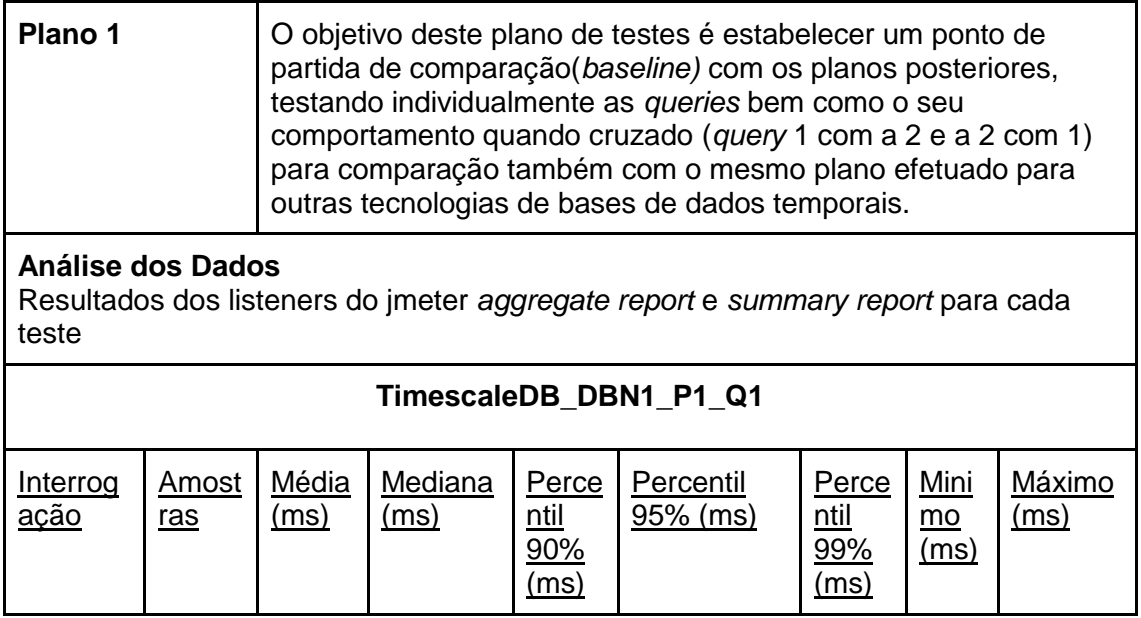

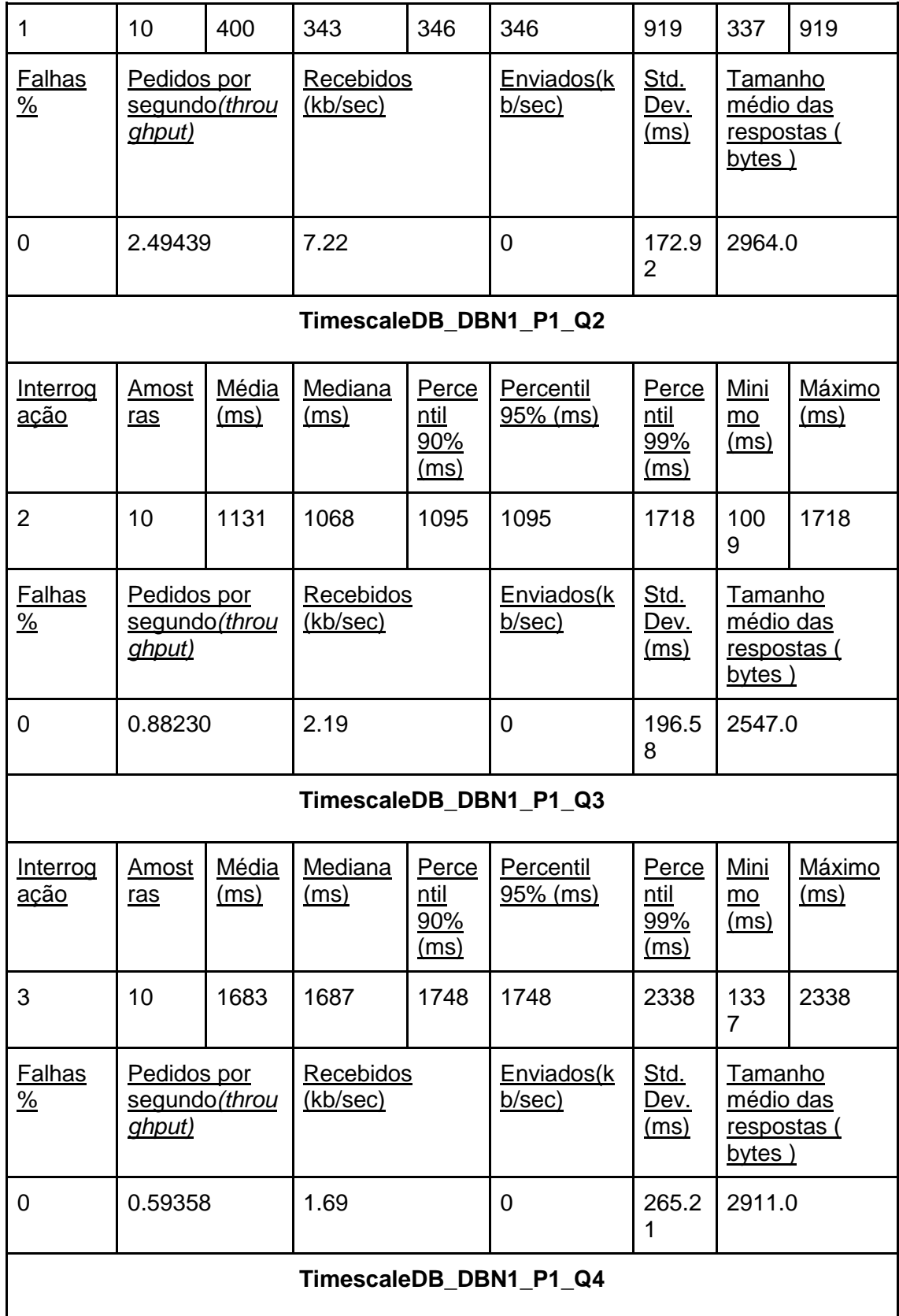

2016\_N76 – Tecnologias e modelos de suporte a analytics sobre séries temporais

| Interrog<br><u>ação</u>        | Amost<br><u>ras</u>                                         | Média<br>(ms) | Mediana<br>(ms)              | Perce<br>ntil<br>90%<br>(ms)        | Percentil<br>$95%$ (ms)     | Perce<br>ntil<br>99%<br>(ms)               | Mini<br>$mo$<br>(ms)                                        | Máximo<br><u>(ms)</u>        |
|--------------------------------|-------------------------------------------------------------|---------------|------------------------------|-------------------------------------|-----------------------------|--------------------------------------------|-------------------------------------------------------------|------------------------------|
| $\overline{4}$                 | 10                                                          | 27178         | 26770                        | 2695<br>8                           | 26958                       | 3067<br>1                                  | 267<br>55                                                   | 30671                        |
| <b>Falhas</b><br>$\frac{0}{2}$ | Pedidos por<br><u>segundo<i>(throu</i></u><br>ghput)        |               | Recebidos<br>(kb/sec)        |                                     | <u>Enviados(k</u><br>b/sec) | Std.<br><u>Dev.</u><br><u>(ms)</u>         | <b>Tamanho</b><br>médio das<br>respostas (<br>bytes)        |                              |
| 0                              | 0.036792                                                    |               | 0.02                         |                                     | 0                           | 2717<br>8                                  | 658.0                                                       |                              |
|                                |                                                             |               |                              |                                     | TimescaleDB_DBN1_P1_Q5      |                                            |                                                             |                              |
| Interrog<br><u>ação</u>        | Amost<br>ras                                                | Média<br>(ms) | Mediana<br>(ms)              | Perce<br>ntil<br>90%<br><u>(ms)</u> | Percentil<br>95% (ms)       | Perce<br>ntil<br><u>99%</u><br>(ms)        | Mini<br>mo<br><u>(ms)</u>                                   | <b>Máximo</b><br>(ms)        |
| 5                              | 10                                                          | 6066          | 5945                         | 6693                                | 6693                        | 6721                                       | 562<br>6                                                    | 6721                         |
| <b>Falhas</b><br>$\frac{0}{2}$ | Pedidos por<br><u>segundo<i>(throu</i></u><br><u>ghput)</u> |               | Recebidos<br>(kb/sec)        |                                     | Enviados(k<br>b/sec)        | Std.<br>Dev.<br><u>(ms)</u>                | <b>Tamanho</b><br>médio das<br><u>respostas (</u><br>bytes) |                              |
| 0                              | 0.16480                                                     |               | 0.58                         |                                     | 0                           | 339.6<br>7                                 | 3583.0                                                      |                              |
|                                |                                                             |               |                              |                                     | TimescaleDB DBN1 P1 Q1e2    |                                            |                                                             |                              |
| Interrog<br><u>ação</u>        | Amost<br>ras                                                | Média<br>(ms) | Mediana<br>(ms)              | Perce<br>ntil<br>90%<br><u>(ms)</u> | Percentil<br>95% (ms)       | <b>Perce</b><br>ntil<br>99%<br><u>(ms)</u> | Mini<br>$mo$<br>(ms)                                        | <b>Máximo</b><br><u>(ms)</u> |
| 1e2                            | 20                                                          | 681           | 943                          | 949                                 | 1091                        | 1149                                       | 318                                                         | 1149                         |
| <b>Falhas</b><br>$\frac{9}{6}$ | Pedidos por<br>segundo(throu<br><u>ghput)</u>               |               | <b>Recebidos</b><br>(kb/sec) |                                     | Enviados(k<br>b/sec)        | Std.<br><u>Dev.</u><br>(ms)                | Tamanho<br>médio das<br><u>respostas (</u><br>bytes)        |                              |
|                                |                                                             |               | 3.94                         |                                     |                             |                                            |                                                             |                              |

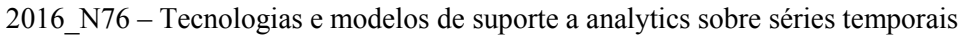

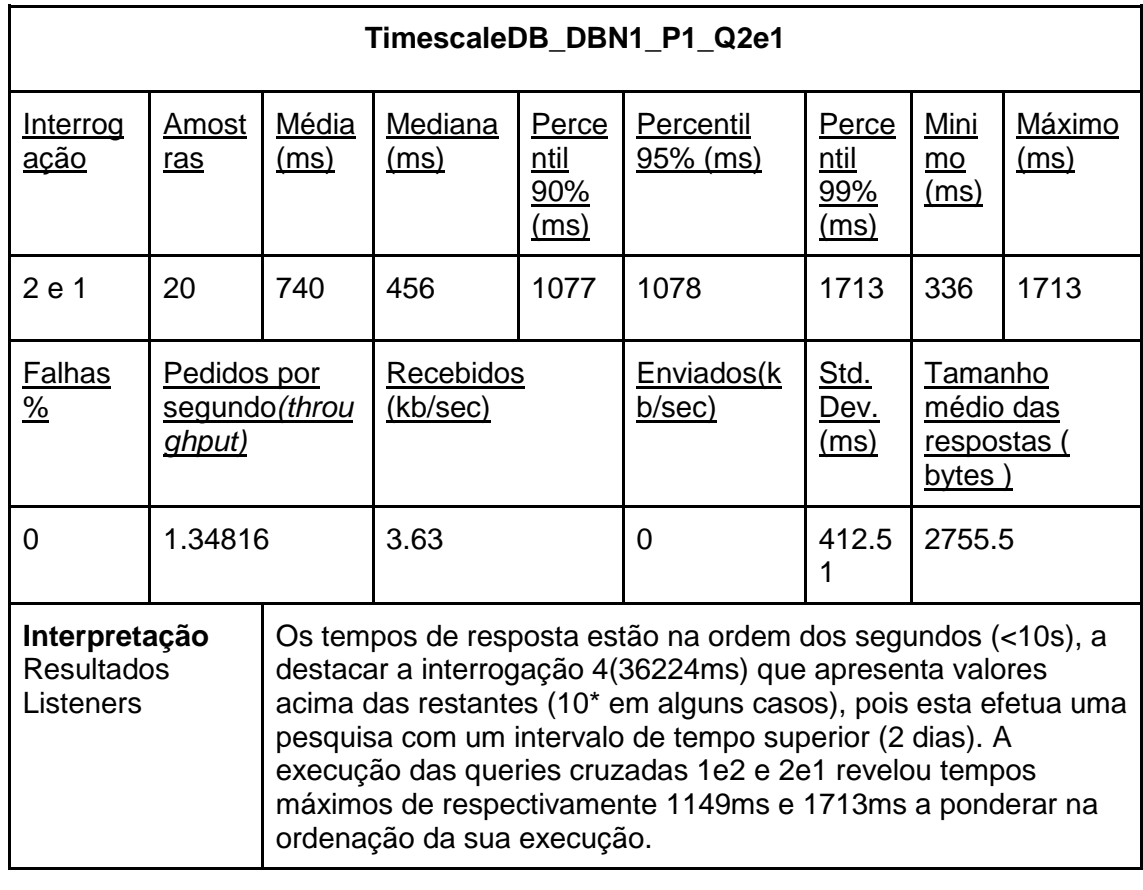

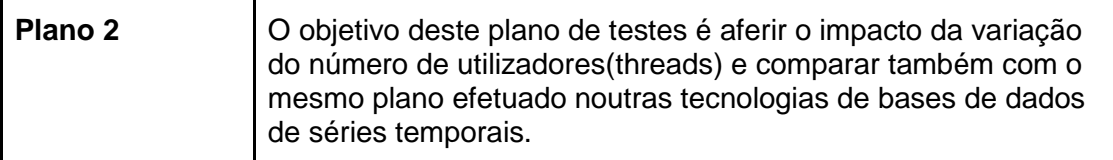

#### **Análise dos Dados**

Resultados dos listeners do jmeter *aggregate report* e *summary report* para cada teste

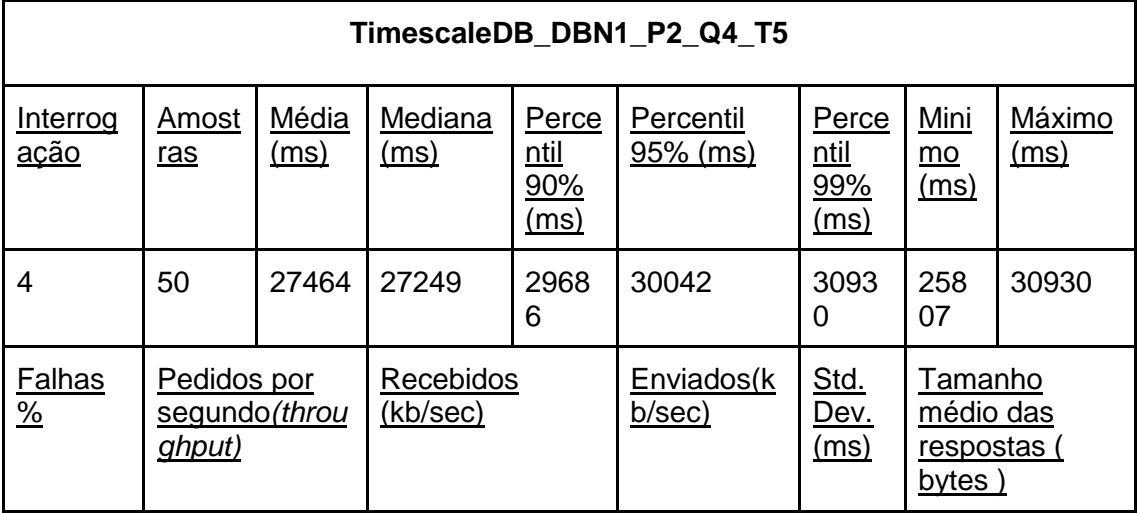

| 0                                                                                                    | 0.18117                                       |                      | 0.12                                            |                              | 0                     | 1380.<br>30                         | 656.5                                                |                       |  |  |  |
|----------------------------------------------------------------------------------------------------|-----------------------------------------------|----------------------|-------------------------------------------------|------------------------------|-----------------------|-------------------------------------|------------------------------------------------------|-----------------------|--|--|--|
| TimescaleDB DBN1 P2 Q4 T10                                                                                                    |                                               |                      |                                                 |                              |                       |                                     |                                                      |                       |  |  |  |
| <u>Interrog</u><br><u>ação</u>                                                                                                    | Amost<br>ras                                  | <b>Média</b><br>(ms) | Mediana<br>Perce<br>ntil<br>(ms)<br>90%<br>(ms) |                              | Percentil<br>95% (ms) | Perce<br>ntil<br><u>99%</u><br>(ms) | <u>Mini</u><br>mo<br>(ms)                            | <u>Máximo</u><br>(ms) |  |  |  |
| 4                                                                                                    | 100                                           | 28528                | 28059                                           | 3099<br>8                    | 32643                 | 3309<br>4                           | 268<br>52                                            | 33195                 |  |  |  |
| <b>Falhas</b><br>$\frac{9}{6}$                                                                                                    | Pedidos por<br>segundo(throu<br>ghput)        |                      | Recebidos<br>(kb/sec)                           |                              | Enviados(k<br>b/sec)  | Std.<br><u>Dev.</u><br>(ms)         | Tamanho<br>médio das<br>respostas (<br>bytes)        |                       |  |  |  |
| 0                                                                                                    | 0.33825                                       |                      | 0.22                                            |                              | 0                     | 1492.<br>74                         | 658.3                                                |                       |  |  |  |
| TimescaleDB DBN1 P2 Q4 T50                                                                                                    |                                               |                      |                                                 |                              |                       |                                     |                                                      |                       |  |  |  |
| Interrog<br><u>ação</u>                                                                                                    | Amost<br>ras                                  | <u>Média</u><br>(ms) | Mediana<br>(ms)                                 | Perce<br>ntil<br>90%<br>(ms) | Percentil<br>95% (ms) | Perce<br>ntil<br><u>99%</u><br>(ms) | Mini<br>mo<br><u>(ms)</u>                            | <b>Máximo</b><br>(ms) |  |  |  |
| $\overline{4}$                                                                                                    | 500                                           | 13125                | 10000                                           | 3156<br>$\overline{2}$       | 35679                 | 3813<br>3                           | 100<br>00                                            | 38894                 |  |  |  |
| <b>Falhas</b><br>$\frac{\%}{\sqrt{2}}$                                                                                                    | Pedidos por<br>segundo(throu<br><u>ghput)</u> |                      | Recebidos<br>(kb/sec)                           |                              | Enviados(k<br>b/sec)  | Std.<br><u>Dev.</u><br><u>(ms)</u>  | <b>Tamanho</b><br>médio das<br>respostas (<br>bytes) |                       |  |  |  |
| 87.20%                                                                                                    | 2.49851                                       |                      | 0.35                                            |                              | 0                     | 8192.<br>44                         | 142.5                                                |                       |  |  |  |
| Interpretação<br>De 1 utilizador para 5 obteve-se um tempo superior ao baseline<br><b>Resultados</b><br>(plano 1), passando de um tempo médio de 27178ms para<br>Listeners<br>27464ms.<br>Com 10 utilizadores os tempos médios de resposta atingem os<br>28528ms (aumento face ao teste com 5 utilizadores).<br>Com 50 utilizadores existem bastantes erros das respostas aos<br>pedidos cerca de 87.20% de falhas em 500 amostras com<br>tempos no parâmetro percentil 99% de 38133ms. |                                               |                      |                                                 |                              |                       |                                     |                                                      |                       |  |  |  |
|                                                                                                    |                                               |                      |                                                 |                              |                       |                                     |                                                      |                       |  |  |  |

2016\_N76 – Tecnologias e modelos de suporte a analytics sobre séries temporais

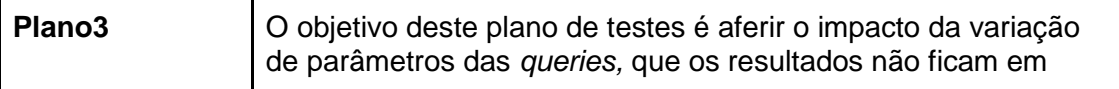

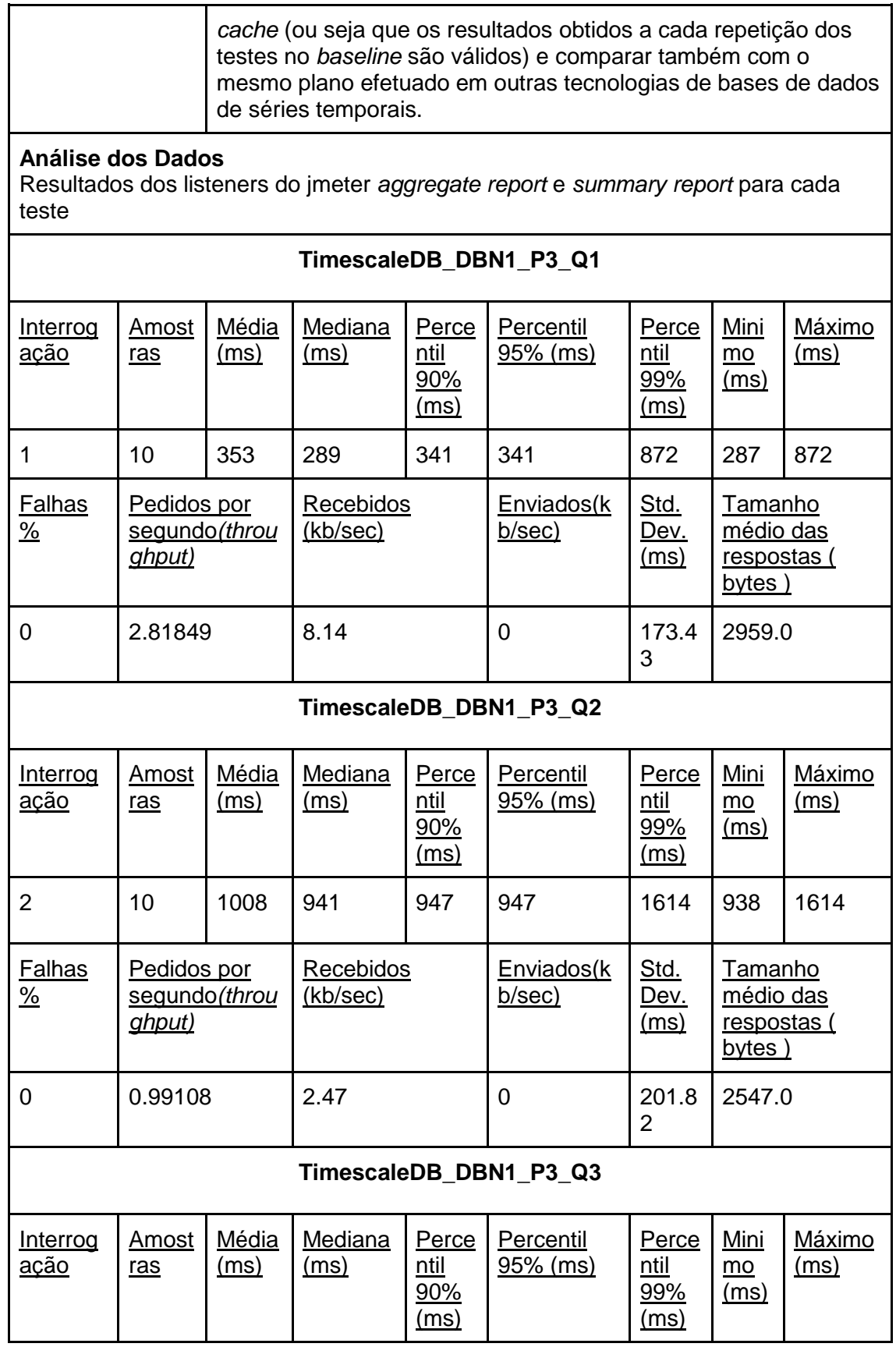

![](_page_100_Picture_404.jpeg)

![](_page_100_Picture_405.jpeg)

#### **Análise dos Dados**

Resultados dos listeners do jmeter *aggregate report* e *summary report* para cada teste

#### **TimescaleDB\_DBN1\_P4\_Q1\_B2EM6**

![](_page_100_Picture_406.jpeg)

![](_page_101_Picture_470.jpeg)

2016\_N76 – Tecnologias e modelos de suporte a analytics sobre séries temporais

|                                |                                               |                      |                              | 90%<br>(ms)                         |                               | 99%<br>(ms)                         |                                                             |                       |  |  |  |
|--------------------------------|-----------------------------------------------|----------------------|------------------------------|-------------------------------------|-------------------------------|-------------------------------------|-------------------------------------------------------------|-----------------------|--|--|--|
| $\overline{2}$                 | 60                                            | 979                  | 939                          | 1001                                | 1344                          | 1675                                | 847                                                         | 1678                  |  |  |  |
| <b>Falhas</b><br>$\frac{9}{6}$ | Pedidos por<br>segundo(throu<br><u>ghput)</u> |                      | Recebidos<br>(kb/sec)        |                                     | Enviados(k<br>b/sec)          | Std.<br><u>Dev.</u><br><u>(ms)</u>  | Tamanho<br>médio das<br>respostas (<br>bytes)               |                       |  |  |  |
| 0                              | 5.87027                                       |                      | 14.60                        |                                     | 0                             | 162.4<br>9                          | 2547.0                                                      |                       |  |  |  |
|                                |                                               |                      |                              |                                     | TimescaleDB_DBN1_P4_Q2_B2EM12 |                                     |                                                             |                       |  |  |  |
| Interrog<br><u>ação</u>        | <u>Amost</u><br><u>ras</u>                    | Média<br><u>(ms)</u> | <b>Mediana</b><br>(ms)       | Perce<br>ntil<br>90%<br>(ms)        | Percentil<br>$95%$ (ms)       | Perce<br>ntil<br>99%<br>(ms)        | <u>Mini</u><br>mo<br>(ms)                                   | <u>Máximo</u><br>(ms) |  |  |  |
| $\overline{2}$                 | 120                                           | 1092                 | 986                          | 1499                                | 1581                          | 1865                                | 848                                                         | 1906                  |  |  |  |
| <b>Falhas</b><br>$\frac{9}{6}$ | Pedidos por<br>segundo(throu<br><u>ghput)</u> |                      | <b>Recebidos</b><br>(kb/sec) |                                     | Enviados(k<br>b/sec)          | Std.<br><u>Dev.</u><br><u>(ms)</u>  | <b>Tamanho</b><br>médio das<br><u>respostas (</u><br>bytes) |                       |  |  |  |
| 0                              | 9.43916                                       |                      | 23.48                        |                                     | 0                             | 258.1<br>0                          | 2547.0                                                      |                       |  |  |  |
|                                |                                               |                      |                              |                                     | TimescaleDB DBN1 P4 Q2 B3EM6  |                                     |                                                             |                       |  |  |  |
| Interrog<br>ação               | <u>Amost</u><br><u>ras</u>                    | Média<br>(ms)        | Mediana<br>(ms)              | Perce<br><u>ntil</u><br>90%<br>(ms) | Percentil<br>95% (ms)         | Perce<br><u>ntil</u><br>99%<br>(ms) | Mini<br>$\underline{mo}$<br>(ms)                            | Máximo<br>(ms)        |  |  |  |
| $\overline{2}$                 | 60                                            | 979                  | 920                          | 1149                                | 1178                          | 1645                                | 764                                                         | 1645                  |  |  |  |
| <b>Falhas</b><br>$\frac{9}{6}$ | Pedidos por<br>segundo(throu<br><u>ghput)</u> |                      | Recebidos<br>(kb/sec)        |                                     | Enviados(k<br>b/sec)          | Std.<br><u>Dev.</u><br><u>(ms)</u>  | <b>Tamanho</b><br>médio das<br>respostas (<br>bytes)        |                       |  |  |  |
| 0                              | 5.34141                                       |                      | 13.31                        |                                     | 0                             | 180.6<br>4                          | 2547.0                                                      |                       |  |  |  |
|                                | TimescaleDB_DBN1_P4_Q2_B3EM12                 |                      |                              |                                     |                               |                                     |                                                             |                       |  |  |  |

2016\_N76 – Tecnologias e modelos de suporte a analytics sobre séries temporais

| Interrog<br><u>ação</u>                                                                                                    | <b>Amost</b><br>ras                           | Média<br>(ms) | Mediana<br>(ms)       | Perce<br>ntil<br><u>90%</u><br><u>(ms)</u> | Percentil<br><u>95% (ms)</u>                                                                                                    | Perce<br>$ntil$<br><u>99%</u><br>(ms) | Mini<br>$mo$<br>(ms)                                 | Máximo<br>(ms) |
|----------------------------------------------------------------------------------------------------|-----------------------------------------------|---------------|-----------------------|--------------------------------------------|----------------------------------------------------------------------------------------------------|---------------------------------------|------------------------------------------------------|----------------|
| $\overline{2}$                                                                                                    | 120                                           | 1079          | 980                   | 1355                                       | 1567                                                                                                    | 2313                                  | 786                                                  | 2315           |
| <b>Falhas</b><br>$\frac{0}{2}$                                                                                                    | Pedidos por<br>segundo(throu<br><u>ghput)</u> |               | Recebidos<br>(kb/sec) |                                            | <u>Enviados(k</u><br>b/sec)                                                                                                    | Std.<br>Dev.<br>(ms)                  | Tamanho<br>médio das<br><u>respostas (</u><br>bytes) |                |
| $\Omega$                                                                                                    | 9.39555                                       |               | 23.37                 |                                            | 0                                                                                                    | 276.5<br>3                            | 2547.0                                               |                |
| Interpretação<br>Q1. vs baseline<br><b>Resultados</b><br>$\circ$<br>Listeners<br>Q1. vs bloqueio de 2 ou de 3<br>$\circ$<br>resposta<br>Q2. vs baseline<br>$\circ$<br>query2)<br>Q2. vs bloqueio de 2 ou de 3<br>$\circ$<br>resposta |                                               |               |                       |                                            | Sem erros (tal como na baseline) com a resposta<br>aos pedidos efetuados.<br>Sem diferenças significativas nos tempos de<br>De destacar sobretudo o facto de não terem<br>ocorrido erros (0% falhas) e do aumento dos<br>tempos de resposta, sobretudo os tempos<br>máximos (1718ms -> 2315ms no teste b3em12 da<br>Sem diferenças significativas nos tempos de |                                       |                                                      |                |

# **Anexo B: Resultados Zabbix**

## **2.1 Postgres DBN0 Flat**

![](_page_104_Figure_3.jpeg)

![](_page_104_Figure_4.jpeg)

![](_page_104_Figure_5.jpeg)

![](_page_104_Figure_6.jpeg)

![](_page_104_Figure_7.jpeg)

## máquina com o jmeter máquina com a base de dados

![](_page_105_Picture_154.jpeg)

## <span id="page-105-0"></span>**2.2 Postgres DBN0 Star**

![](_page_105_Figure_3.jpeg)

![](_page_105_Figure_4.jpeg)

![](_page_106_Figure_1.jpeg)

![](_page_106_Figure_2.jpeg)

![](_page_106_Picture_172.jpeg)

#### <span id="page-107-0"></span>**2.3 Postgres DBN1**

máquina com a base de dados

![](_page_107_Figure_3.jpeg)
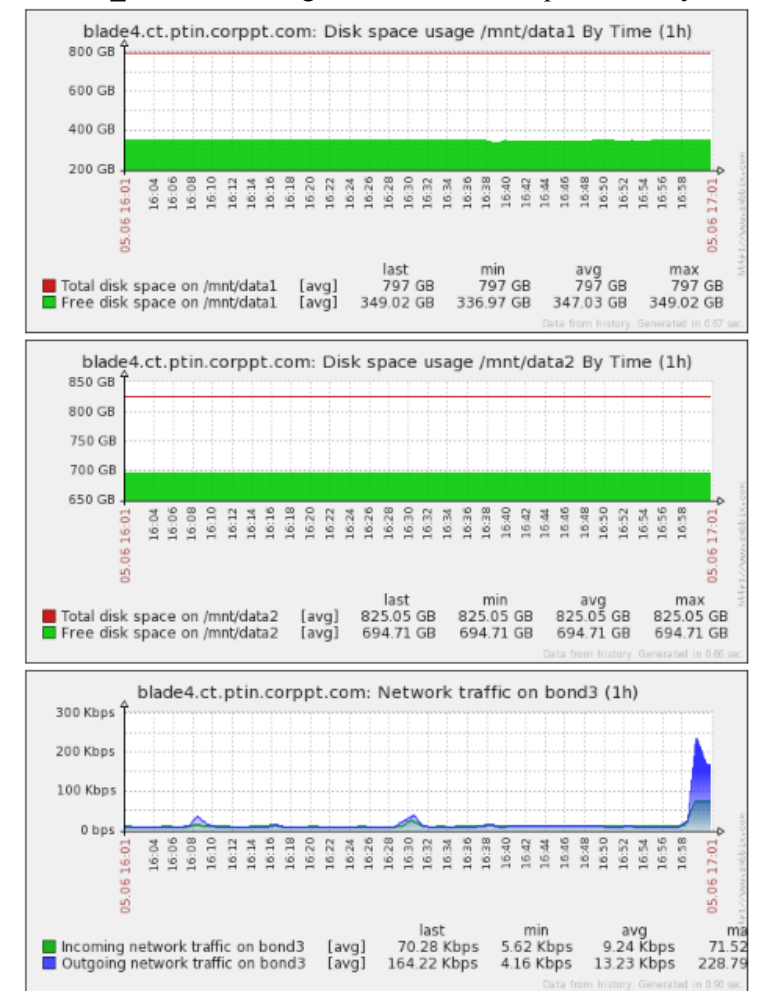

2016\_N76 – Tecnologias e modelos de suporte a analytics sobre séries temporais

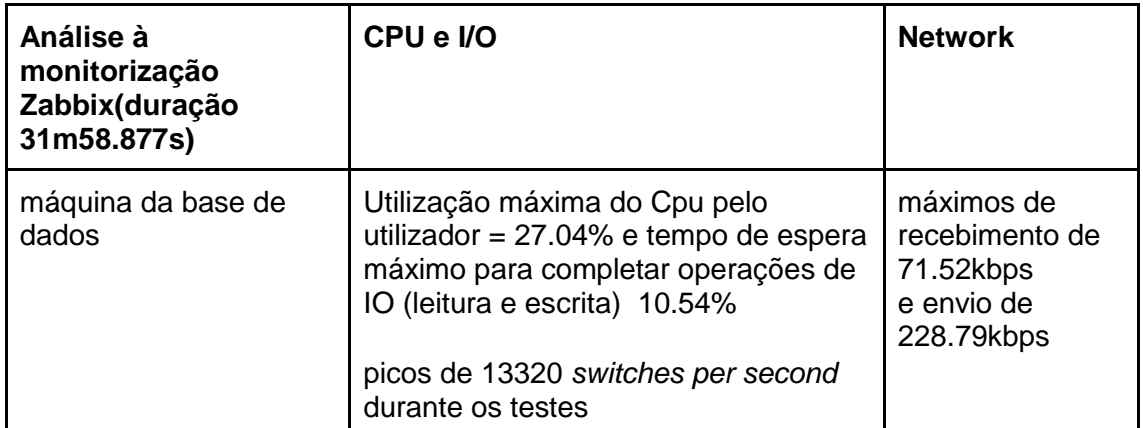

## **2.4 Citus DBN1**

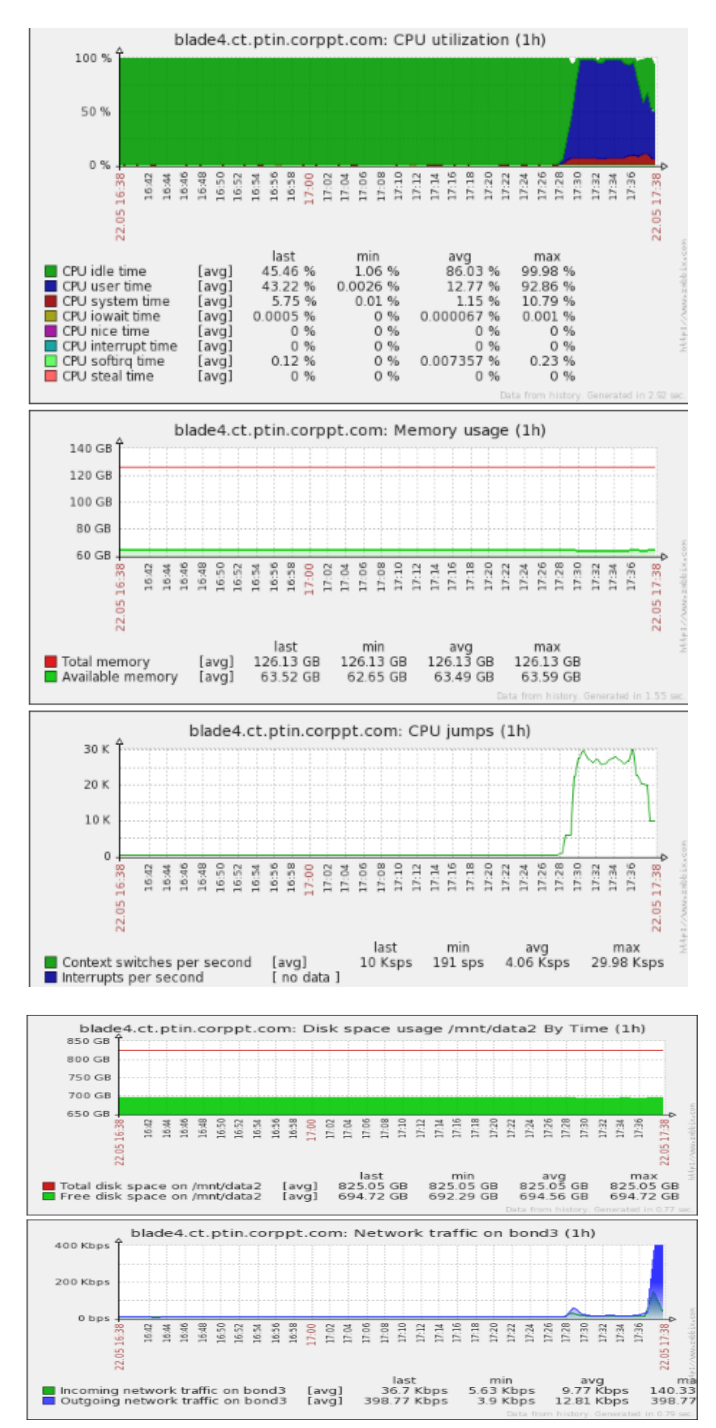

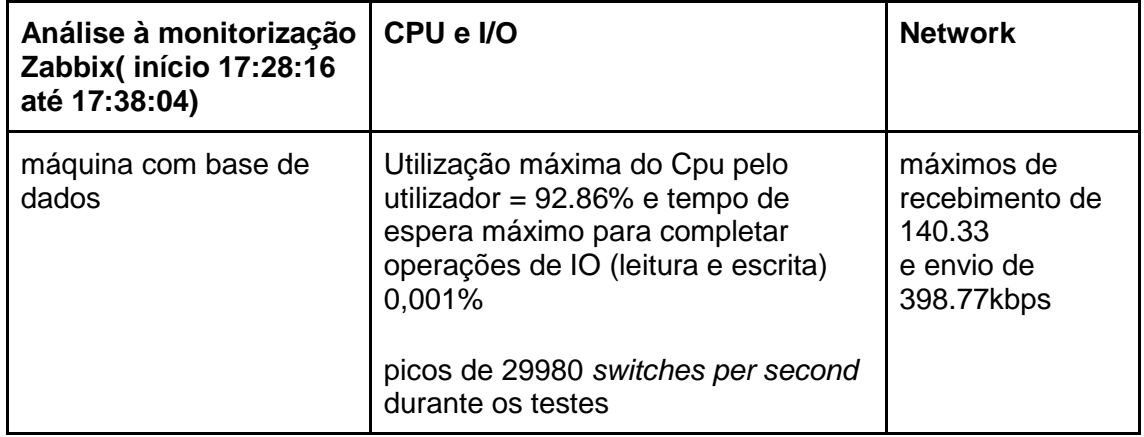

## **Referências**

APACHE. "Apache Kudu". Acedido a 3 de Fevereiro de 2017. [https://kudu.apache.org/overview.html.](https://kudu.apache.org/overview.html) "Apache Spark". Acedido a 3 de Fevereiro de 2017. [http://spark.apache.org/.](http://spark.apache.org/)

Barnsteiner, Felix. "Elasticsearch as a Time series Data Store", 4 de Novembro de 2015. Acedido a 26 de Janeiro de 2017. [https://www.elastic.co/blog/elasticsearch-as-a-time-series-data-store.](https://www.elastic.co/blog/elasticsearch-as-a-time-series-data-store)

Beard, Jeremy. 2014. "How to: Process Time-Series Data Using Apache Crunch". Acedido a 26 de Janeiro de 2017. [https://blog.cloudera.com/blog/2014/05/how-to-process-time-series-data-using-apache](https://blog.cloudera.com/blog/2014/05/how-to-process-time-series-data-using-apache-crunch/)[crunch/.](https://blog.cloudera.com/blog/2014/05/how-to-process-time-series-data-using-apache-crunch/)

"BlinkDB". Acedido a 3 de Fevereiro de 2017. [http://blinkdb.org/.](http://blinkdb.org/)

- Citusdata. "citus query processing". Acedido a 17/5/2017. [https://docs.citusdata.com/en/latest/performance/query\\_processing.html.](https://docs.citusdata.com/en/latest/performance/query_processing.html)
- "Postgres that allows you to scale out horizontally". Acedido a 3 de Fevereiro de 2017. [https://www.citusdata.com/product.](https://www.citusdata.com/product)<br>
1. 2017. "Cloudera Impala guide".

Cloudera. 2017. "Cloudera Impala guide". Acedido a 3 de Febreiro de 2017. [http://www.cloudera.com/documentation/enterprise/5-4-x/topics/impala.html.](http://www.cloudera.com/documentation/enterprise/5-4-x/topics/impala.html)<br>warehousing OLAP". Acedido a 3 de Fevereirc

"Data warehousing OLAP". Acedido a 3 de Fevereiro de 2017. [https://www.tutorialspoint.com/dwh/dwh\\_olap.htm.](https://www.tutorialspoint.com/dwh/dwh_olap.htm)

"The database for large-scale event analytics". 2016. Acedido a 3 de Fevereiro de 2017[. https://eventql.io/.](https://eventql.io/)

Elliot, Steve. 2015. "Elasticsearch as a Time Series Database - Does it work". Acedido a 26 de Janeiro de 2017. [http://engineering.laterooms.com/elasticsearch-as-a-time-series-database-does-it-work](http://engineering.laterooms.com/elasticsearch-as-a-time-series-database-does-it-work-part-1/)[part-1/.](http://engineering.laterooms.com/elasticsearch-as-a-time-series-database-does-it-work-part-1/)

GreenPlum. "GreenPlum database". Acedido a 3 de Fevereiro de 2017[. http://greenplum.org/.](http://greenplum.org/)

- grisha. 2015. "Armazenamento". Acedido a 9 de Fevereiro de 2017. [https://grisha.org/blog/2015/09/23/storing-time-series-in-postgresql-efficiently/.](https://grisha.org/blog/2015/09/23/storing-time-series-in-postgresql-efficiently/)
- Hobbs, Tyler. 2012. "Advanced Time Series with Cassandra", 28 de Março de 2012. [http://www.datastax.com/dev/blog/advanced-time-series-with-cassandra.](http://www.datastax.com/dev/blog/advanced-time-series-with-cassandra)
- Hortonworks. "apache\_hadoop". Acedido a 26 de Janeiro de 2017. [http://hortonworks.com/apache/hadoop/.](http://hortonworks.com/apache/hadoop/)
- hypertables.<http://www.timescale.com/how-it-works.html>
- InfluxData. 2017. [http://www.prnewswire.com/news-releases/influxenterprise-12-delivers-greater-than-](http://www.prnewswire.com/news-releases/influxenterprise-12-delivers-greater-than-50-percent-increase-in-write-performance-along-with-advanced-backup-and-restore-capabilities-300395352.html)[50-percent-increase-in-write-performance-along-with-advanced-backup-and-restore-capabilities-](http://www.prnewswire.com/news-releases/influxenterprise-12-delivers-greater-than-50-percent-increase-in-write-performance-along-with-advanced-backup-and-restore-capabilities-300395352.html)[300395352.html.](http://www.prnewswire.com/news-releases/influxenterprise-12-delivers-greater-than-50-percent-increase-in-write-performance-along-with-advanced-backup-and-restore-capabilities-300395352.html)
- "InfluxDb Time series data storage". Acedido a 26 de Janeiro de 2017. [https://www.influxdata.com/time](https://www.influxdata.com/time-series-platform/influxdb/)[series-platform/influxdb/.](https://www.influxdata.com/time-series-platform/influxdb/)
- "InfluxDB system Properties". Acedido a 26 de Janeiro de 2017. [http://db](http://db-engines.com/en/system/InfluxDB)[engines.com/en/system/InfluxDB.](http://db-engines.com/en/system/InfluxDB)

monetdb. "The column-store pioneer". Acedido a 3 de Fevereiro de 2017[. https://www.monetdb.org/Home.](https://www.monetdb.org/Home) "opentsdb". Acedido a 3 de Fevereiro de 2017. [http://opentsdb.net/.](http://opentsdb.net/)

"opm- open postgresql monitoring". Acedido a 9 de Fevereiro de 2017. [http://opm.io/.](http://opm.io/)

- Pelkonen, T., S. Franklin, J. Teller, P. Cavallaro, Q. Huang, J. Meza e K. Veeraraghavan. 2015. "Gorilla: A fast, scalable, in-memory time series database". *Proceedings of the VLDB Endowment* no. 8 (12):1816-1827. [https://www.scopus.com/inward/record.uri?eid=2-s2.0-](https://www.scopus.com/inward/record.uri?eid=2-s2.0-84953869901&partnerID=40&md5=42029c62641048aea4bae0228e58a0da) [84953869901&partnerID=40&md5=42029c62641048aea4bae0228e58a0da.](https://www.scopus.com/inward/record.uri?eid=2-s2.0-84953869901&partnerID=40&md5=42029c62641048aea4bae0228e58a0da)
- Persen, Todd. 2016. "InfluxDB Markedly Outperforms Elasticsearch in Time-Series Data & Metrics Benchmark". Acedido a 26 de Janeiro de 2017. [https://www.influxdata.com/influxdb-markedly](https://www.influxdata.com/influxdb-markedly-elasticsearch-in-time-series-data-metrics-benchmark/)[elasticsearch-in-time-series-data-metrics-benchmark/.](https://www.influxdata.com/influxdb-markedly-elasticsearch-in-time-series-data-metrics-benchmark/)
- "pganalyze- PostgreSQL Performance Monitoring". Acedido a 9 de Fevereiro de 2017. [https://pganalyze.com/.](https://pganalyze.com/)

<sup>&</sup>quot;pgcluu- PostgreSQL Cluster utilization". Acedido a 9 de Fevereiro de 2017. [http://pgcluu.darold.net/.](http://pgcluu.darold.net/)

pivot[. https://www.tutorialspoint.com/dwh/images/pivot.jpg.](https://www.tutorialspoint.com/dwh/images/pivot.jpg)

- "Postgres File system level backup". Acedido a 9 de Fevereiro de 2017. [https://www.postgresql.org/docs/9.1/static/backup-file.html.](https://www.postgresql.org/docs/9.1/static/backup-file.html)
- "Postgres timeseries-tips". Acedido a 9 de Fevereiro de 2017. [http://no0p.github.io/postgresql/2014/05/08/timeseries-tips-pg.html.](http://no0p.github.io/postgresql/2014/05/08/timeseries-tips-pg.html)
- "PostgreSql Documentation"[. https://www.postgresql.org/about/.](https://www.postgresql.org/about/)

Processamento das interrogações no Citus. [https://docs.citusdata.com/en/latest/performance/query\\_processing.html.](https://docs.citusdata.com/en/latest/performance/query_processing.html)

roll\_up. [https://www.tutorialspoint.com/dwh/images/rollup.jpg.](https://www.tutorialspoint.com/dwh/images/rollup.jpg)

Schwartz, Baron. "Time-Series Database Requirements", 8 de Junho de 2014. [https://www.xaprb.com/blog/2014/06/08/time-series-database-requirements/.](https://www.xaprb.com/blog/2014/06/08/time-series-database-requirements/)

- Sheahan, Adrian Cockcroft and Denis. 2011. "Benchmarking Cassandra Scalability on AWES Over a million Writes per second". Acedido a 26 de Janeiro de 2017. [http://techblog.netflix.com/2011/11/benchmarking-cassandra-scalability-on.html.](http://techblog.netflix.com/2011/11/benchmarking-cassandra-scalability-on.html)
- slice. [https://www.tutorialspoint.com/dwh/images/slice.jpg.](https://www.tutorialspoint.com/dwh/images/slice.jpg)

*timescaledb: sql made scalable for time-series*. [http://www.timescale.com/papers/timescaledb.pdf.](http://www.timescale.com/papers/timescaledb.pdf) tutorialspoint. Jmeter How it works.

- -. "jmeter Tutorial". Acedido a 17 de Março de 2017. [https://www.tutorialspoint.com/jmeter/.](https://www.tutorialspoint.com/jmeter/) "What is Cassandra?". Acedido a 26 de Janeiro de 2017. [http://cassandra.apache.org/.](http://cassandra.apache.org/)
- Whipple, Karen. 2016. "Time Series Data Is the New Big Data". Acedido a 25 de Janeiro de 2017. [https://www.mapr.com/blog/time-series-data-new-big-data.](https://www.mapr.com/blog/time-series-data-new-big-data)
- "Zabbix documentation". Acedido a 11/4/2017. [https://www.zabbix.com/documentation/2.2/manual/concepts/agent#supported\\_platforms.](https://www.zabbix.com/documentation/2.2/manual/concepts/agent#supported_platforms) Zabbix linux example. [http://www.zabbix.com/zabbix\\_agent.](http://www.zabbix.com/zabbix_agent)